### CONTROL DE UN PROCESO DE INYECCIÓN DE CARBÓN FLUIDIFICADO PARA UN HORNO TÚNEL

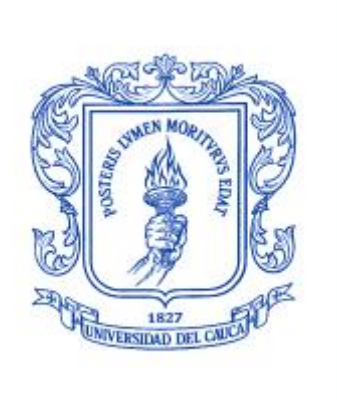

### HEVERT ORLANDO DORADO ESPINOSA

Tesis de maestría en Automática

Director: Juan Fernando Flórez Marulanda Magíster en Electrónica y Telecomunicaciones

Universidad del Cauca Facultad de Ingeniería Electrónica y Telecomunicaciones Departamento de Automática Simulación de procesos industriales Popayán, Marzo de 2016

### HEVERT ORLANDO DORADO ESPINOSA

### CONTROL DE UN PROCESO DE INYECCIÓN DE CARBÓN FLUIDIFICADO PARA UN HORNO TÚNEL

Tesis presentada a la Facultad de Ingeniería Electrónica y Telecomunicaciones de la Universidad del Cauca para la obtención del Título de

> Magíster en: Automática

Director: Juan Fernando Flórez Marulanda Magíster en Electrónica y Telecomunicaciones

> Popayán Marzo de 2016

## **Resumen Estructurado**

La Ladrillera La Sultana S.A ubicada en Villa Rica (Cauca) se enfoca en la producción industrial de ladrillo, para quemar las piezas cerámicas utilizan un proceso de inyección de carbón fluidificado (PICF) diseñado empíricamente por el personal de la planta, este proceso es único en Colombia, no tiene documentación técnico-científica, tiene algunas fallas manifestadas por el personal y corroboradas durante visitas técnicas. Por lo anterior este trabajo de investigación propone un control para un proceso de inyección de carbón fluidificado tomando como caso de estudio la planta 1 de la Ladrillera La Sultana.

El objetivo que se propuso lograr en este proyecto fue "Diseñar y simular un control industrial para un proceso de inyección de carbón fluidificado de un horno usando como caso de estudio la ladrillera La Sultana", este objetivo fue hecho desarrollando tres objetivos específicos.

Para lograr los objetivos planteados, primero (1) se documentó sobre sistemas de inyección de combustible, simuladores industriales y se registró información de la planta caso de estudio, segundo (2) se modeló el PICF con ISA S88 e ISA S5, tercero (3) se diseñó una mejora técnica, cuarto (4) se diseñaron diez (10) módulos en el simulador de procesos CADSIM Plus y se hicieron dos (2) simulaciones, con y sin mejoras técnicas, del PICF, quinto (5) se diseñaron y simularon tres (3) esquemas de control de relación para el PICF.

Con el modelado ISA se hizo un diagnóstico del PICF y se encontraron una serie de fallas relacionadas con el proceso y la instrumentación, se calculó que la implementación de la mejora técnica en la planta significa un ahorro de más de US \$200 mensuales en la planta. Se hicieron comparaciones de las curvas de temperatura obtenidas de las cinco (5) simulaciones del PICF, a las curvas se les calculó la desviación estándar obteniéndose un valor promedio de 16 °C de desviación para la simulación sin mejoras técnicas, 10 °C para la simulación con: mejoras técnicas, con el control de relación básico y con el control de medida completa, para simulación con ajustes fino de oxígeno la desviación fue de 5 °C. Se calculó el coeficiente de correlación para cada una de las curvas tomándose como referencia la curva de temperatura ambiente, el menor valor de este coeficiente fue para la curva con ajuste fino de oxígeno con un valor de -0.3 que en comparación con el más alto que fue de 0.7 correspondiente a la simulación sin mejoras técnica fue el valor que indicó menor correlación con las variaciones de la temperaturas ambiente.

Como conclusiones más importantes del trabajo se destacan: 1) el modelado ISA S88 e ISA S5 facilita el diseño de módulos de equipo en simuladores de proceso industrial, 2) las pérdidas de combustible en la planta están relacionados con el mal diseño y se ven reflejadas en un control deficiente de la temperatura en el horno, 3) el desaprovechamiento de calor generado en el horno túnel genera pérdidas por más de US\$ 200 mensuales, 4) para sistemas de inyección de carbón fluidificado se recomienda implementar un control de relación con ajuste fino de oxígeno para mejorar el desempeño termodinámico del proceso.

*Palabras clave:* Procedimiento, ISA S88.1, Sistema de Inyección de carbón, Modelamiento, simulación de procesos, control de relación, control proporcional, ajuste fino de oxígeno.

### **Structuredabstract**

The "Ladrillera La sultana S.A" located in Villa Rica (Cauca) is focused on producing industrial bricks. A process of fluidized coal injection (PFCI) is used to burning the pottery pieces which was designed empirically by a personal of the plant. This is a unique process done in Colombia. It has not been documented neither technically nor scientifically. It's got some failures as workers manifest and were proved while doing technical site inspection. Therefore this investigation work proposes a control for the process of fluidized coal injection taking as the study case plant one of "La ladrillera La Sultana".

The objective proposed in this project was designing and simulating an industrial control for the process of fluidized coal injection from an oven using as reference the "ladrillera La Sultana". The objective was done carrying out three specific objectives.

To achieve all the aforementioned objectives. Firstly, documentation about fuel injection systems and industrial simulator were reviewed. A gathering of information about the study case plant was registered as well. Secondly, the PDCI was modelled with ISA S88 and ISA S5. Thirdly, an upgrade was designed. Fourthly, 10 units were designed in the process simulator CADSIM Plus and two simulations were done using PFCI technical upgrades once and the other time not. Fifthly, three control diagram of relation for the PDCI were designed and simulated.

A diagnostic of the PFCI was done with the modelled ISA and it was found a series of failures related to the process and the instrumentation. An implementation of the technical upgrade in the plant was calculated and that meant saving more than 200 dollars monthly. Some comparisons among the temperature curves obtained in the 5 PFCI simulations were made. The standard deviations were calculated from all curves getting an average value of 16 C of deviation for the simulation that had no technical upgrades and 10 C of deviation for the simulation having technical upgrades. Another one having a control of basic relations, and a control of complete measurement for simulation with fixed oxygen adjustment the deviation was 5 C. The coefficient of correlation for every curve was calculated taking…

The most important conclusions of this work are:

The prototype ISA S 88 and ISA S5 facilitate the designing of group modules in simulations of industrial process.

The loss of fuel in the plant are related to the bad design and it is reflected on deficient control of temperature in the oven.

The waste of generated heat in the tunnel oven generates loss bigger than 200 dollars per month.

For systems of fluidized coal injection it is recommended to implement a control of relation with fixed oxygen adjustment to improve the thermodynamic performance of the process.

*Key words:* procedure, ISA S88 1, System of coal injection, modelling, process simulation, control of relation, proportional control, fixed oxygen adjustment.

## **Lista de figuras**

Figura 1.1. Horno túnel. 21 Figura 1.2. Clasificación del carbón mineral. 21 Figura 1.3. Esquema de sistemas de control para inyección de carbón, (a) global e (b) individual. Figura 1.4. (a) Lazo de control para la entrada de aire, (b) esquema de control por células de carga. 26 (a) Lazo de control para la velocidad de flujo del<br>Figura 1.5. combustible, (b) PID incorporado en PLC incorporado retroalimentado con la señal de velocidad de flujo. 26 Figura 1.6. (a) Control supervisiorio *safePIC*, flujo másico obtenido por el control propuesto obtenido en simulación. Figura 1.7. (a) Esquema de planta piloto de un proceso de inyección ce carbón, (b) comparación de la eficiencia de la combustión de la planta piloto y el modelo ideal. 27 Figura 1.8. (a) Esquema de control propuesto con dos lazos separados, (b) sintonización del control propuesto. Figura 2.1. Vista aérea de la planta 1 Ladrillera La Sultana. 34 Figura 2.2. Diagrama de caja negra del proceso de inyección de carbón. <sup>35</sup> Figura 2.3. Camión. 36 Figura 2.4. Almacén de rocas de carbón mineral. 36 Figura 2.5. Transportador de banda. 37 Figura 2.6. Molino de bolas. 38 Figura 2.7. Zaranda vibratoria. 38 Figura 2.8. (a) Silo Grande contenedor, (b) detectores de nivel por <sub>39</sub><br>alta. Figura 2.9. Transportador helicoidal. 40 Figura 2.10. Silo pequeño con el filtro de mangas. 41 Figura 2.11. Roto esclusa con compuerta de toma de aire primario. 42 Figura 2.12. Inyectores del horno túnel, (a) electroválvulas y pistón, (a) mangueras. Figura 2.13. Pozuelo de termocupla tipo k. 43 Figura 2.14. Distribución de las zonas de un horno túnel. 44<br>Figura 2.15. Invectores y manqueras del PICF. Figura 2.15. Inyectores y mangueras del PICF. 44 Figura 2.16. Diagrama de flujo en bloques del proceso de inyección. 46 Figura 2.17. Proceso de inyección de carbón. 47 Figura 2.18. Etapa 1 con sus operaciones de proceso. 48

Figura 2.19. Etapa 2 con sus operaciones de proceso. 48 Figura 2.20. Modelo de proceso según la norma ISA 88. 60

Pág.

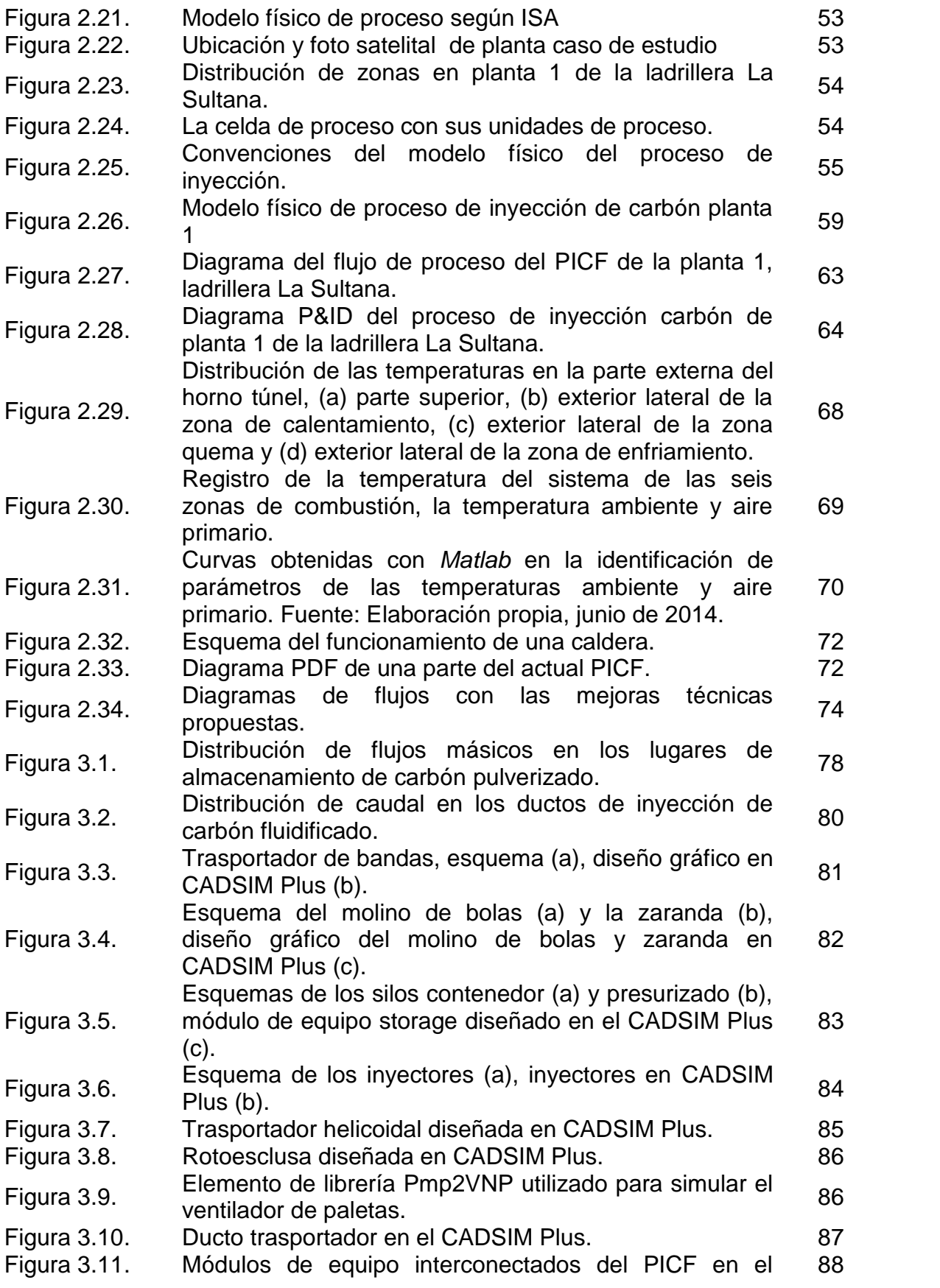

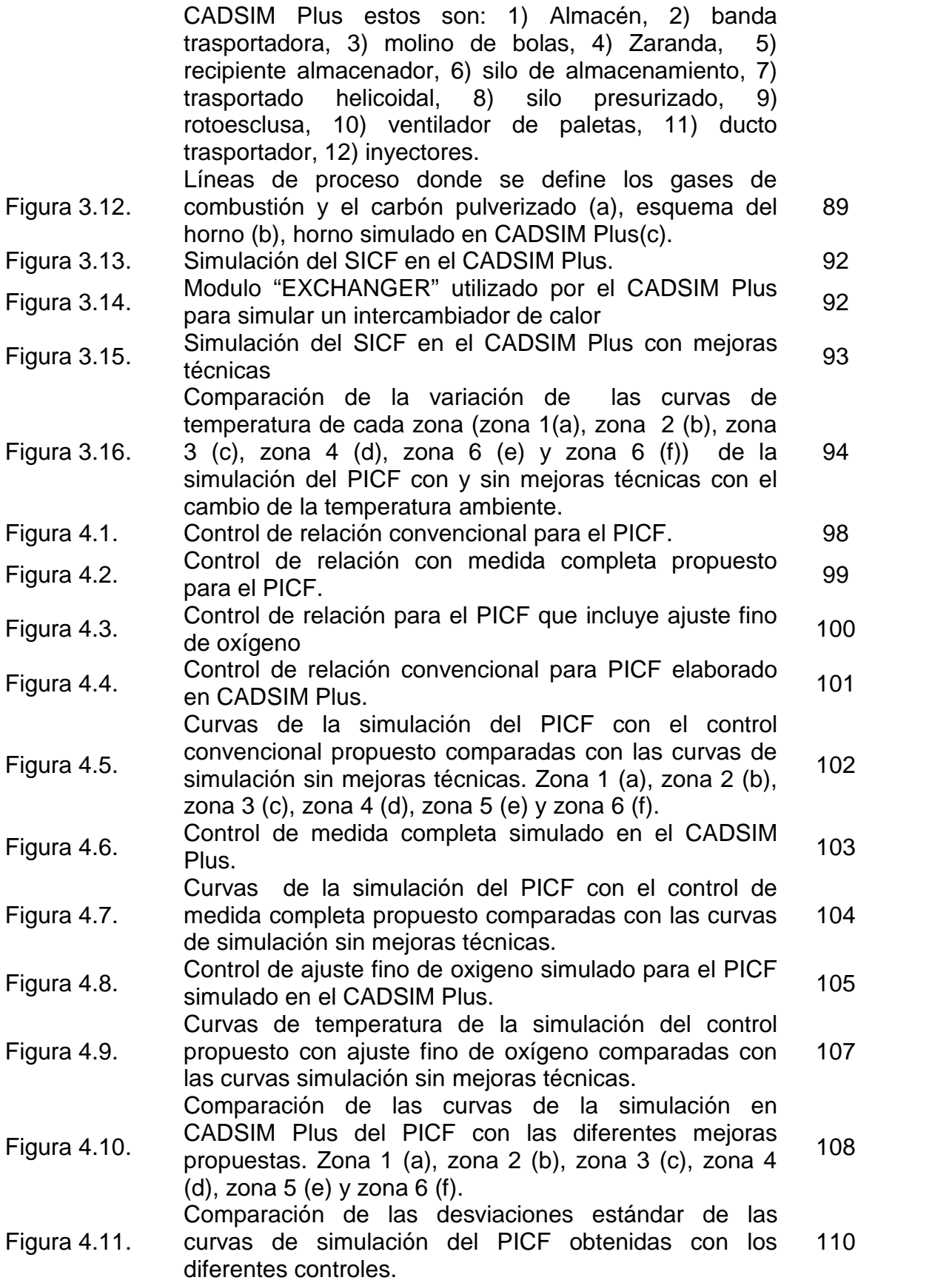

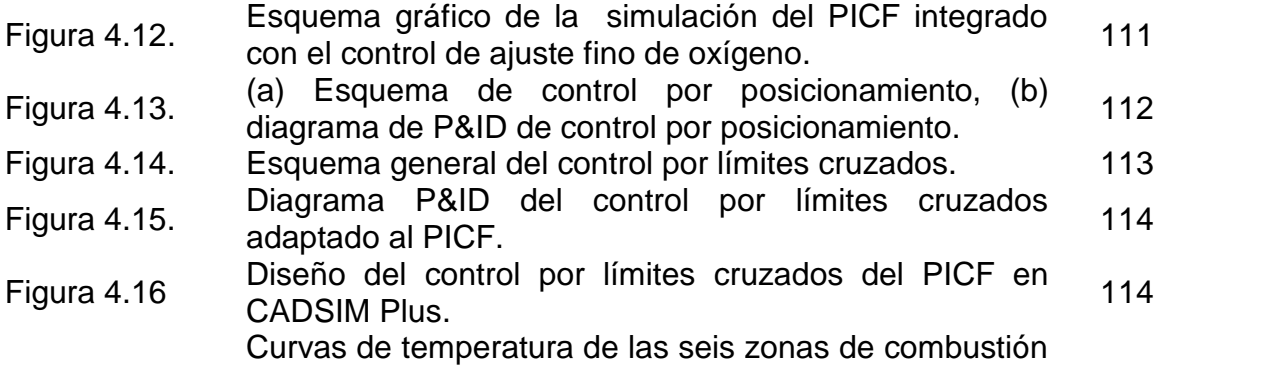

Figura 4.17. de la simulación del control por límites cruzados durante un periodo equivalente a 24 horas en CADSIM Plus. 115

## **Lista de tablas**

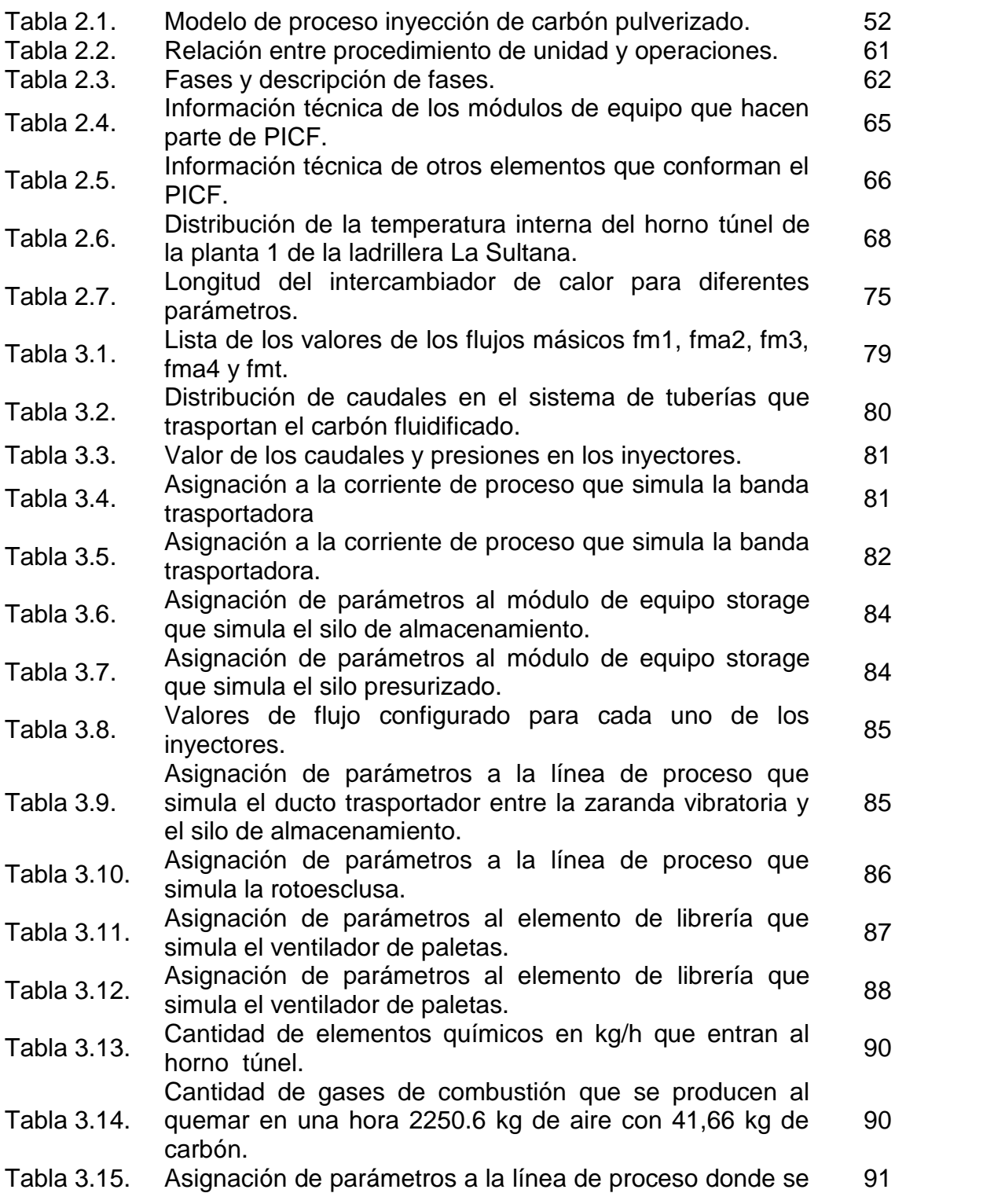

definen los gases de combustión.

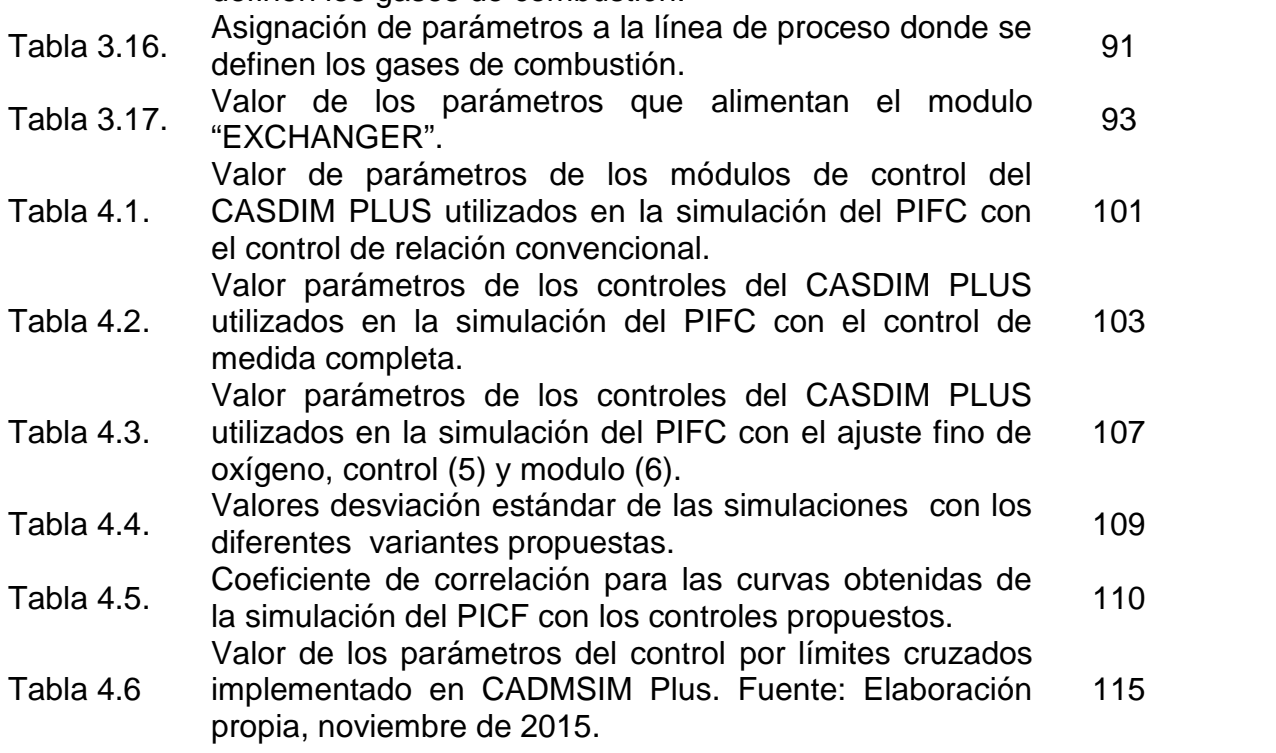

# **Contenido**

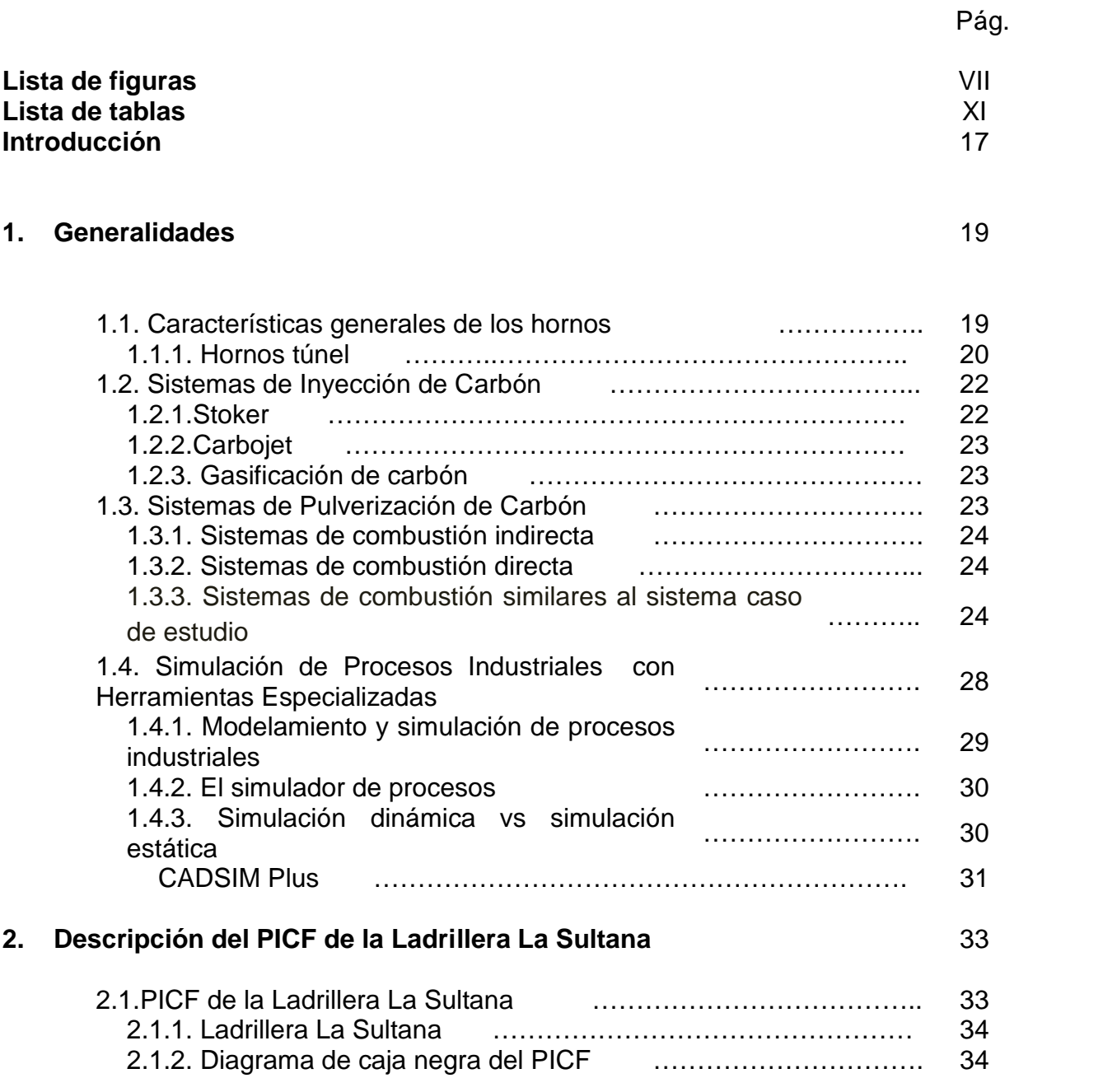

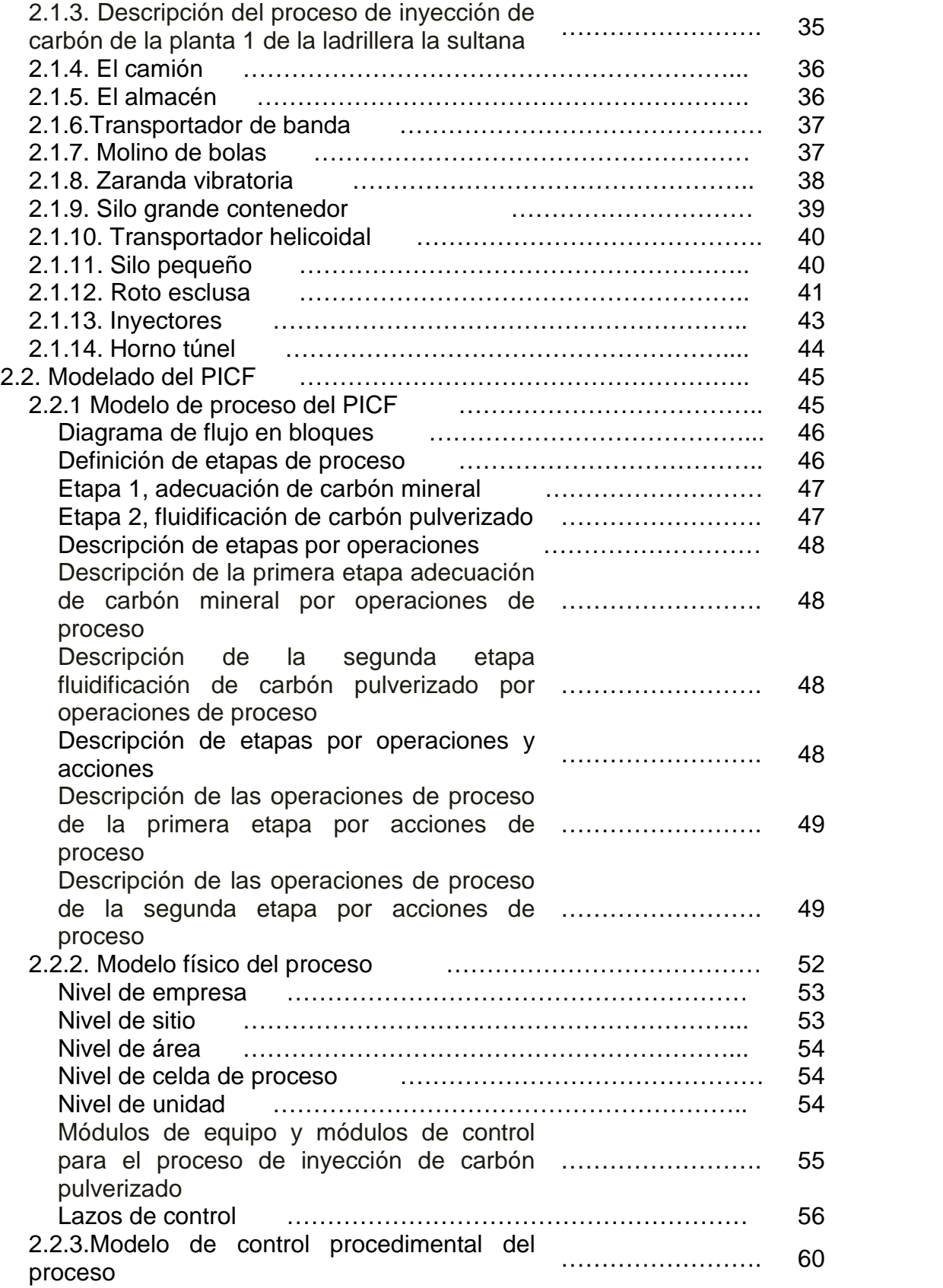

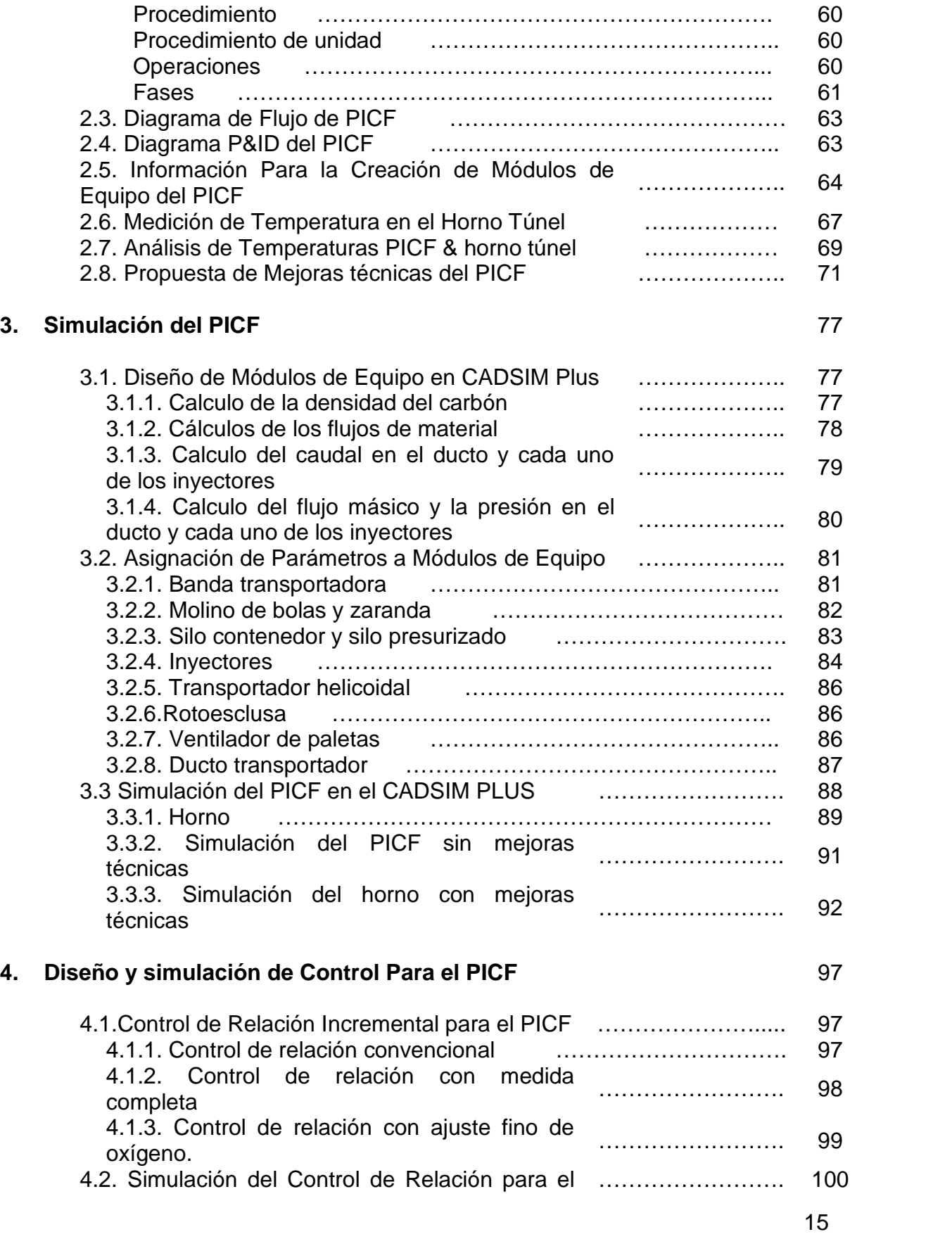

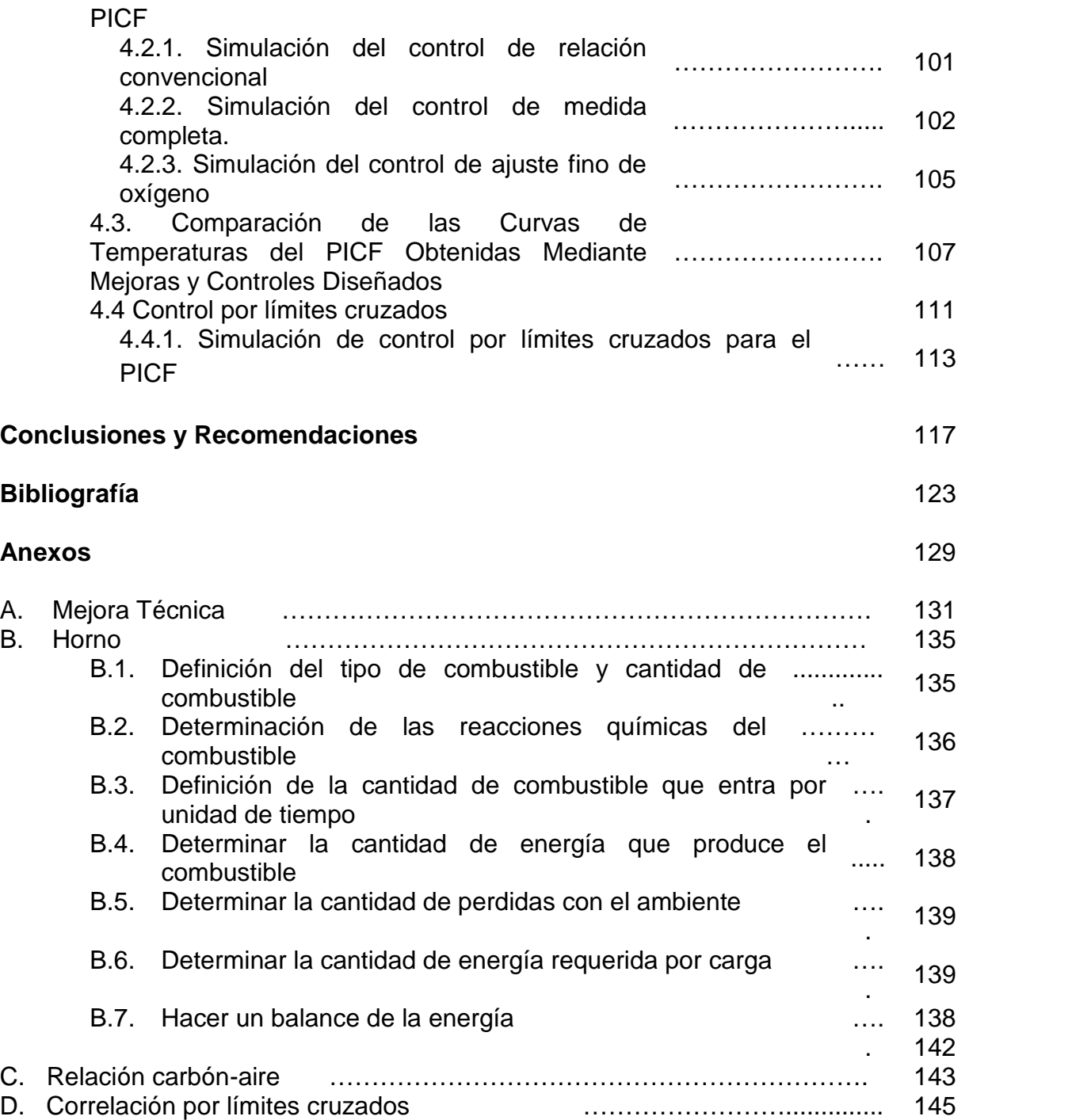

## **Introducción**

En gran parte del Cauca hay zonas destinadas a la explotación minera de arcillas, estas se usan como materia prima en la fabricación de tejas y ladrillos, igualmente muchas familias han hecho de la producción artesanal de ladrillo el eje principal de su economía, utilizan métodos rudimentarios de fabricación, métodos que además de afectar el ambiente generan una rentabilidad baja.

En la zona norte del departamento del Cauca, existen ladrilleras que desde inicios de la década del noventa, han implementado de manera gradual de tecnología para la producción industrial de cerámicos destinados a la construcción.

En las dos últimas décadas estas ladrilleras han incursionado con plantas de producción continua que constituyen la base de medianas empresas que abastecen una parte significativa del mercado regional [1].

Esta investigación se propuso pensando en la industria local y en las deficiencias que existen en las plantas de empresas situadas en el departamento del Cauca, enfocándose en la empresa de cerámicos ubicada en Villa Rica La Sultana S.A, esta empresa cuenta con plantas de producción masiva de ladrillo, tejas y otros cerámicos.

Un aspecto interesante fue el proceso de utilización del carbón pulverizado como combustible para la quema de cerámicos, este proceso no es de uso común en Colombia, su implementación fue en gran parte de manera empírica. Con los años el sistema de inyección ha mejorado, sin embargo existen algunas perturbaciones generadas por los cambios en la temperatura ambiente. Lo que se busca en este trabajo es dar solución a estas perturbaciones utilizando diseño industrial y herramientas computacionales.

El presente proyecto tiene como objetivo diseñar y proponer un control para un proceso de inyección de carbón fluidificado que en adelante se llamará PICF, apoyándose en la simulación de tal proceso con y sin control en la herramienta computacional CADSIM Plus, para ello se utilizó como caso de estudio la planta 1 de la ladrillera La Sultana.

## **Capítulo 1**

### **Generalidades**

## **1.1. Características generales de los hornos**

Las arcillas son la materia prima para la obtención de cerámicos, hay gran variedad de productos y cada uno de ellos requiere un proceso diferente. En general la arcilla se selecciona, se mezcla, luego se moldea, posteriormente se somete a un tratamiento térmico que está dividido en tres fases: calentamiento, cocción y secado; estas fases están relacionadas con cambios físico-químicos propios de las arcillas, el adecuado manejo de la temperatura es importante para determinar la calidad final del producto y eso a su vez está relacionado con el diseño del horno, la naturaleza del combustible y forma como se suministra [2].

Todos los hornos funcionan de la siguiente manera: se carga el producto en verde (arcilla moldeada y lista para quemar), luego se realiza el proceso de cocción y finalmente se descarga el cerámico. Inicialmente los cerámicos se quemaban en hornos artesanales cuyo uso todavía es común en la producción artesanal de ladrillo y teja, sin embargo la tecnología introdujo nuevos elementos que permitieron fabricar hornos más eficientes y tecnificados.

La carga, descarga de productos y la forma como se realiza la cocción clasifica el tipo de horno, los artesanales como el pampa y colmena tienen una sola cámara, en esta cámara se hace la carga, descarga de productos y el proceso de cocción, por la naturaleza del combustible y la forma como es suministrado, el tiempo de producción está entre dos y tres semanas, por las características nombradas estos hornos son llamados intermitentes, carecen de control de temperatura lo que resulta en productos con características no homogéneas [3].

Para producir cerámica más tecnificada (porcelana eléctrica, vitrificada, sanitaria o crisoles) se necesita un buen control de temperatura, para ello se utilizan hornos con una cámara donde el suministro de combustible es regulado por controles electrónicos, el producto a quemar primero se carga en un vagón, luego se

introduce el vagón en la cámara del horno para el proceso de quema, terminado el proceso se retira el vagón y se descargan los productos, el tiempo de este ciclo de producción depende en parte del tiempo de carga y descarga de los productos, por esto han denominado "hornos semi-continuos" [4].

En la producción masiva de elementos cerámicos tradicionales (teja, ladrillo, adoquines) se requieren productos con características físicas homogéneas que se obtengan en tiempos acordes al dinamismo de la demanda, para ello se han diseñado hornos de producción continua, llamados "hornos continuos", sus dimensiones son grandes comparados con los hornos tradicionales. Su interior está dividido en zonas, cada zona tiene un gradiente de temperatura determinada, el material entra en vagones de forma continua y su permanencia en cada zona está determinada por tiempos establecidos previamente [4]. El tipo horno que hay en la planta caso de estudio es continuo, el nombre comercial es "horno túnel"; a continuación se indican las principales especificaciones de éste.

#### **1.1.1 Hornos túnel**

La estructura principal de este tipo de hornos se asemeja a un prisma rectangular hueco, cuyo interior es un túnel que tiene unos rieles en la parte inferior para el desplazamiento de vagones, las paredes están hechas de ladrillo y recubrimientos de alúmina, se divide en tres zonas: precalentamiento, quema y enfriamiento, los vagones entran con material y pasan por cada una de las zonas (figura 1.1) [5], en la zona de quema se inyecta el combustible con sistemas propios de cada planta, el calor de la zona de quema es llevado a las otras zonas por medio de ventiladores de tiro, los gases de combustión son llevados al exterior en un ducto que hace las veces de chimenea, en la parte superior del horno hay una bóveda y por lo general arriba de esta hay un cuarto de control. Funcionan las veinticuatro horas del día, todos los días del año [6][7][8].

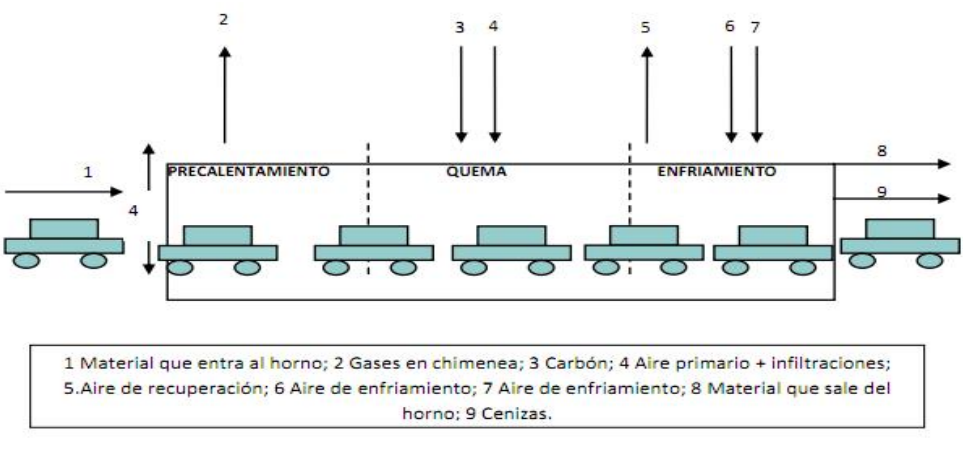

**Figura 1.1.** Horno túnel. Fuente: Elaboración propia, marzo de 2013.

Los hornos túnel son fabricados para tener una rentabilidad superior a la que se tiene con los hornos no tecnificados, reducen los tiempos de producción y el consumo de combustible, el control de temperatura de cada una de las zonas del horno varía según el mecanismo de inyección de combustible [9][10][11].

En la industria cerámica se emplean diversos tipos de combustibles, los más utilizados son: petróleo y sus derivados, aserrín, madera, caucho, llantas usadas, carbón, cascara de arroz, cascara de café, entre otros. En las ladrilleras artesanales se suministra el combustible manualmente lo que genera altos índices de contaminación [12][13]. El carbón mineral es uno de los combustibles más utilizados por su abundancia y bajo costo, a nivel artesanal se usa entero o ligeramente triturado, a nivel industrial se usa pulverizado [14][15][16]. El carbón se clasifica según su contenido de carbono, por el grado de transformación y por el uso al que se adaptan [17]. Las clases más recomendadas en la actividad ladrillera son: antracita, hulla, turba y lignito (figura 1.2).

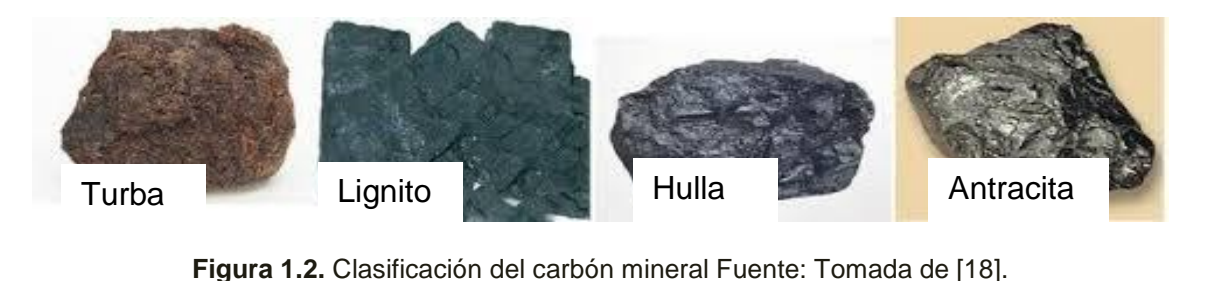

### **1.1. Sistemas de Inyección de Carbón**

El estudio de sistemas de inyección de combustible es activo desde hace una década buscando eficiencia y ahorro [19], mejoras en los sistemas inyectores tienen como base modelados matemáticos obtenidos estudiando plantas reales y modelados en software de simulación y modificaciones de las plantas utilizando criterios de diseño establecidos [20].

En [21][22] se realizó un modelo dinámico para inyección de carbón pulverizado que combina neumática y control, este se basa en balance de masas y es validado con parámetros obtenidos de modelos no lineales en los sistemas de control neumáticos reales, en [23] se hizo un análisis numérico y empírico del sistema de inyección de combustible de un horno túnel.

Colombia es reciente en el tema de modelamiento de sistemas de inyección de combustible, en [24] se modela a partir de ecuaciones termodinámicas para analizar la eficiencia calorífica de un sistema, en [25] el modelo se enfoca en auto recuperación de calor, en [26] se simulo el comportamiento termodinámico de un horno túnel empleando software especializado en la simulación de fluidos.

Las diferentes tecnologías de dosificación de combustible permiten tener un mejor ajuste de los parámetros de combustión y en esa medida mejorar las condiciones de ésta. Adicionalmente un equipo debidamente dimensionado y ajustado a la curva de calentamiento particular del horno permitirá ahorros considerables de combustible frente a una alimentación manual [27][28]. A continuación se describen algunas de las características de operación de los sistemas de inyección comercialmente disponibles.

#### **1.2.1.Stoker**

El programa de eficiencia energética en ladrilleras artesanales de américa latina para mitigar el cambio climático (EELA) define el sistema de inyección de carbón Stoker como: "dosificación ampliamente conocida por los ladrilleros que usan horno Colmena. La dosificación de estos dispositivos permite alimentación de carbón grueso a la parrilla, evitando partículas gruesas (reduciendo inquemados), distribuyendo uniformemente sobre la parrilla (evitando zonas calientes), manteniendo una regularidad y medida del carbón, y evitando lechos gruesos (evitando excesos de aire y combustión ineficiente)" [27].

#### **1.2.2. Carbojet**

Pulverizar el carbón para la quema de cerámicos es una alternativa muy utilizada para el suministro de combustible en hornos, el carbojet es una tecnología de inyección combustible que utiliza motores para suministrar carbón pulverizado mezclado con aire, en ocasiones se adiciona a la mezcla algún tipo de aditamento (gas natural, aserrín, biomasa, etc.), el caudal de combustible se deja fijo en algunas ocasiones y en otras es regulado por sistemas de control. El ahorro de combustible asociado a estos equipos puede ser de entre un 40 a un 60% y los tiempos de cocción en horno baúl y colmena reducidos un 40% (de 72 a 42 horas) [29].

#### **1.2.3. Gasificación de carbón**

La gasificación del carbón consiste en convertir el carbón solido en un combustible gaseoso mediante una transformación termoquímica en un ambiente controlado (reactor), el combustible sólido se transforma en combustible gaseoso por una oxidación pobre (pirolisis<sup>1</sup>). Básicamente la gasificación es mezclar carbón pulverizado con aire, sin embargo existen múltiples elementos que se añaden a esta mezcla, los más comunes son la biomasa y el gas metano. Al pulverizar el carbón se aumenta el área de contacto del material, con la fluidificación se aumenta la volatilidad, por tanto se reducen los inquemados que representan perdidas económicas e impactos ambientales negativos [30].

### **1.3. Sistemas de Pulverización de Carbón**

La función del sistema de pulverización consiste en moler el carbón y entregarlo al

 $1$  Es la descomposición química de materia orgánica

sistema de combustión. Los dos sistemas principales que se han utilizado para este proceso son el sistema de combustión indirecta (silos) y directa.

#### **1.3.1. Sistemas de combustión indirecta**

En la literatura de geotérmica se describe la combustión directa así: "El carbón se procesa en un lugar independiente del horno y una vez pulverizado se transporta neumáticamente hasta un ciclón que lo separa del aire cargado de la humedad del secado, se descarga en los silos de almacenamiento, para su utilización se transporta neumáticamente desde los silos (con el aire primario) hasta los quemadores" [31].

#### **1.3.2. Sistema de combustión directa**

Son sistemas que inyectan combustible sin tenerlo almacenado previamente, la cantidad que se utiliza depende del proceso y los sistemas de control que regulan la potencia de los motores, en el caso de la inyección de carbón pulverizado los motores se utilizan para pulverizar el carbón y manipular la cantidad de aire que se utiliza en la mezcla aíre-carbón, el suministro de combustible a un horno de combustión de forma manual se considera un sistema de inyección de combustión directa.

En los sistemas de combustión directa primero se pone el carbón en bruto en tolvas, luego es triturado hasta alcanzar el tamaño requerido, se calienta el carbón pulverizado hasta alcanzar una temperatura que permita extraer un porcentaje significativo de humedad, al tiempo se calienta el aire primario (en algunas ocasiones no se hace) y se mezcla con el carbón, esta fluidificación se inyecta al horno utilizando quemadores [31].

#### **1.3.3. Sistemas de combustión similares al sistema caso de estudio**

En cuanto a investigación sobre sistemas de inyección de combustible similares al de caso de estudio, en Europa esta se ha hecho buscando eficiencia y ahorro de combustible [19], mejoras en los sistemas inyectores que tienen como base: modelados matemáticos obtenidos estudiando plantas reales [32][33] y modelados en software de simulación con modificaciones de las plantas utilizando criterios de diseño establecidos [34]. Se han realizado modelos dinámicos para inyección de carbón pulverizado que combina neumática y control [21][35], estos se basan en balance de masas y son validados con parámetros obtenidos de modelos no lineales en los sistemas de control neumáticos reales.

En cuanto monitoreo de sistemas de inyección de carbón pulverizado se han realizado estudios para monitorear la llama utilizando sistemas de visión artificial [36][37][38], se ha realizado pruebas de combustión de carbón pulverizado mezclado con aserrín para producir electricidad utilizando diferentes porcentajes de mezcla y monitoreando su efectividad mediante la energía producida [39], en otros trabajos se ha combinado el monitoreo de la llama producida por carbón pulverizado mediante la identificación de parámetros utilizando sensores de presión y radiación [40][41]. Sin embargo no hay reportes internacionales sobre modelado con normas técnicas de sistemas de inyección de carbón pulverizado. La documentación científica y técnica de sistemas de inyección de combustible es poco común porque la información que existe está muy ligada al campo comercial.

Existen dos sistemas de control para sistemas de inyección de carbón fluidificado, el global (figura 1.3 (a)) y el individual (figura 1.3 (b)), la diferencia radica en la cantidad de silos que estén unidos al ducto de inyección [42].

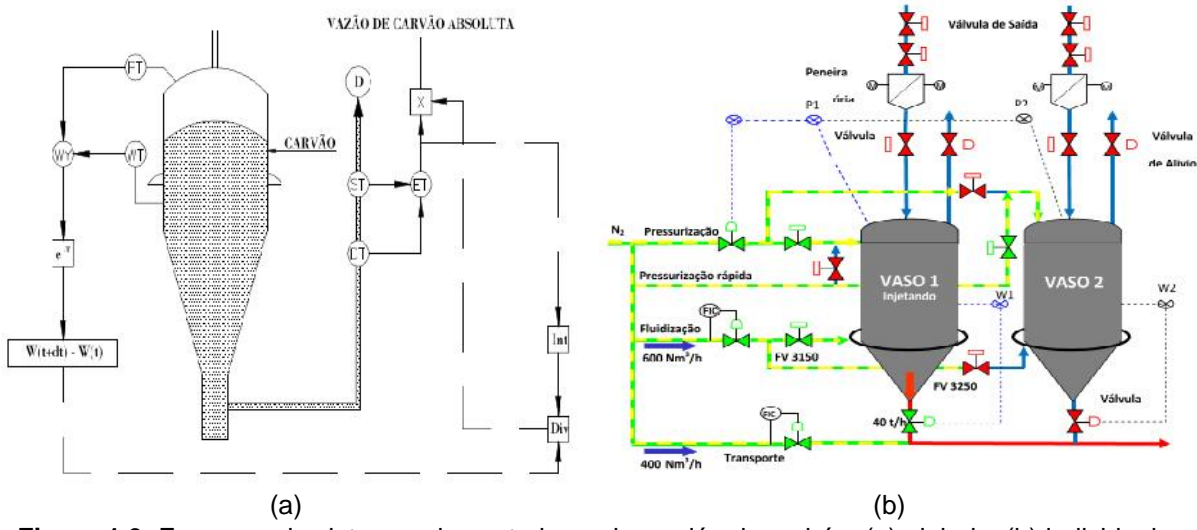

**Figura 1.3.** Esquema de sistemas de control para inyección de carbón, (a) global e (b) individual. Fuente: tomada de [42].

Una técnica utilizada es el control por células de carga, este consiste en utilizar un lazo de control para el gas (figura 1.4 (a)) antes de mezclarse con el carbón, el suministro de este es regulado por un sistema de pesaje (figura 1.4 (b)), el objetivo es garantizar un flujo de combustible constante [43].

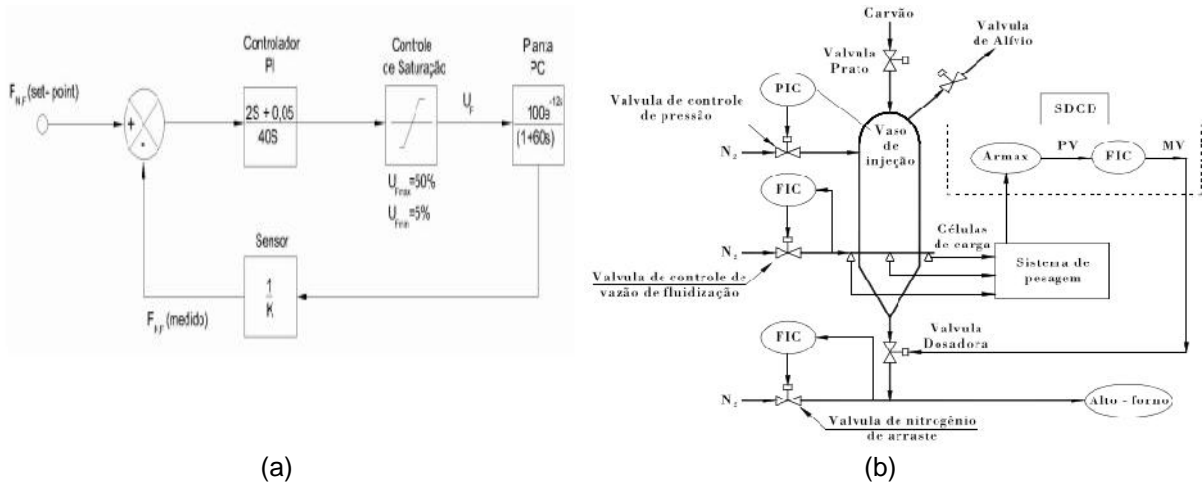

**Figura 1.4.** (a) Lazo de control para la entrada de aire, (b) esquema de control por células de carga. Fuente: tomada de [43].

En [44] se planteó el flujo de velocidad de combustible como parámetro a controlar para una óptima combustión, se propuso un lazo de control para determinar el flujo de combustible en el ducto de inyección (figura 1.5. (a)), el flujo es el parámetro que retroalimenta un control PID incorporado en un PLC (figura 1.5. (b)).

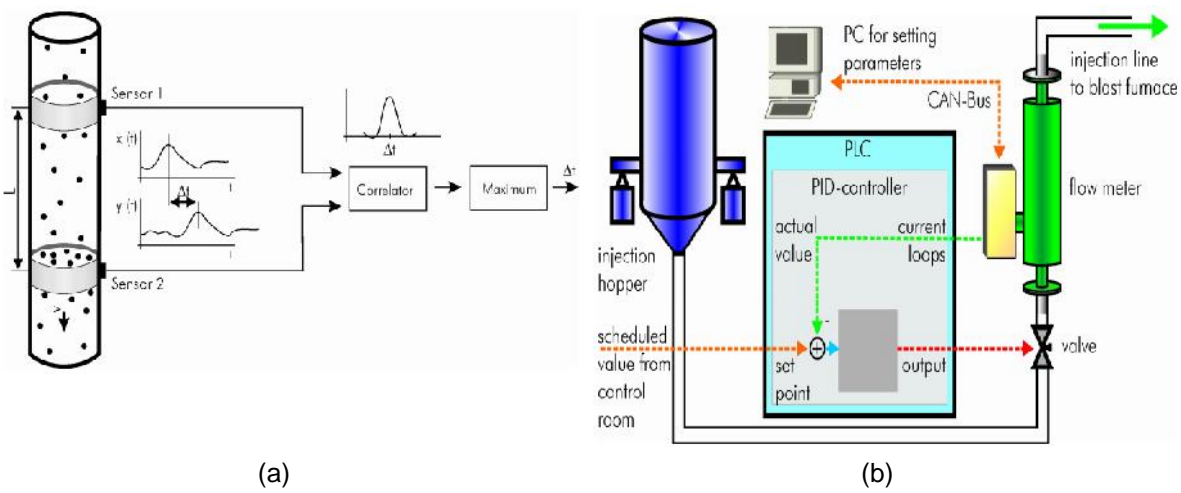

**Figura 1.5.** (a) Lazo de control para la velocidad de flujo del combustible, (b) PID incorporado en PLC retroalimentado con la señal de velocidad de flujo. Fuente: tomada de [44].

En [45] se propuso un control llamado *safePIC* basado en un sistema de supervisión para el flujo de combustible (figura 1.6 (a)), esto se hizo a nivel de simulación obteniéndose gráficas del flujo másico del carbón (figura 1.6. (b)).

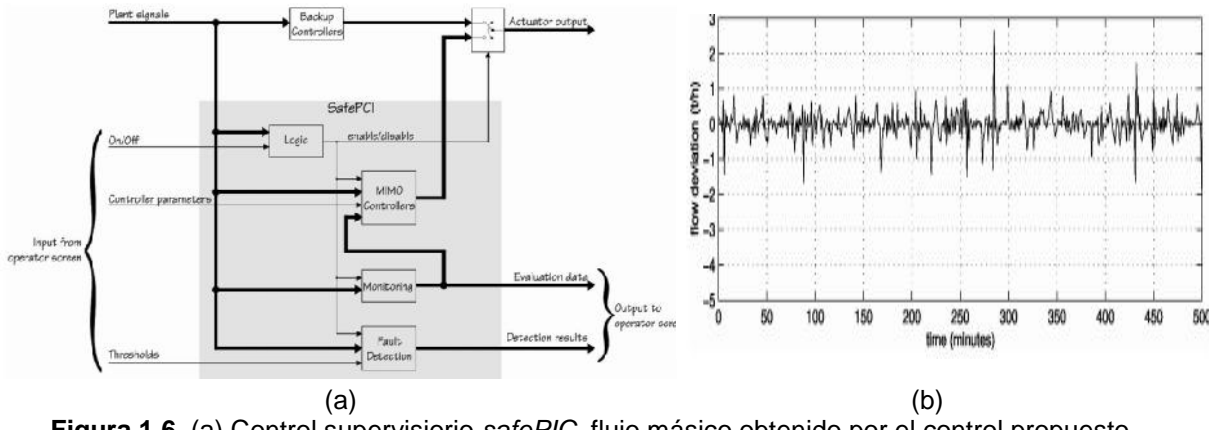

**Figura 1.6.** (a) Control supervisiorio *safePIC*, flujo másico obtenido por el control propuesto obtenido en simulación. Fuente: tomada de [45].

En [46] se construyó una planta piloto de inyección de carbón fluidificado (figura 1.7 (a)), se modelo basándose en una planta real y se comparó el desempeño de varios parámetros del modelo ideal con datos de la planta piloto (figura 1.7. (b)).

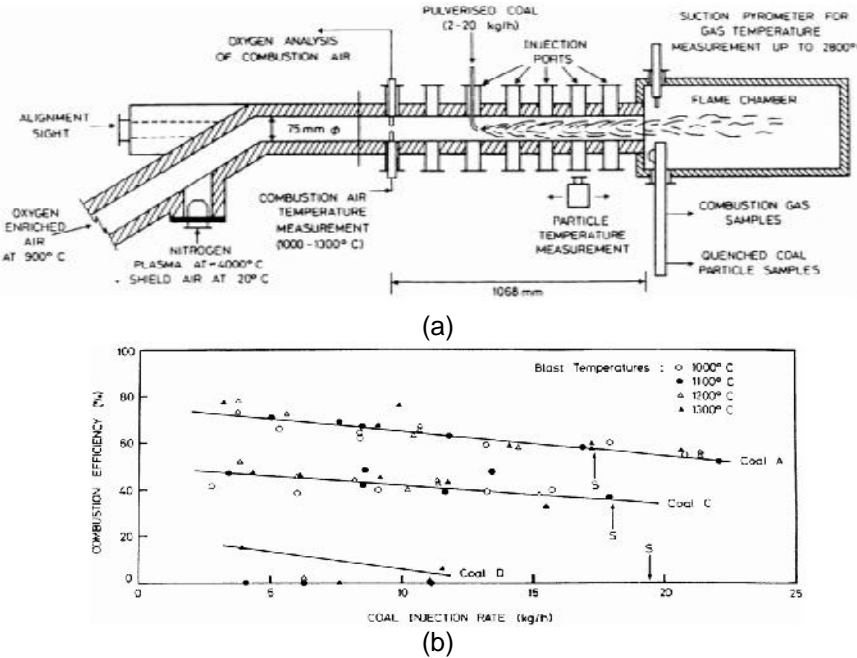

**Figura 1.7.** (a) Esquema de planta piloto de un proceso de inyección ce carbón, (b) comparación de la eficiencia de la combustión de la planta piloto y el modelo ideal. Fuente: tomada de [46].

Utilizando el software *Matlab* se evaluó el desempeño de un modelo fisicomatemático basado en una planta real [47], lo propuesto era un control para el flujo másico y la presión mediante lazos separados (figura 1.8. (a)), este fue sintonizado mediante la utilización de *simulink* (figura 1.8. (b)).

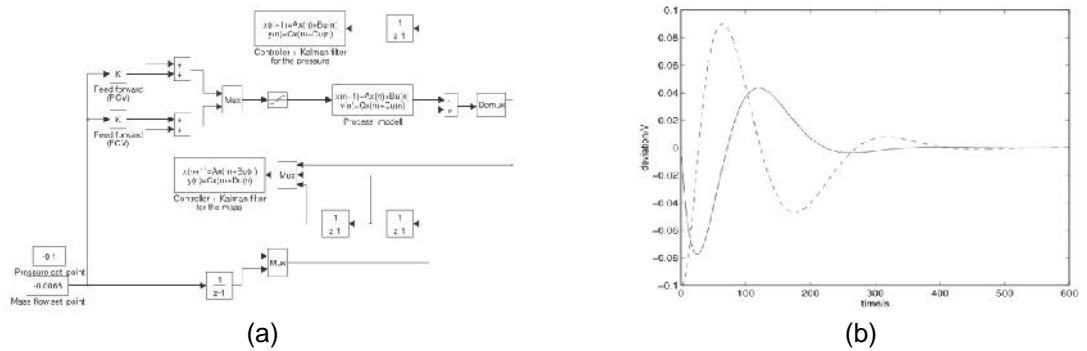

**Figura 1.8.** (a) Esquema de control propuesto con dos lazos separados, (b) sintonización del control propuesto. Fuente: Tomada de [47].

En Colombia es reciente el tema de investigación sobre de sistemas de inyección de combustible similares al caso de estudio, de hecho no se encuentran reportes técnico-científicos, entre los trabajos encontrados se hizo un modelo basado en ecuaciones termodinámicas de intercambio de calor [48] y un reporte de modelo que se enfoca en autorecuperación de calor [49].

### **1.4. Simulación de Procesos Industriales con Herramientas Especializadas**

La automatización tiene como pilares fundamentales el modelado matemático y la simulación. El modelo del proceso permite evaluar la robustez y confiabilidad del sistema de control, además da más claridad para conocer detalles importantes del proceso, esto es más evidente cuando se utilizan simuladores de proceso. Avances actuales han permitido incorporar sistemas de control reales como los dispositivos lógicos programables (PLC) dentro del lazo de simulación, empleando modelos físico-matemáticos de plantas y procesos industriales, esta técnica denominada como *Hardware In The Loop Simulation* (HIL), la investigación sobre

los simuladores de proceso y su impacto en la optimización de plantas industriales es un campo de investigación novedoso y amplio [50].

#### **1.4.1 Modelado y simulación de procesos industriales**

Un modelo es una abstracción matemática que permite caracterizar un proceso físico real [51].

Obtener un modelo físico-matemático de una planta industrial resulta complejo y tedioso si se enfrenta dicha labor como un todo, sin antes desglosarlo en sus partes específicas. Esto se debe a que el número de procesos individuales aplicados a lo largo de la industria son diversos y variados. Sin embargo, estos pueden dividirse en operaciones básicas que se repiten, las cuales emplean técnicas comunes y se basan en los mismos principios científicos, de modo que se logre un análisis más simplificado y general del proceso [52].

Los modelos son de vital importancia en el campo del control automático y han sido ampliamente utilizados en las etapas de análisis y diseño de sistemas de control.

Gracias al advenimiento de la tecnología y su progresivo abaratamiento, se ha hecho posible diseñar plataformas software para la simulación de completas plantas industriales, estos simuladores en sus inicios estáticos, han permitido que los ingenieros analicen y evalúen el comportamiento de una planta desde la etapa de diseño.

No obstante el comportamiento altamente dinámico de los procesos reales ha convertido a los simuladores estáticos, en herramientas de un bajo nivel informativo e inviables en procesos altamente dinámicos como lo son los procesos batch.

Por tal motivo hace algunas décadas el mercado ha visto el surgimiento de simuladores dinámicos como: CADSIM Plus[53], gPROMS [54], ECOSIMPRO [55], ASPEN Plus [56],entre otros [57][58][59], con los cuales se hace posible visualizar los transitorios del proceso. Estos cuentan con una base de datos de gran variedad de componentes encontrados en las industrias químicas,

alimenticia, minera, etc. que junto con un compendio de unidades cuyos modelos son transparentes para el usuario, permiten la virtualización de complejas plantas industriales.

#### **1.4.2. El simulador de procesos**

Es una herramienta computacional utilizada para imitar el comportamiento de algunas variables de un proceso determinado, la finalidad es emular aspectos fundamentales de la planta. Pueden ser empleados en las etapas de pre diseño/diseño del proceso, verificación y evaluación del sistema de control, optimización de las operaciones de producción, entrenamiento de operarios e incluso, para la evaluación de la secuencia de apagado y encendido de los diferentes equipos y unidades de los que se compone la planta.

Para la simulación se deben tener en cuenta la complejidad del proceso, el propósito que se tenga al simular, determinar si es un proceso continuo, por lotes o semi-continuo, según esto se elige las características del simulador. Por lo regular las personas dedicadas al estudio de los procesos utilizan herramientas computacionales para evaluar y entender su desempeño.

El avance tecnológico ha traído consigo la creación de dispositivos que han mejorado el rendimiento del software y hardware, mejorando la capacidad y alcance de los programas de ordenador, esto no es ajeno a los programas de simulación de procesos que cada vez tienen mejores características [60].

#### **1.4.3. Simulación dinámica vs. simulación estática** [60]

Los simuladores de procesos en estado estacionario, se enfocan en un dominio específico de la aplicación, en una operación específica ejercida sobre una unidad o en una única fase del ciclo de vida del proceso a diseñar, de modo que se obtiene un comportamiento esperado bajo un cierto punto de operación.

En este tipo de herramientas, la topología y los valores de los parámetros del modelo son leídos desde un archivo, posteriormente se calcula el estado estable para el proceso y por último, los resultados obtenidos son guardados en un archivo. Interfaces graficas de usuario son empleadas para el despliegue de resultados. Muchos de estos simuladores se constituyen como aplicaciones rígidas presentando una pobre extensibilidad.

En cuanto a los simuladores dinámicos, las características transitorias del proceso son implementadas de manera distinta de proveedor a proveedor. De este modo se tienen simuladores que solo soportan la dinámica en fluidos, niveles en los tanques y concentraciones, sin tener en cuenta las relaciones presión-flujo como es el caso de Wingems.

La generalidad es otra característica importante a tener en cuenta de los simuladores de procesos. Por un lado se tiene aquellos usuarios quienes desean implementar nuevas unidades desarrollando algoritmos para el sistema, mientras que por el otro se encuentran aquellos quienes emplean las unidades ya existentes para la simulación de los procesos en cuestión. Dentro de los simuladores de mayor grado de generalidad se encuentran Matlab y Modélica, mientras entre los simuladores más especializados se cuenta con Hysys, CADSIM Plus y Apros/Apms.

#### **CADSIM Plus**

CADSIM Plus es el producto estándar de la compañía Aurel Systems Inc. La primera versión de la interfaz de usuario, CADSIM Plus, fue desarrollada en 1986 como interfaz para el simulador de estado estacionario MASSBAL. CADSIM Plus combina una interfaz de dibujo con una máquina de simulación de procesos dinámica. Desarrollada en la plataforma de Windows, las librerías de este simulador han sido principalmente desarrolladas para la industria de la pulpa y el papel.

El modelo es configurado a través de una interfaz gráfica de usuario del mismo modo que otras herramientas de simulación y diseño de procesos. La presentación y sensación que brinda dicha interfaz gráfica es similar a los programas convencionales CAD, en donde los diagramas de flujo resultante

presentan gran coherencia con los diagramas de instrumentación y tuberías (P&ID). Tanto la topología del modelo como la información de los valores de los parámetros, pueden ser copiadas de un diagrama de flujo a otro de la misma aplicación. CADSIM Plus dispone de partes o módulos (unidades) ya diseñados y ejemplos de diagramas listos para usar.

CADSIM Plus soporta conversiones hacia AutoCad y posee una utilidad separada para importar desde AutoCad [61], igualmente se tiene la posibilidad de escribir los resultados de la simulación sobre los dibujos existentes de AutoCad, en adición se tiene la posibilidad de realizar conversiones graficas a Microstation CAD (Microstation Computer Aided Design) [62], HPGL (Hewlett & Packard GraphicsLenguage), PDF (Portable Document Format), JPG (Joint Photographic Experts Group), entre otras.

## **Capítulo 2**

### **Descripción PICF de la ladrillera La Sultana**

El procedimiento propuesto en este trabajo busca diseñar y simular un control para un proceso de inyección de combustible en una herramienta especializada en la simulación de procesos industriales que utiliza unidades de proceso gobernadas por ecuaciones no lineales. En su concepción define el tipo de información y modelos que requiere el simulador de procesos CADSIM Plus para realizar la simulación del proceso de inyección de carbón.

De acuerdo a esto, en este capítulo se define; descripción del proceso (2.1), modelado del proceso (2.2), se obtienen modelos físico, de control de proceso y control procedimental, con ello se logra una descripción ordenada y detallada del PICF. En 2.3 y 2.4 se hacen respectivamente diagramas de flujo y P&ID para establecer de manera detallada los módulos de equipo del PICF con sus respectivas entradas y salidas. Con esos datos y apoyándose en los diagramas y modelos, se organizan las entradas, características y salidas de cada módulo de equipo del PICF, esto se hace en 2.5. Debido a que en la simulación se necesitan datos de temperatura del horno túnel para evaluar el PICF como proveedor energético, en 2.6 donde están los datos recolectados de la temperaturas del horno túnel y del ambiente, como parte de la recolección de información del PICF, en 2.7 se hace un análisis del comportamiento del PICF en el horno túnel con el fin de hacer unas propuestas técnicas que se proponen y analizan en 2.8.

### **2.1. PICF de La Ladrillera La Sultana**

Primero se hace una descripción de los módulos de la planta que hacen parte del PICF, esto con el fin de entrar en contexto con el proceso de interés, aunque el horno túnel de la ladrillera La Sultana no hace parte del PICF, en 2.1.13 se describe con el fin de utilizar esta información en secciones posteriores para analizar el comportamiento del PICF en la simulación.

#### **2.1.1. Ladrillera La Sultana**

La ladrillera La Sultana es una empresa situada en el norte del departamento del Cauca, Colombia. Se dedica a la elaboración de variedad de productos, a base de arcilla, tales como ladrillos, tejas y bloques. Desde 1985 La Sultana ha perfeccionado sus procesos y calidad, a través del conocimiento y la experiencia. Cuenta con tres plantas situadas en el norte del Cauca, cada una de ellas está dedicada a hornear diferentes productos a base de arcilla [63].

La planta 1 de la Ladrillera La Sultana es donde se realiza el proceso para el caso de estudio del presente trabajo. Esta planta está ubicada en Villa Rica Cauca vereda La primavera vía Puerto tejada (figura 2.1).

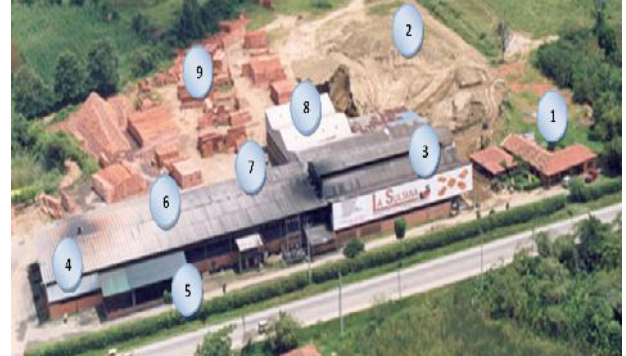

**Figura 2.1.** Vista aérea de la planta 1 Ladrillera La Sultana. Fuente: Modificada de [63] marzo de 2015.

La planta1 (figura 2.1) de la Ladrillera La Sultana se divide en:

- 1. Oficinas administrativas, organizado en gerencia, ventas y producción.
- 2. Zona de almacenamiento de arcillas crudas.
- 3. Zona de corte y moldeo.
- 4. Secaderos.
- 5. Sistema de inyección de carbón mineral de secaderos.
- 6. Horno túnel.
- 7. Sistema de inyección de carbón pulverizado.
- 8. Limpiadores de ceniza y zona de cargue de productos terminados.
- 9. Productos terminados.

#### **2.1.2. Diagrama de caja negra del PICF**

En el diagrama de caja negra del PICF de la ladrillera La Sultana (figura 2.2), se identifican las salidas y las entradas del proceso. Como entradas del proceso se tiene: rocas de carbón mineral, aire primario y fluido energético, y como salida del proceso carbón fluidificado.

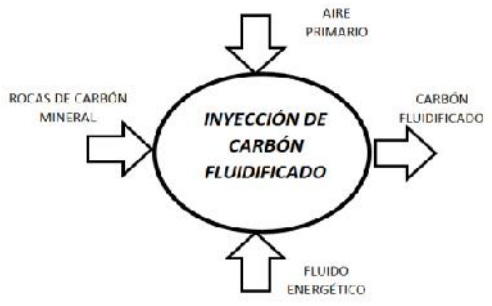

**Figura 2.2.** Diagrama de caja negra del proceso de inyección de carbón. Fuente: Elaboración propia, diciembre de 2015.

### **2.1.3. Descripción del proceso de inyección de carbón de la planta 1 de la ladrillera La Sultana**

El proceso de inyección de carbón requiere que un *camión* transporte carbón mineral desde las minas de los proveedores y lo deposite en *el almacén*, aquí las rocas de carbón mineral se distribuyen manualmente en el *transportador de banda* para dejarlas caer por gravedad al molino. Las rocas de carbón mineral se trituran en el *molino de bolas*, una *zaranda vibratoria* filtra el carbón según un tamaño determinado, el resto retorna al almacén por transporte manual. El carbón pulverizado filtrado pasa a un *silo grande contenedor* donde se almacena y traslada por medio de un *transportador helicoidal* hacia un *silo pequeño,* donde se dosifica para mezclarse con el aire primario a temperatura ambiente y fluidificarse. Por último el carbón fluidificado es llevado por un ducto transportador hasta los *inyectores,* que alimentan el horno túnel. La mezcla de aire y carbón pulverizado

que no se utiliza se conduce a un *filtro de mangas* para separar el aire y reutilizar el carbón.

#### **2.1.4. El camión**

Usualmente el vehículo usado por La Sultana para el transporte de rocas de carbón mineral es una tracto mula o tracto camión de 6 ejes (figura 2.3), la capacidad aproximada de carga del vehículo es 35 toneladas o un volumen de 65 metros cúbicos.

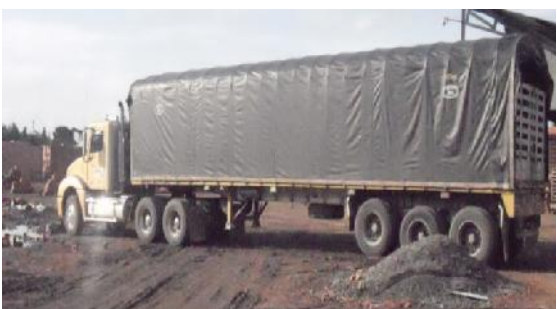

**Figura 2.3.** Camión. Fuente: Elaboración propia, marzo de 2015.

El carbón mineral es transportado desde los diferentes proveedores de Boyacá y Cundinamarca, directamente hasta el almacén ubicado en planta. La frecuencia con la que los tracto camiones realizan los viajes, está sujeta a la producción.

#### **2.1.5. El almacén**

Es el lugar de la planta donde las rocas de carbón son descargadas por el camión, aquí permanecen hasta que se requieran en el proceso de inyección. Las dimensiones son 7 metros de ancho y 12 metros de largo con una capacidad aproximada de 210 metros cúbicos (figura 2.4).

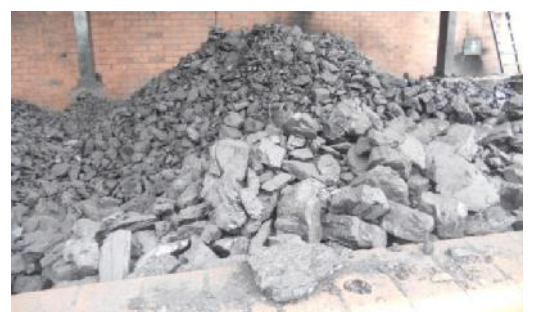

**Figura 2.4**. Almacén de rocas de carbón mineral. Fuente: Elaboración propia marzo de 2015.
El carbón mineral almacenado está cubierto por un techo pero se encuentra expuesto a los cambios de temperatura y humedad ambiente, debido a que el almacén no tiene paredes laterales. Un operario de turno usa una pala para tirar las rocas a una tolva para que por gravedad lleguen a un transportador de banda, para que se distribuyan homogéneamente. El trabajador de turno realiza este proceso hasta que el indicador luminoso de nivel alto del silo grande contenedor se encienda. Esta tarea se realiza las 24 horas en 3 turnos de 8 horas cada uno, solo los 2 operarios del día tiran las rocas a la tolva, el trabajador del turno nocturno solo verifica que no existan irregularidades en el funcionamiento normal del proceso.

### **2.1.6. Transportador de banda**

El transportador de banda se encuentra en un ángulo de elevación de 30°, un motor (4000 voltios, 10 HP, 240 RPM) mueve la banda para trasladar las rocas de carbón hasta una altura de 2.9 metros del suelo (figura 2.5).

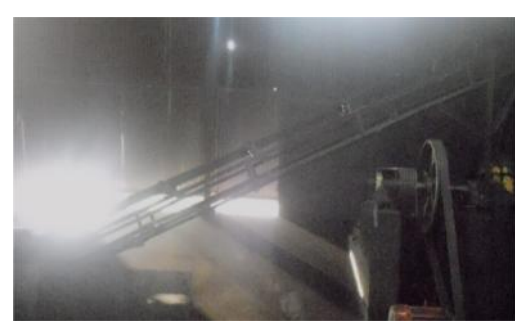

**Figura 2.5.** Transportador de banda. Fuente: Elaboración propia marzo de 2015.

Al final del transportador de banda las rocas caen por gravedad hasta la entrada del molino de bolas. El operario decide cuando el transportador de banda entra en funcionamiento [64].

#### **2.1.7. Molino de bolas**

Es utilizado para triturar las rocas de carbón mineral, el tamaño promedio de entrada es de 12 a 50 mm. Para la trituración del material se utilizan bolas de manganeso de 1kg de masa y una densidad de 7430 kg/m<sup>3</sup>. Cada vez que el molino entra en funcionamiento, girando sobre su eje, las bolas de manganeso chocan entre sí fragmentando las rocas de carbón. El molino posee una

compuerta con perforaciones en la parte inferior por donde se filtran los granos más pequeños (figura 2.6).

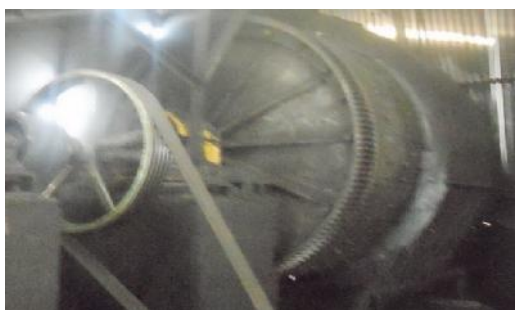

**Figura 2.6.** Molino de bolas. Fuente: Elaboración propia, marzo de 2015.

La velocidad de rotación del molino de bolas depende de un sistema de poleas, accionadas por un motor trifásico (4000 voltios, 15 HP, 1800 RPM). El mismo operario de turno ubicado en el almacén decide cuando el molino de bolas entra en funcionamiento [64].

## **2.1.8. Zaranda vibratoria**

Los granos de carbón que logran salir por la compuerta con perforaciones del molino de bolas, son filtrados por la zaranda vibratoria, que permite el paso de granos de carbón entre 15 µm y 200 µm, con humedad entre 25% y 30%. Los granos que no cumplan con el tamaño salen de la zaranda debido a una inclinación hacia un recipiente, donde un operario periódicamente los traslada al almacén para que inicien nuevamente el proceso (figura 2.7).

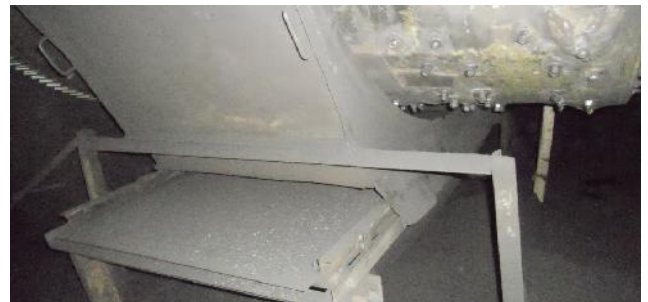

**Figura 2.7.** Zaranda vibratoria. Fuente: Elaboración propia, marzo de 2015.

Para alcanzar el movimiento de vaivén u oscilatorio la zaranda vibratoria utiliza un seguidor de leva conectado a un brazo que funciona como eslabón, este mecanismo usa un reductor de velocidad ensamblado por medio de correas al mismo motor trifásico que emplea el molino de bolas. La entrada en funcionamiento de la zaranda está ligada a la entrada en marcha del molino de bolas, debido a que utilizan el mismo motor.

#### **2.1.9. Silo grande contenedor**

Las partículas de carbón que logran atravesar la malla de la zaranda, son succionadas por medio de una tubería de 9 pulgadas de diámetro, utilizando un ventilador con motor trifásico marca Emerson (4000 voltios, 15 HP y 3540 RPM). El caudal presente en la tubería es de 1900 CFM (*cubic feet per minute*). El ventilador se encuentra ubicado en la parte superior del silo grande contenedor. Este tiene una altura de 16,5 metros y capacidad de 9 toneladas (figura2.8(a)).

El silo grande contenedor usa dos detectores de nivel alto. El primero un Soliphant II FTM 30 DR para determinar si el carbón pulverizado almacenado ha llegado al límite superior (figura 2.8 (a)). Soliphant II FTM 30 DRes un interruptor de nivel robusto que se utiliza en silos que contienen sólidos de grano fino y en polvo, incluyendo aquellos con bajas densidades [64]. El segundo es un detector de nivel alto de operación manual ubicado junto al primero (figura 2.8 (b)). Usado en caso de falla del detector de nivel Soliphant II, funciona sacando un tornillo e introduciendo una varilla para determinar por observación del operario si el nivel de carbón pulverizado ha llegado al límite superior.

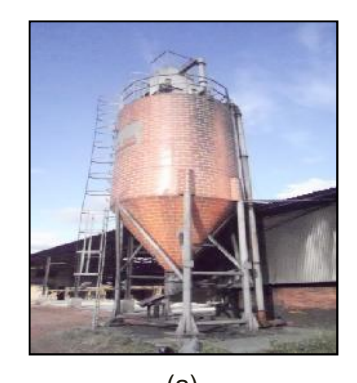

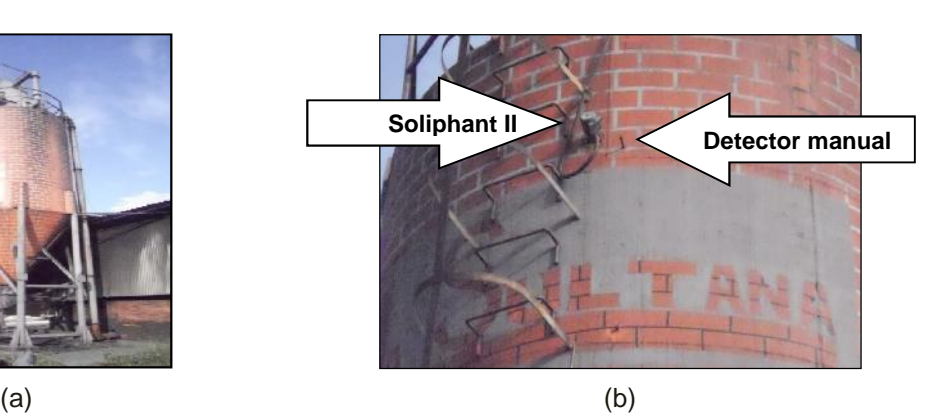

**Figura 2.8.** (a) Silo Grande contenedor, (b) detectores de nivel por alta. Fuente: Elaboración propia, marzo de 2015.

## **2.1.10. Transportador helicoidal**

El transportador helicoidal o tornillo sin fin está ubicado en la parte inferior del silo grande contenedor (figura 2.9), tiene un ángulo de elevación de 15º y una longitud de 8,2 metros. Este es utilizado para trasladar el carbón pulverizado desde el silo grande contenedor hasta el silo pequeño.

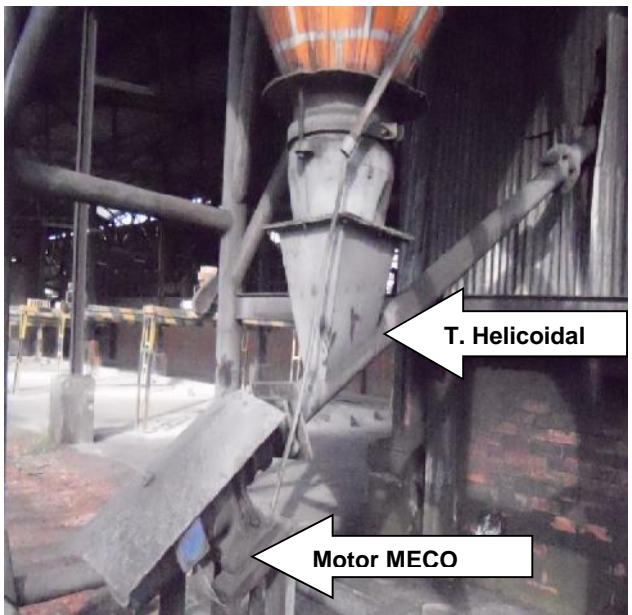

**Figura 2.9.** Transportador helicoidal. Fuente: Elaboración propia, marzo de 2015.

El movimiento circular del transportador helicoidal lo realiza un motor trifásico marca Meco (240 voltios, 3 HP y 600 RPM). La entrada en funcionamiento del transportador está a cargo del mismo operario que se encuentra en el almacén, y depende del consumo de carbón pulverizado fluidificado del horno túnel, debido a que los distintos productos cerámicos de la ladrillera La Sultana, difieren en el tiempo de incineración y temperatura a la que se sinterizan.

## **2.1.11. Silo pequeño**

El carbón pulverizado entra al silo pequeño, donde queda disponible para mezclarse con aire primario para fluidificarse. Este silo tiene una altura de 5,5 metros y capacidad de 2 toneladas (figura 2.10).

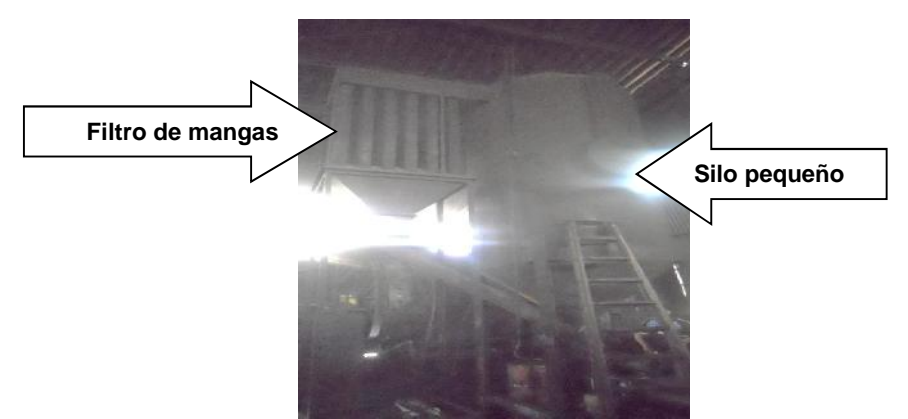

**Figura 2.10.** Silo pequeño con el filtro de mangas. Fuente: Elaboración propia, marzo de 2015.

El silo pequeño usa también dos detectores de nivel alto. El primero un Soliphant II FTM 30 DR para determinar si el carbón pulverizado almacenado ha llegado al límite superior. El segundo un detector de nivel alto de operación manual ubicada junto al primero, usada en caso de falla del detector de nivel Soliphant II, funciona sacando un tornillo e introduciendo una varilla para determinar si el nivel de carbón pulverizado ha llegado al límite superior.

El filtro de mangas está ubicado junto al silo pequeño, (figura 2.10). Este filtro se usa para realizar la separación de aire y partículas sólidas de carbón de la corriente fluidificada de carbón pulverizado retornada del horno túnel. El filtro de mangas deja caer por gravedad el carbón en el silo pequeño y el aire lo expulsa al ambiente.

#### **2.1.12. Roto esclusa**

En la parte inferior del silo pequeño se encuentra la roto esclusa, (figura 2.11), que para su funcionamiento usa una rueda pelton accionada por un motor trifásico (240 voltios, 1 HP y 480 RPM), este motor utiliza un variador yaskawa 7JAM-2150 que tiene cinco entradas digitales, 1 entrada analógica y 1 salida digital, con puerto de comunicación RS-485 [65]. La roto esclusa dosifica carbón pulverizado en proporción directa a la temperatura que se desea en cada una de las zonas de quema del horno túnel. Maneja dos velocidades: v1 de 22 rev/s y v2 de 32 rev/s.

La entrada en funcionamiento y su velocidad depende de los inyectores habilitados:

 Uno o dos inyectores habilitados funcionan con velocidad de roto esclusa v1.

 De tres a seis inyectores habilitados funcionan con velocidad de roto esclusa v2.

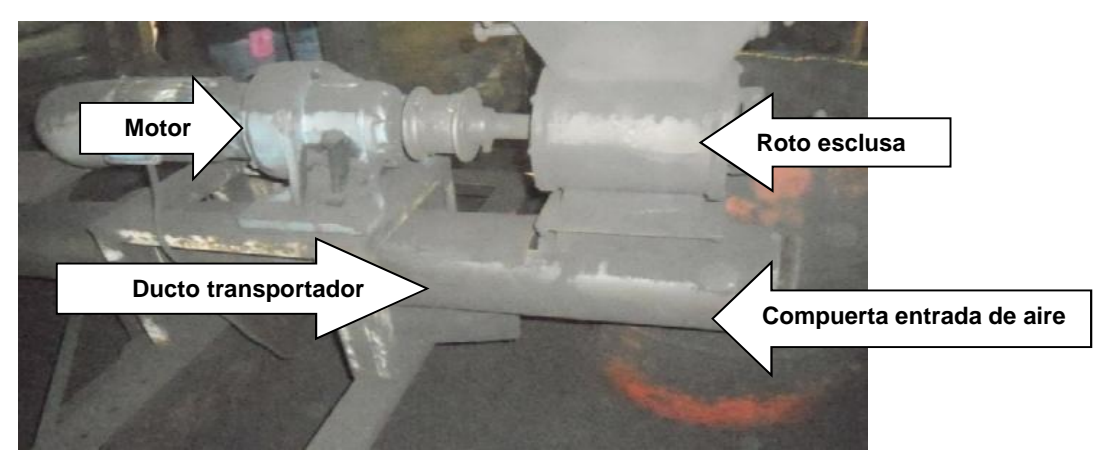

**Figura 2.11.** Roto esclusa con compuerta de toma de aire primario Fuente: elaboración propia marzo de 2015

En el ducto transportador se mezcla el carbón pulverizado con un flujo de aire primario para convertirse en carbón fluidificado. El aire ingresa por la compuerta ajustable que se encuentra en el principio del ducto (figura 2.11), el aire se encuentra a una temperatura ambiente, está compuesto por nitrógeno  $N<sub>2</sub> 78.03 %$ , oxígeno  $O_2$  20.9 %, argón Ar 0.94 %, dióxido de carbono  $CO_2$  0.03 % entre otros [66].

El carbón fluidificado se traslada por un ducto transportador cuyas líneas de corriente inicial aproximadamente de 1326 CFM (cubicfeet per minute) son producidas por un ventilador de paletas industrial marca La Sultana (4000 v, 5 HP de potencia, 2451 RPM). El tamaño de este ducto comienza con un diámetro de 9" reduciéndose progresivamente a 8", a 6", hasta terminar con un diámetro de 5", esta reducción se realiza para conservar la presión necesaria a lo largo de su recorrido hasta retornar al silo pequeño [64].

### **2.1.13. Inyectores**

Los seis (6) inyectores que se desprenden del ducto transportador están conformados por una electroválvula marca Mindman 5-2 de ¼ (figura 2.12 (a)). Con una bobina a 110 v, utiliza un gato neumático de doble efecto 32-40 con un vástago de 12 mm de diámetro y 350 mm de recorrido (figura 2.12 (b)). Cada uno de los 6 inyectores distribuye carbón fluidificado a 6 mangueras, conformando treinta y seis mangueras, por donde se inyecta carbón fluidificado a la zona de quema del horno [67].

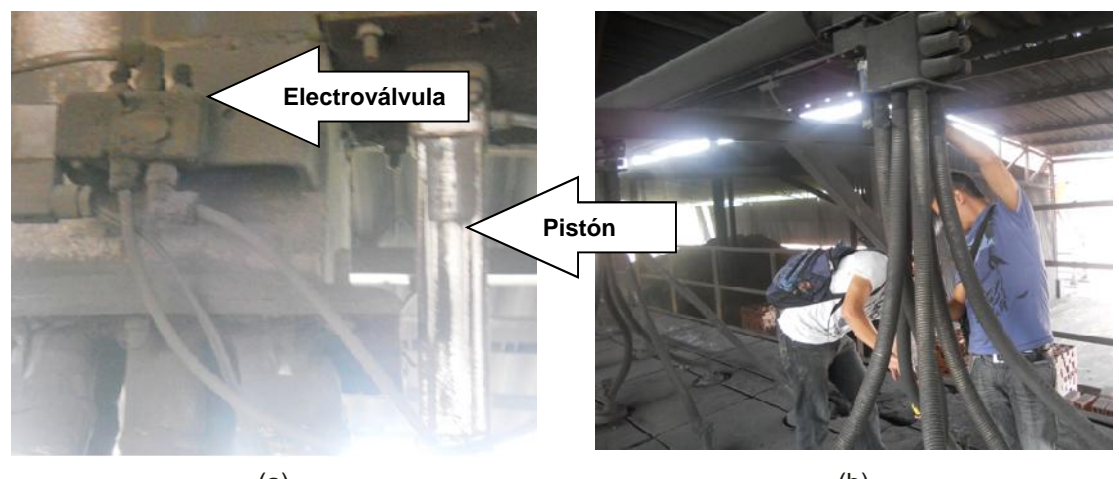

 $(a)$  (b) **Figura 2.12.** Inyectores del horno túnel,(a) Electroválvulas y pistón, (a) Mangueras. Fuente: Elaboración propia marzo de 2015.

La temperatura de la zona de quema del horno túnel es la variable controlada por un PLC, los seis inyectores son los actuadores y como sensor se utilizan seis termocuplas tipo k (figura 2.13), ubicadas en un extremo de cada una de las zonas de inyección [67].

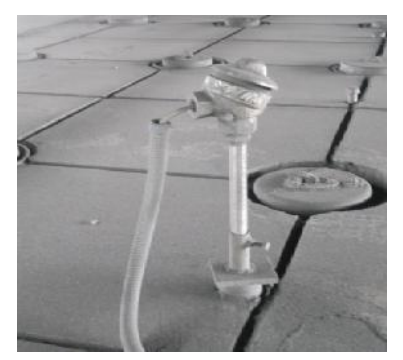

**Figura 2.13**. Pozuelo de termocupla tipo k. Fuente: Elaboración propia marzo de 2015.

#### **2.1.14. Horno túnel**

El horno túnel marca La Sultana mide de 3.8 m de ancho, 2.97 m de alto y 76 m de largo y con una capacidad de 100 toneladas al día [67]. A lo largo del mismo transitan las vagonetas cargadas de productos cerámicos a sinterizar. Según las temperaturas internas el horno se divide en 3 zonas: de precalentamiento, de quema, y de enfriamiento (figura 2.14).

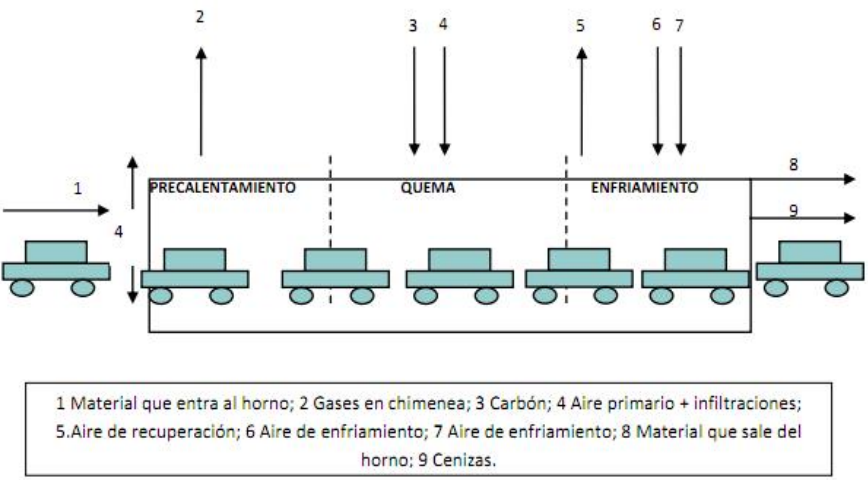

**Figura 2.14.** Distribución de las zonas de un horno túnel. Fuente. Elaboración propia octubre de 2014.

La zona de quema presenta la temperatura más alta del horno alrededor de 900°C. Se divide en seis zonas de inyección, cada una con seis mangueras que introducen carbón fluidificado por la parte superior del horno (figura 2.15).

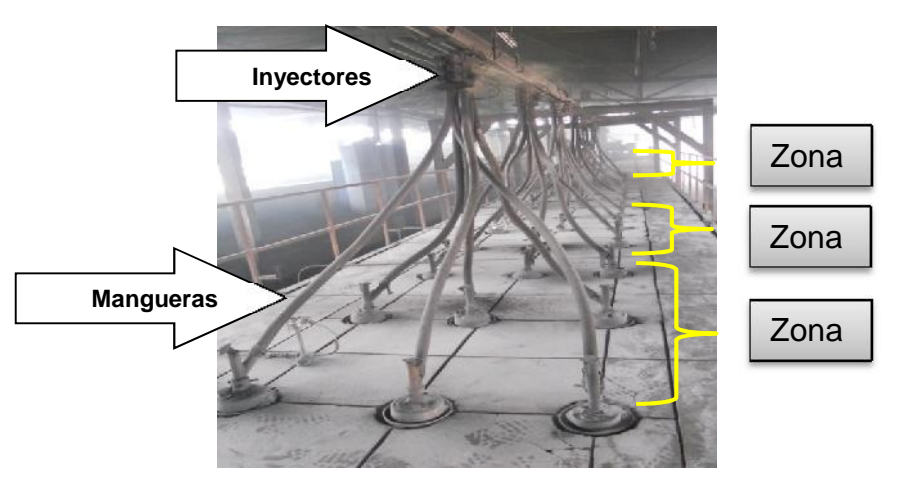

**Figura 2.15.**Inyectores y mangueras del PICF. Fuente: elaboración propia marzo de 2015.

# **2.2. Modelado del PICF**

La norma ISA S88 aporta una terminología estandarizada, conceptos y conjunto de modelos para la estructuración industrial; unificando en un lenguaje todas las partes involucradas en el diseño, construcción o ejecución de los procesos de producción. Los modelos a utilizar en el proceso de inyección de carbón son [68]:

- **Modelo físico:** define la jerarquía de los equipos usados en el proceso.
- **Modelo de proceso:** define los resultados de ejecutar un procedimiento sobre un equipo en el proceso.
- **Modelo de control procedimental:** define el control que habilita a los equipos para realizar una tarea.

Basado en el estándar en esta sección del capítulo se procederá a:

- Realizar un diagrama de flujo del proceso.
- Crear una lista de etapas de proceso, para definir las unidades de proceso según la norma, de tal forma que se tenga unidad de proceso asociada a cada una de las etapas del mismo.
- Detallar cada una de las etapas, definiendo material entrante y material saliente y el proceso llevado sobre cada material.
- Hacer una descripción de cada una de las unidades, permitiendo conocer cada una de las funciones de los equipos involucrados en esta unidad.
- Describir los módulos de equipo, definir para cada uno las variables manipuladas y las controladas. También definir posibles disturbios presentes en el proceso. Además, se especifican los módulos de control contenidos en cada módulo de equipo y por ultimo teniendo en cuenta los módulos de equipo y de control definir las acciones y operaciones de proceso que se llevan a cabo.

#### **2.2.1. Modelo de proceso del PICF**

Los pasos necesarios para realizar el modelo de proceso del PICF, son: hacer un diagrama en bloques para ver la trayectoria del carbón durante el proceso, luego

definir las etapas, acciones y operaciones de proceso, finalmente se hace el modelo.

### **Diagrama de flujo en bloques**

El diagrama en bloques del proceso de inyección de carbón (figura 2.16), expone la trayectoria que toma el carbón en sus diferentes formas a lo largo del proceso (flechas), y los procedimientos o tareas (cajas) a los que se somete las rocas de carbón mineral hasta obtener carbón fluidificado listo para inyectarse en el horno túnel de la planta uno (1) de la ladrillera La Sultana.

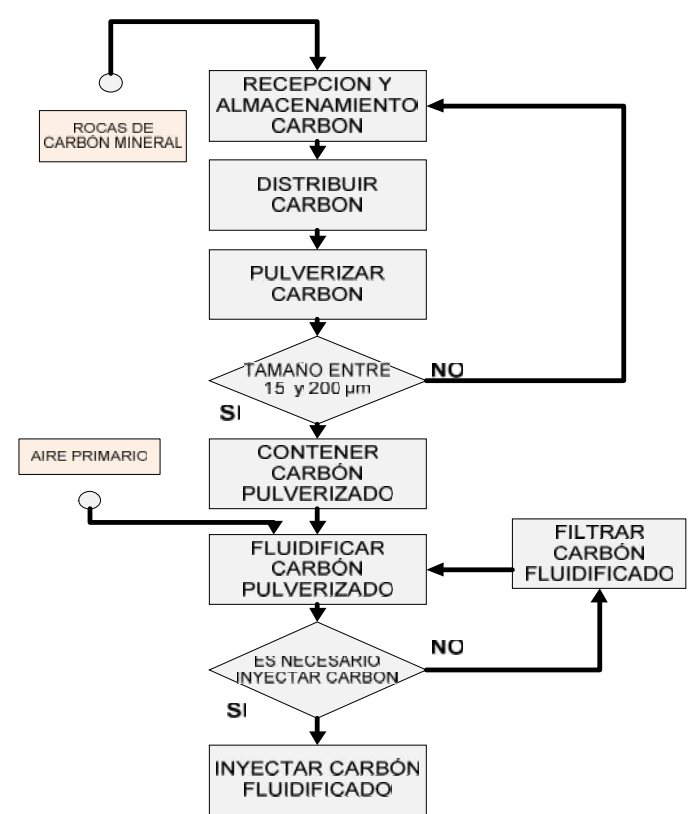

**Figura 2.16.** Diagrama de flujo en bloques del proceso de inyección. Fuente: Elaboración propia, febrero de 2015.

## **Definición de Etapas de Proceso**

Para cumplir los requerimientos establecidos en el estándar se genera la lista de etapas de proceso de inyección de carbón pulverizado, y la lista de unidades, de tal forma que se tiene una unidad de proceso asociada a cada etapa de proceso.

La primera división que se hace en cualquier proceso permite establecer las etapas. La norma define etapa de proceso como una parte del proceso, que normalmente opera independientemente de otras etapas de proceso y que usualmente resulta en una sucesión planeada de cambios químicos o físicos en el material que se está procesando [67]. De acuerdo con esta definición, se determina que para realizar el proceso necesitan dos etapas: la primera adecuación de carbón mineral y la segunda la etapa de fluidificación de carbón pulverizado, (figura 2.17).

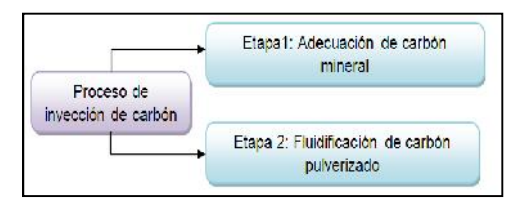

**Figura 2.17.** Proceso de inyección de carbón. Fuente elaboración propia marzo de 2014

#### **Etapa 1, adecuación de carbón mineral**

La primera etapa del proceso de inyección de carbón es la de adecuación de carbón mineral, esta tiene como la entrada de proceso las rocas de carbón mineral que suelen tener un tamaño promedio aproximado entre 12 mm y 50 mm, y como la salida de proceso el carbón pulverizado con un tamaño aproximado entre 15 µm y 200 µm, lo anterior se asume como cambio físico planeado por lo cual se cumple con la definición de la norma para que la adecuación de carbón se convierta en la primera etapa del proceso.

#### **Etapa 2, fluidificación de carbón pulverizado**

La segunda es la etapa fluidificación de carbón pulverizado tiene como entrada de proceso el carbón pulverizado con un tamaño aproximado de 15 µm a 200 µm y como salida de proceso tiene la mezcla entre el aire primario y el carbón pulverizado; que como resultado se obtiene el carbón fluidificado. Lo anterior se asume como un cambio físico planeado por lo cual se cumple con la definición de la norma para que la fluidificación de carbón pulverizado se convierta en la segunda etapa del proceso.

### **Descripción de etapas por operaciones**

Una vez determinadas las etapas, se definen las operaciones que representan las actividades especializadas de procesamiento del material.

## **Descripción de la primera etapa adecuación de carbón mineral por operaciones de proceso**

Para la primera etapa adecuación de carbón mineral teniendo en cuenta que el desarrollo de cada una de estas permite avanzar en el proceso, se desarrollan las siguientes operaciones de proceso: distribuir carbón mineral, pulverizar carbón mineral, contener carbón pulverizado, (figura 2.18).

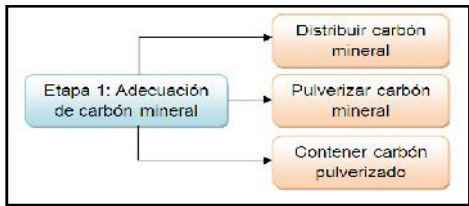

**Figura 2.18.** Etapa 1 con sus operaciones de proceso. Fuente: Elaboración propia, diciembre de 2015.

## **Descripción de la segunda etapa fluidificación de carbón pulverizado por operaciones de proceso**

En la segunda etapa fluidificación de carbón pulverizado se desarrollan las siguientes operaciones de proceso: incorporar flujo de aire primario, dosificar carbón pulverizado, inyectar carbón pulverizado fluidificado, filtrar carbón pulverizado fluidificado (figura 2.19).

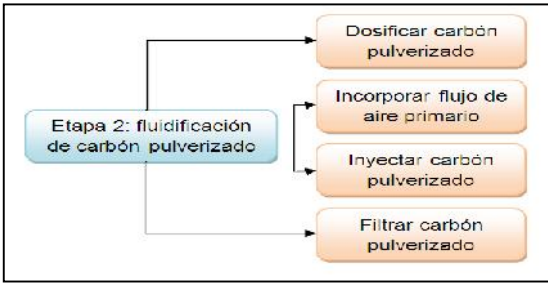

**Figura 2.19**. Etapa 2 con sus operaciones de proceso. Fuente: Elaboración propia, diciembre de 2015.

#### **Descripción de etapas por operaciones y acciones**

De acuerdo con la norma cada operación de proceso esta subdividido en un conjunto ordenado de una o más acciones de proceso que lleva a cabo el procesado requerido por la operación de proceso [68].

## **Descripción de las operaciones de proceso de la primera etapa por acciones de proceso**

La primera etapa está dividida en las operaciones de proceso: distribuir carbón mineral, pulverizar carbón mineral, contener carbón pulverizado.

Para llevar a cabo la operación distribuir carbón mineral se comprueba que las rocas de carbón ya fueron transportadas por el camión hasta el almacén, además de comprobar que el motor del transportador de banda este encendido y funcionando; se requiere distribuir manualmente las rocas de carbón mineral en el transportador de banda. Una vez la primera operación esta lista, se da inicio a la operación pulverizar carbón mineral: primero se verifica que el molino de bolas con la zaranda vibratoria estén encendidos y en funcionamiento. Las rocas de carbón caen desde el final del transportador de banda hasta el molino de bolas donde se trituran hasta que tengan el tamaño adecuado, después se encuentra la zaranda que solo deja continuar el carbón triturado que tenga un tamaño aproximado entre 15 µm y 200 µm. La operación final de la primera etapa es contener carbón pulverizado para ello el carbón ya pulverizado cae a un ducto donde es succionado por un ventilador hasta la parte superior de un silo grande contenedor, donde el carbón pulverizado es almacenado hasta que sea requerido en la siguiente etapa del proceso.

## **Descripción de las operaciones de proceso de la segunda etapa por acciones de proceso**

La segunda etapa fluidificación de carbón pulverizado está dividida en las operaciones de proceso: incorporar flujo de aire primario, dosificar carbón pulverizado, inyectar carbón fluidificado y filtrar carbón.

Para llevar a cabo la operación incorporar flujo de aire primario, se acciona el ventilador de paletas que succiona al ducto transportador el aire primario. Después de que la primera operación esta lista, se da inicio a la operación, dosificar carbón pulverizado, el carbón pulverizado que está en el silo grande contenedor es trasladado a través de un transportador helicoidal hasta un silo pequeño. En la parte inferior de este silo se encuentra la roto esclusa que para su funcionamiento utiliza una rueda pelton $2$  que suministra carbón pulverizado en proporción directa a la temperatura que se desea en cada una de las zonas de quema del horno túnel. Para llevar a cabo la operación inyectar carbón fluidificado se traslada la mezcla por un ducto transportador, llevando el carbón fluidificado hasta los actuadores neumáticos de la zona de quema. La operación final de la segunda etapa es filtrar carbón fluidificado para ello la mezcla de carbón pulverizado con aire es trasladada por el ducto transportador hasta el filtro de mangas ubicado junto al silo pequeño, este se usa para realizar la separación de aire y partículas sólidas de carbón de la corriente fluidificada de carbón no consumida.

De acuerdo a la norma, el modelo de proceso se utiliza para describir el proceso productivo de una empresa en términos de: proceso, etapas proceso, operaciones, y acciones de proceso siguiendo una jerarquía (figura 2.20).

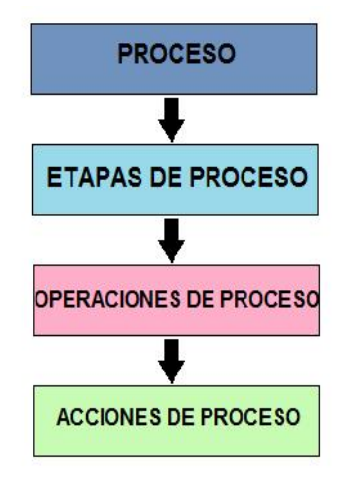

**Figura 2.20.** Modelo de proceso según la norma ISA 88.Fuente: Elaboración propia, diciembre 2013.

<sup>&</sup>lt;sup>2</sup>Rueda Pelton es uno de los tipos más eficientes de turbina, de flujo transversal. Consiste en una rueda (rodete o rotor) dotada de cucharas en su periferia.

La relación entre el proceso de inyección de carbón pulverizado, las etapas, las operaciones y acciones definidas se hace en el modelo de proceso, ver tabla 2.1.

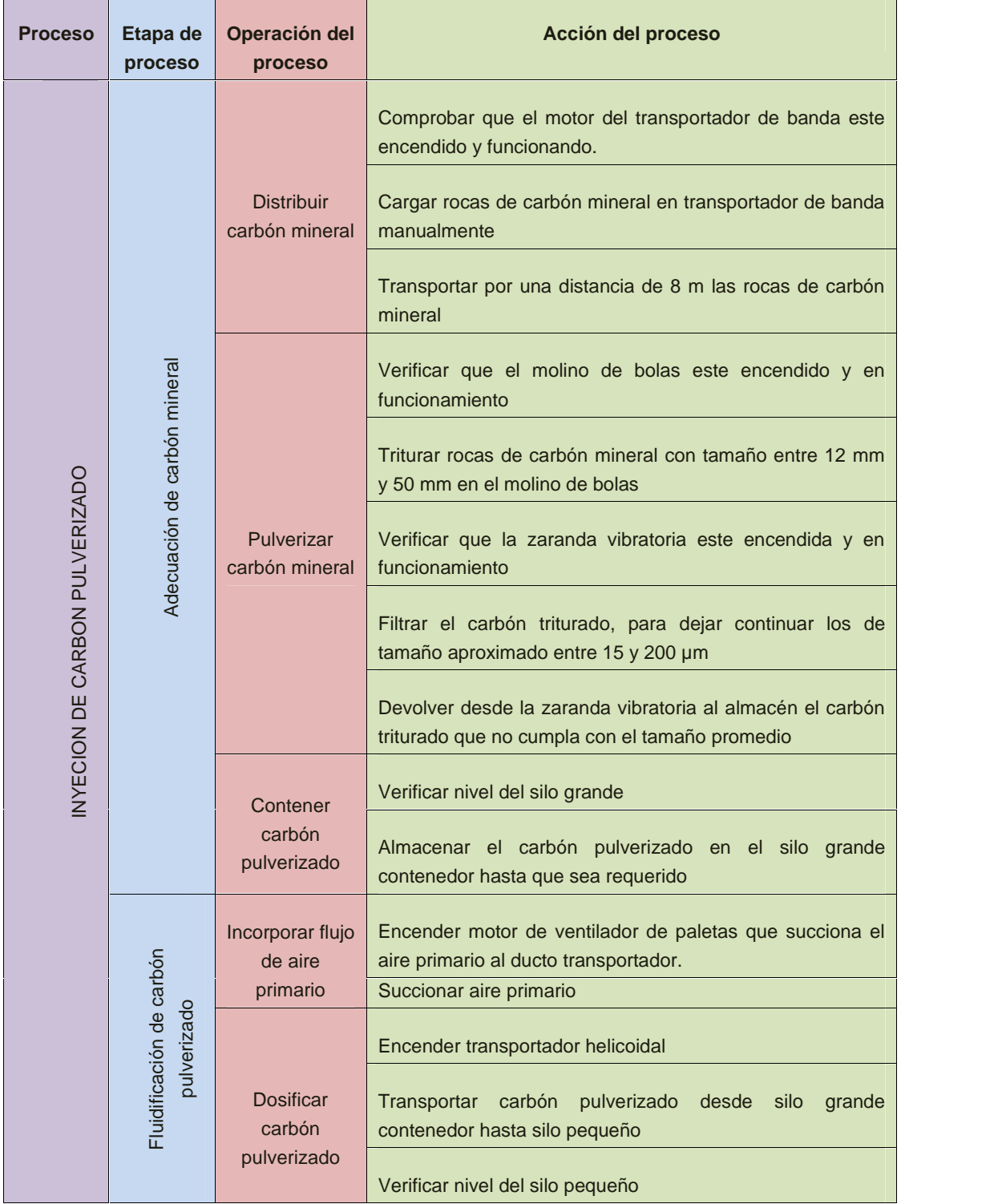

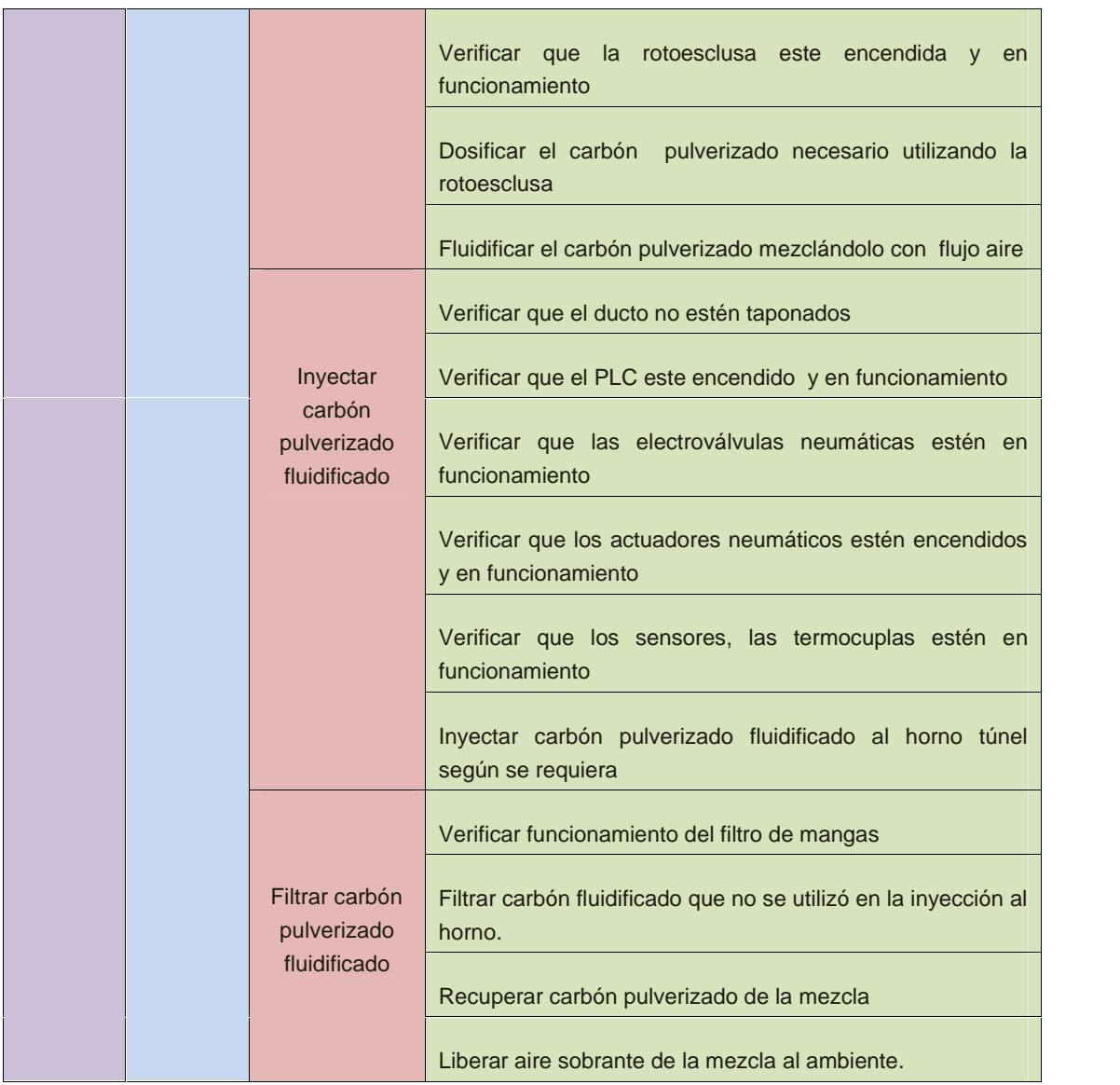

**Tabla 2.1**. Modelo de proceso inyección de carbón pulverizado. Fuente: elaboración propia, agosto de 2014.

#### **2.2.2. Modelo Físico del Proceso**

El siguiente modelo a desarrollar es el físico. La norma dice que el modelo se usa para describir los activos físicos de una empresa en términos de empresa, sitios, áreas, células de proceso, unidades, módulos equipo y módulos control, son organizados en una forma jerárquica (figura 2.21).

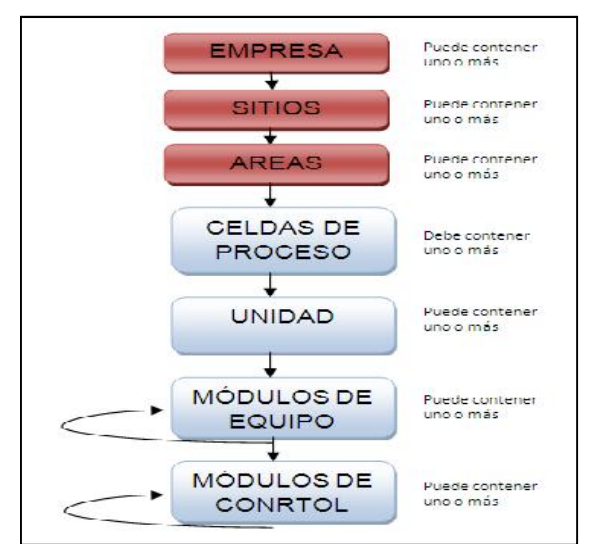

**Figura 2.21**. Modelo físico de proceso según ISA. Fuente: Elaboración propia, diciembre 2014.

## **Nivel de empresa**

La empresa caso de estudio donde se aplican los modelos mencionados es la ladrillera La Sultana–bloques, acabados y ladrillos cerámicos S.A, es una empresa situada en el norte del Cauca, Colombia, se dedican a la elaboración de productos a base de arcillas [63].

## **Nivel de sitio**

La ladrillera La Sultana tiene 3 Plantas, la planta 1 es la de caso de estudio y se encuentra ubicada en el Cauca, municipio de Villa Rica, vereda La Primavera - vía a Puerto Tejada (figura 2.22).

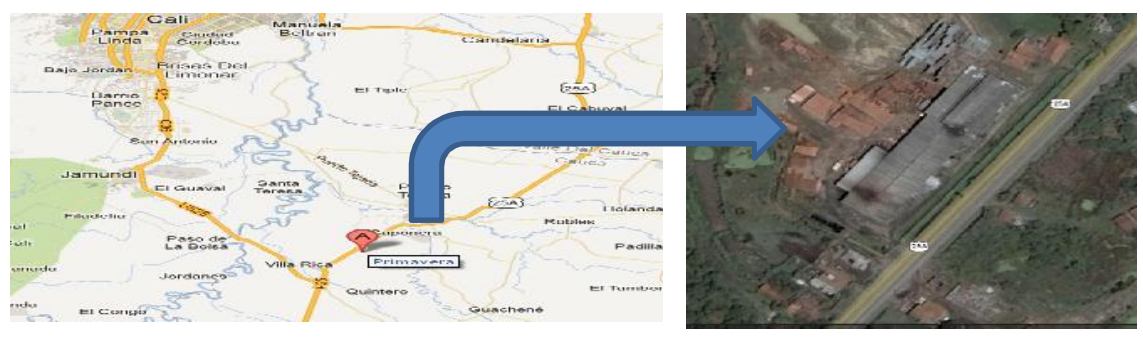

**Figura 2.22**. Ubicación y foto satelital de planta caso de estudio. Fuente: Tomada de **[63]**.

Villa Rica, es un municipio situado al norte del Cauca, su temperatura media

(29°C), debido a que el terreno de la región se caracteriza por ser plano a 970 msnm, una extensión de 74,3 Km<sup>2</sup> y la precipitación media es de 1.850 mm por año. Con lluvias altas en los meses de octubre a diciembre y un periodo seco en los meses de Junio a Agosto.

### **Nivel de área**

Alrededor del área donde se ubican el horno túnel están distribuidos todos los componentes que hacen parte del PICF (figura 2.23).

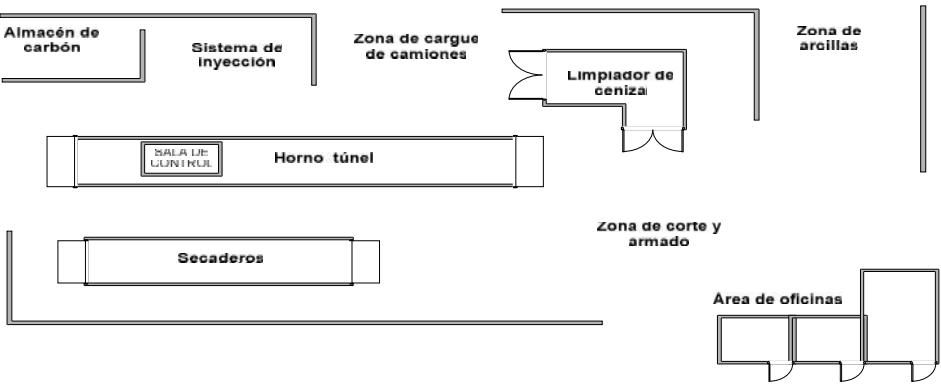

**Figura 2.23.** Distribución de zonas en planta 1 de la ladrillera La Sultana Fuente: Elaboración propia, diciembre 2014.

#### **Nivel de celda de proceso**

Para el proceso de inyección de carbón según la definicion de la norma se determina que la celda de proceso es la captacion de carbón pulverizado.

## **Nivel de unidad**

Para el proceso, se determina que las unidades presentes son: unidad de adecuación y unidad de inyección (figura 2.24).

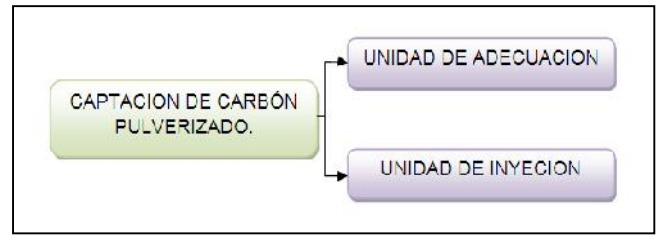

**Figura 2.24**. La celda de proceso con sus unidades de proceso. Fuente: Elaboración propia, diciembre 2013.

Basado en la norma, se estableció una convención por colores (figura 2.25), para diferenciar los componentes de la celda, de la unidad de proceso, de los módulos de control y de los módulos de equipo. Una vez establecida dicha convención se desarrolló un cuadro asociativo.

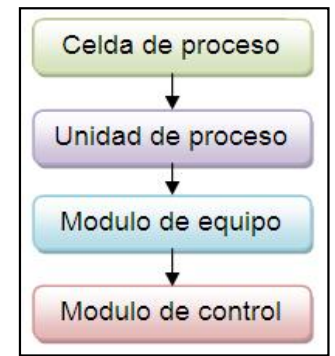

**Figura 2.25**. Convenciones del modelo físico del proceso de inyección Fuente: Elaboración propia, diciembre 2013.

## **Módulos de equipo y módulos de control para el proceso de inyección de carbón pulverizado**

En el primer nivel se designó la celda de proceso *CP\_CCP* (captación de carbón pulverizado), la cual se divide en dos unidades de proceso: unidad de acondicionado *ACON\_UNIT*, y la unidad de inyección *INYEC\_UNIT.*

La primera unidad contiene cuatro módulos de equipo: módulo de equipo transporte de banda (*ME\_TB*), módulo de equipo molino de bolas (*ME\_MB*), módulo de equipo zaranda (*ME\_ZA*), el módulo de equipo silo grande contenedor (*ME\_SGC*) y módulo de equipo ventilador succionador (ME\_VS). La segunda unidad también contiene cinco módulos de equipo, el módulo de equipo transportador helicoidal (*ME\_TH*), módulo de equipo silo pequeño (*ME\_SP*), módulo de equipo roto esclusa *(ME\_ROT),* módulo de equipo ventilador Paletas (ME\_VP), y módulo de equipo inyectores (*ME\_IN*).

Un módulo control es típicamente una colección de sensores, de actuadores, de otros módulos de control; a cada módulo de equipo están asociados módulos de control. Para el módulo de equipo *ME\_TB* se encuentran: módulo de control de paso de material y motor A.C trifásico 1, para *ME\_MB* está

solamente motor trifásico 2, al igual que para *ME\_Za* se encuentra asociado motor trifásico 2, para *ME\_SGC* está el módulo de control de nivel 1, para *ME\_VS* está asociado a el motor trifásico 3, para *ME\_TH* solamente motor trifásico 4, al *ME\_SP se* encuentra el módulo de control de nivel 2, para *ME\_RT* está asociado el motor trifásico 5, para *ME\_VS* está asociado el motor trifásico 6, y finalmente para *ME\_IN* está asociado el módulo de control de temperatura.

#### **Lazos de Control**

Control de paso de material

Controlador: Humano.

Pre actuador: Humano.

Actuador: Humano.

Sensor: Humano.

Las rocas de carbón mineral son distribuidas por un operario de turno usando una pala para tirar las rocas a una tolva para que por gravedad lleguen a un transportador de banda, cuidando se distribuyan homogéneamente. El trabajador de turno realiza este proceso hasta que el indicador luminoso de nivel alto del silo grande contenedor se encienda. Esta tarea se realiza las 24 horas en 3 turnos de 8 horas cada uno, solo los 2 operarios del día tiran las rocas a la tolva, el trabajador del turno nocturno verifica que no existan irregularidades en el funcionamiento normal del proceso. Para el control de paso de material se tiene que uno de los disturbios es el volumen del carbón, debido a que no se tiene un tamaño común para todas las rocas de carbón que entran al proceso, también se considera como disturbio la calidad del carbón, ya que las propiedades físico químicas del carbón varían según el lugar de extracción.

Variable controlada: flujo en el transportador de banda

Variable manipulada: flujo de carbón

Control de nivel silo grande contenedor

Controlador: Humano.

Pre actuador: motor marca Emerson

Actuador: ventilador succionador

Sensor: Detector de nivel FTM 30 DRsoliphant ii

Para lograr que la variable a controlar, el nivel del silo grande contenedor sea el adecuado (9 toneladas) se utiliza un detector de nivel FTM 30 DR SoliphantIi. Una luz piloto de color verde indica que el silo tiene un nivel de carbón adecuado. Si la luz es roja el nivel es bajo. Además el silo grande tiene otro detector de nivel manual ubicado junto al otro, este es utilizado en caso de falla en el detector de nivel Soliphant II. El operario al observar la luz piloto ubicada en una caja de indicadores determina si es necesario cargar manualmente con nuevo carbón mineral en la banda transportadora. Para el control de nivel del silo grande contenedor no hay variables de disturbio que afecten, influyan o perturben a la variable que se controla en esta parte.

Variable controlada: nivel del silo grande

Variable manipulada: flujo de carbón

Control de nivel silo pequeño.

Controlador: Humano

Pre actuador: Motor trifásico TECO

Actuador: Transportador helicoidal

Sensor: Detector de nivel FTM 30 DR soliphant ii

Para mantener su variable controlada, el nivel del silo pequeño sea el adecuado (2 toneladas) se utiliza Detector de nivel FTM 30 DR Soliphant II, una luz piloto de color verde indica que el silo tiene un nivel de carbón

adecuado. El operario observa una luz piloto ubicada en una caja de indicadores, determina si es necesario activar el funcionamiento del motor por medio de un selector de muletilla, de esta manera se activa el transportador helicoidal el cual traslada carbón pulverizado desde el silo grande contenedor hasta el silo pequeño. Para el control de nivel del silo pequeño no hay variables de disturbio que afecten, influyan o perturben a la variable controla en esta parte del proceso.

Variable controlada: velocidad de motor

Variable manipulada: nivel de silo presurizado

El módulo de control de velocidad tiene dos controladores que determinan la velocidad del carbón fluidificado.

Control de velocidad Controlador: PLC micrologix 1500. Pre actuador: variador Yaskawa. Actuador 1: roto esclusa Controlador: Humano Actuador\_2 : ventilador

El actuador\_1 es la roto esclusa y dosifica carbón pulverizado en proporción directa a la temperatura que se desea en cada una de las zonas de quema del horno túnel. Maneja dos velocidades en el variador: v1 de 22 rev/s y v2 de 32 rev/s. La entrada en funcionamiento y su velocidad depende de los inyectores habilitados: Uno o dos inyectores habilitados funcionan con velocidad v1, de tres a seis inyectores habilitados funcionan con velocidad v2.

El actuador\_2 es el ventilador que inyecta la corriente de aire en el ducto para que luego se mezcle con el carbón pulverizado, este ventilador siempre esta encendido y su funcionamiento es monitoreado por personal de la planta.

El carbón pulverizado dosificado se mezcla con aire primario, en la entrada de proceso aire se tienen tres disturbios: concentración de oxígeno, humedad y temperatura del aire. Los cambios en la concentración del oxígeno presente en el aire afecta la calidad de la combustión.

Los cambios en el volumen del aire modifica las características de distribución del carbón fluidificado, finalmente la temperatura del aire, registros indican que Villa Rica Cauca alcanza una temperatura promedio de 32°C en verano (junio agosto) y 14°C en las noches de invierno (octubre-diciembre).

Variable controlada: flujo de carbón pulverizado

Variable manipulada: velocidad del motor

En resumen el modelo físico del proceso del PICF tiene una (1) celda de proceso, dos (2) unidades de proceso, seis (6) módulos de equipo y nueve (9) módulos de control (figura 2.26).

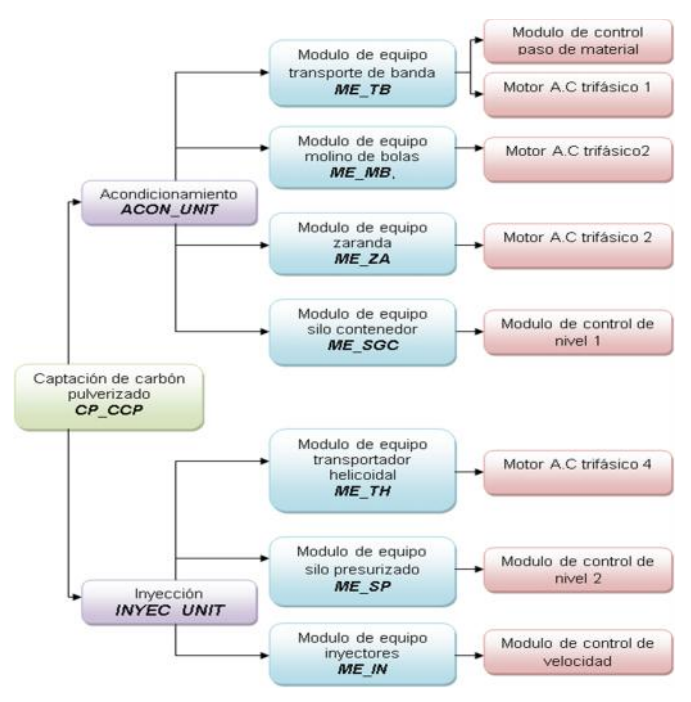

**Figura 2.26.** Modelo físico de proceso de inyección de carbón planta 1Fuente: Elaboración propia, julio 2014.

## **2.2.3 Modelo de control procedimental del proceso**

Está construido con elementos procedimentales que se combinan de una manera jerárquica para cumplir la meta de un proceso completo. La jerarquía, consta de procedimientos, operaciones y fases [68].

## **Procedimiento**

El Procedimiento es el máximo nivel en la jerarquía. Teniendo en cuenta la definición de la norma, para el proceso de inyección de carbón se define un solo procedimiento de capto carbón pulverizado y se denominará *P\_CCP.*

## **Procedimientos de unidad**

Dado que el proceso de inyección de carbón tiene dos unidades, los procedimientos de unidad quedan definidos así: Procedimiento de Unidad *PU\_ACON* de la unidad *ACON\_UNIT* y Procedimiento de Unidad *PU\_INYEC* de la unidad *INYEC\_UNIT.*

## **Operaciones**

Se definen las operaciones para cada procedimiento de unidad. Para el PU\_ACON se definen las operaciones distribuir carbón mineral (Op\_dis\_car\_min), pulverizar carbón mineral (Op\_dist\_car\_min) y contener carbón pulverizado (Op\_cont\_car\_pul).

Para el PU INYEC se definen las operaciones dosificar carbón pulverizado (Op\_dosi\_car\_pul), incorporar fluido de aire (Op\_inco\_flui\_air), inyectar carbón fluidificado (Op\_iny\_car\_flu) y filtrar carbón fluidificado (Op\_filt\_car\_flu), ver tabla 2.2.

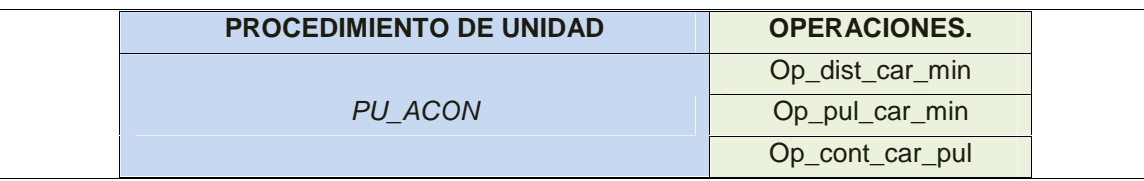

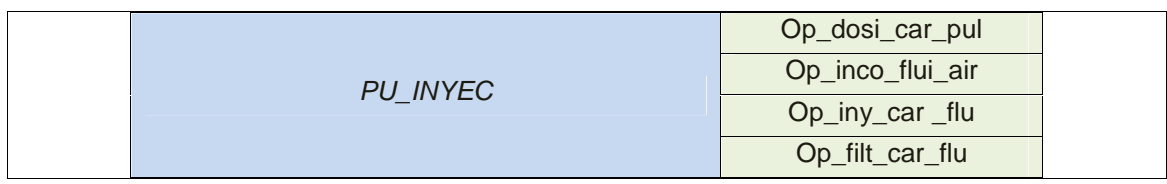

**Tabla 2.2.** Relación entre procedimiento de unidad y operaciones. Elaboración propia, agosto de 2014.

#### **Fases**

Se definen las fases para cada operación, ver tabla 2.3, en la columna central de esta tabla se definen las abreviaturas de cada fase y en la columna que tiene el nombre descripción de fase se define en qué consiste cada fase.

La operación Op\_dist\_car\_min tiene 4 fases, la operación Op\_pul\_car\_min tiene cinco fases, la operación Op\_cont\_car\_pul tiene dos fases, la operación Op\_inco\_flui\_air tiene dos fases, la operación Op\_dosi\_car\_pul tiene seis fases, la operación Op\_iny\_car \_flu tiene seis fases y la operación Op\_filt\_car \_flu tiene cuatro fases. La operación OP\_iny\_car\_flu no hace parte del PICF, se incluyó en el modelo porque está relacionada con la última operación llamada Op\_filt\_car\_flu.

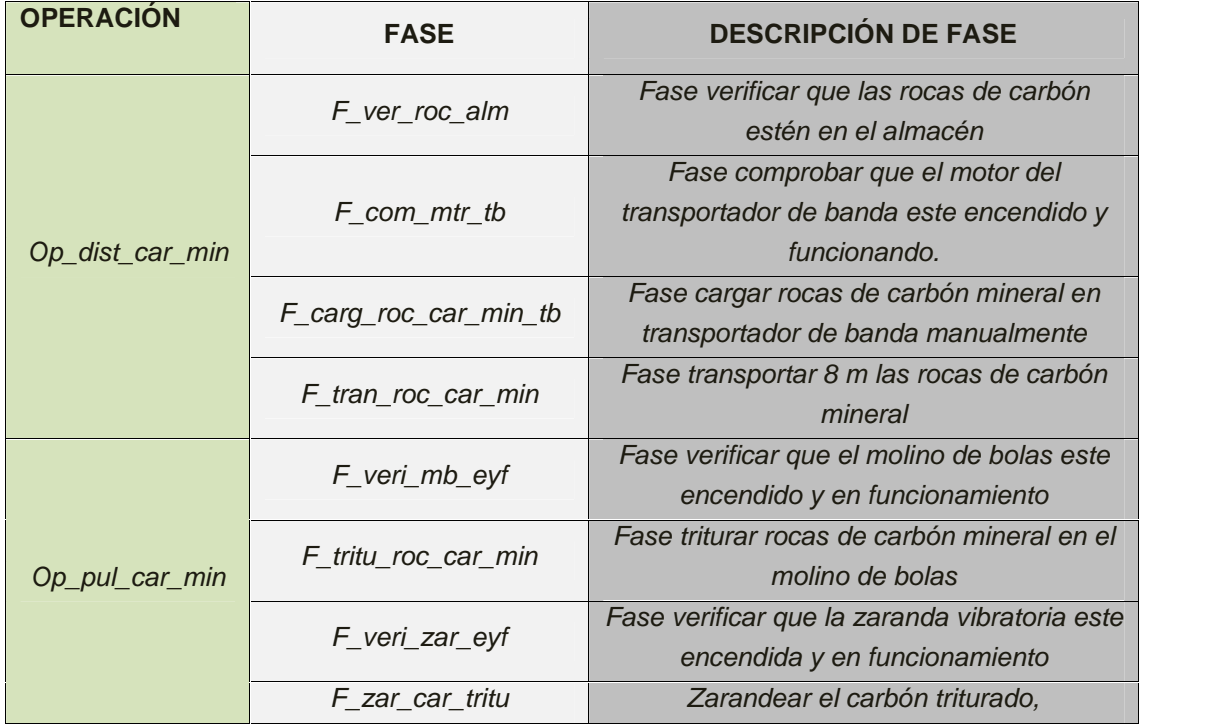

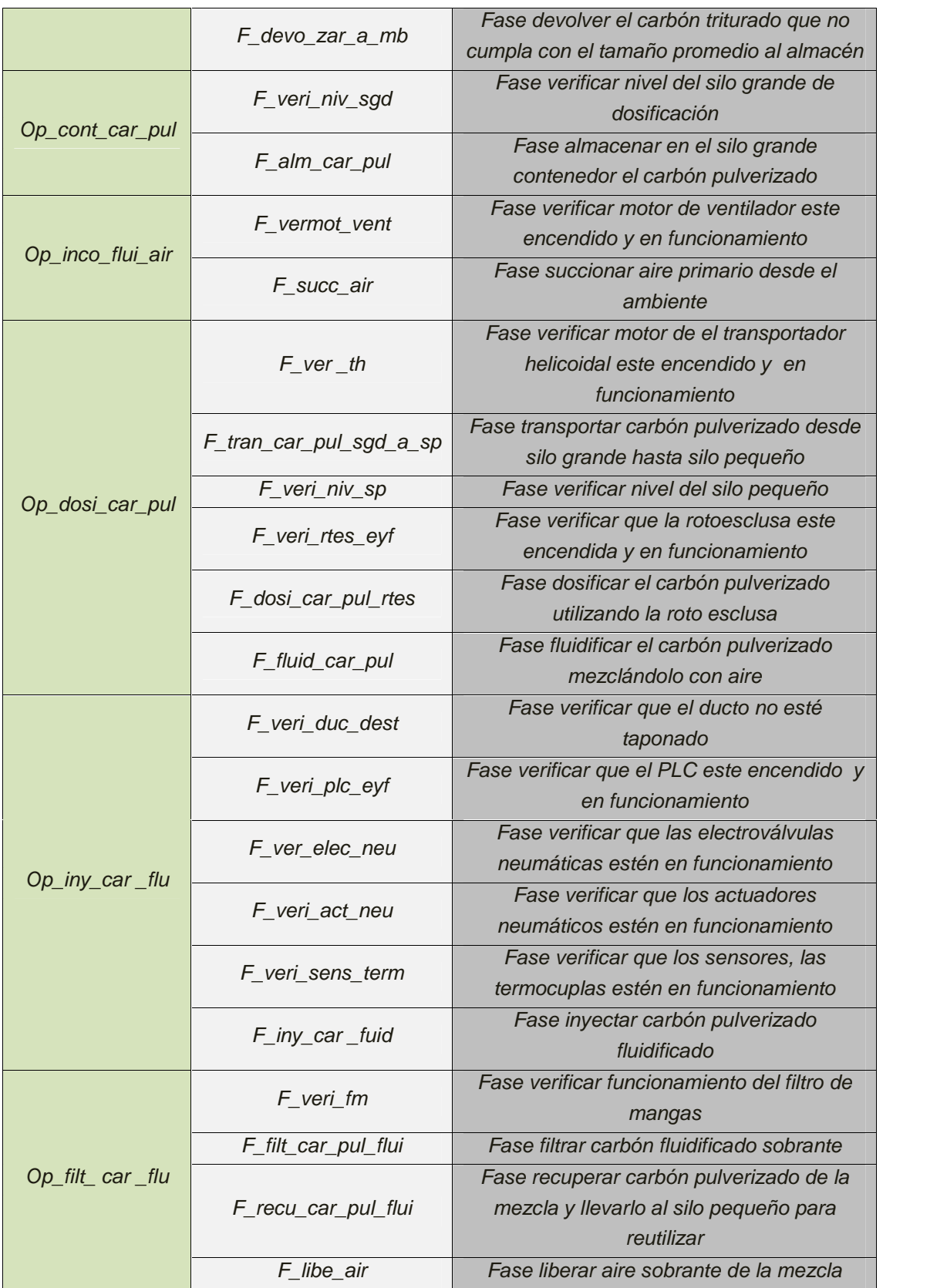

**Tabla 2.3**. Fases y descripción de fases. Fuente: Elaboración Propia, agosto de 2014*.*

# **2.3. Diagrama de Flujo del PICF**

El diagrama de flujo de proceso del PICF (figura 2.27) es el resultado de analizar los modelos físicos, de proceso y de control procedimental. En el diagrama se ven siete (7) módulos de equipo y se agredo el camión, el almacén y el horno túnel.

En el diagrama los módulos y los otros elementos agregados están interconectados por flechas que indican el camino que sigue el carbón desde su descarga como roca del camión en la planta hasta ser pulverizado y pasado por la zaranda, este es almacenado en el silo grande contenedor, luego se transporta por medio mecánico al silo pequeño, finalmente va a un ducto donde se mezcla con el aire para que una parte se inyecte en los seis inyectores y la otra parte regrese al silo pequeño después de ser filtrado.

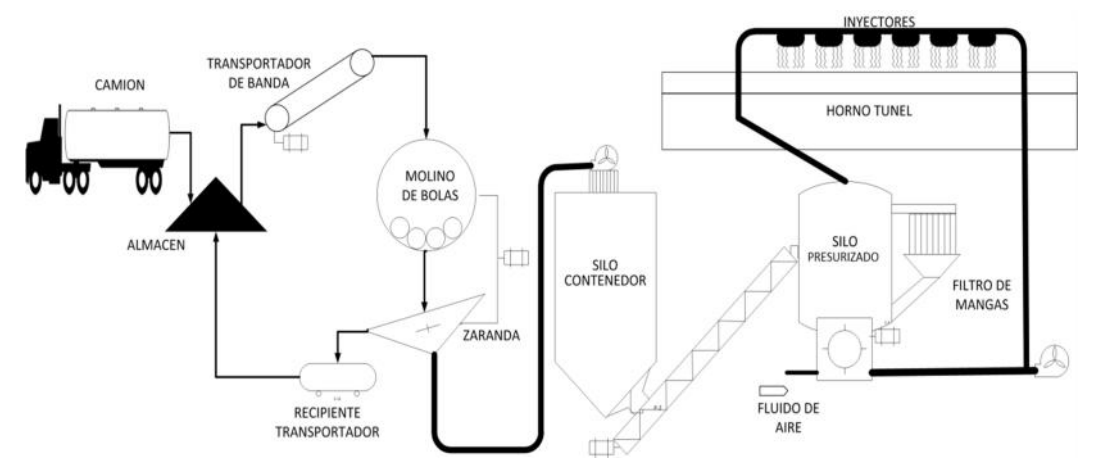

**Figura 2.27.** Diagrama del flujo de proceso del PICF de la planta 1, ladrillera La Sultana. Fuente: Elaboración propia, febrero de 2014.

# **2.4. Diagrama P&ID del PICF**

Para obtener el diagrama P&ID del PICF (figura 2.28) se analizó los modelos físico, de proceso y control procedimental, este diagrama al igual que el de flujo se obtuvieron siguiendo las indicaciones de ISA S5 y sus modificaciones. El P&ID obtenido tuvo como base el diagrama de flujo de proceso del PICF y la información de los modelos ISA S88 sobre la instrumentación utilizada en el PICF.

En los silos grande y pequeño se ven los detectores de nivel, en la parte baja del silo pequeño esta la rotoesclusa con su respectivo indicador-transmisor de velocidad, en la parte superior del horno túnel se ve un PLC que recibe señales eléctricas de las termocuplas y la rotoesclusa, y envía señales del mismo tipo a los inyectores.

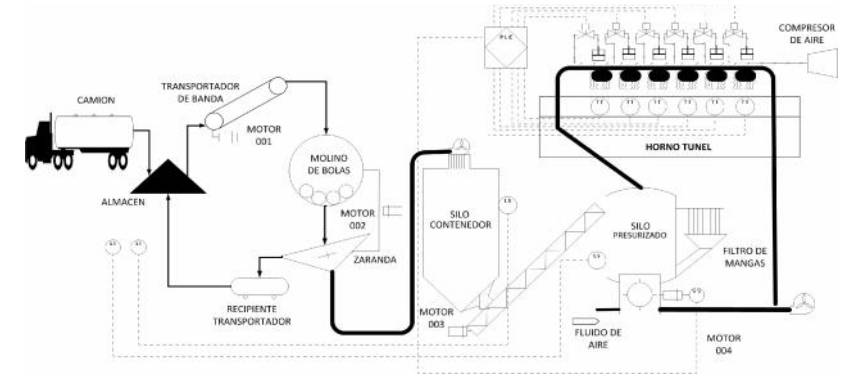

**Figura 2.28.**Diagrama P&ID del proceso de inyección carbón de planta 1 de la ladrillera La Sultana Fuente: Elaboración propia, mayo de 2014.

# **2.5. Información Para la Creación de Módulos de Equipo del PICF**

Con el modelado ISA S88 se obtuvo información para hacer los diagramas de proceso y P&ID, con estos diagramas se observa el PICF como un conjunto interactuante de módulos de equipo, ver tabla 2.4, se organiza una lista con especificaciones técnicas de los módulos de equipo que hacen parte del PICF, también se incluyó otros elementos que hacen parte del PICF con sus respectivas características técnicas, ver tabla 2.5. A cada módulo de equipo y elemento se le especifica entradas, salidas y características.

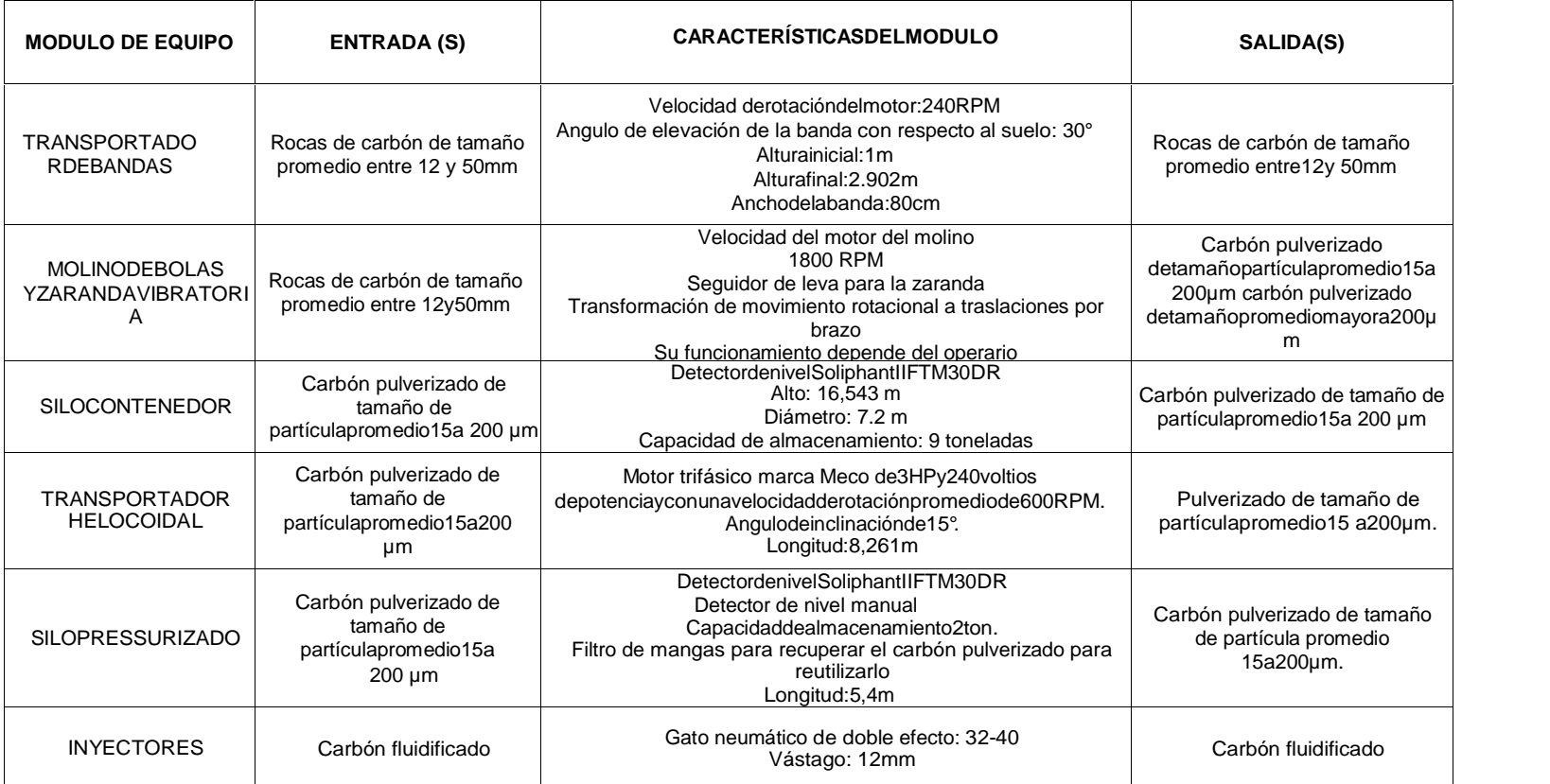

.

**Tabla2.4.** Información técnica de los módulos de equipo que hacen parte de PICF. Fuente: Elaboración propia, diciembre de 2014.

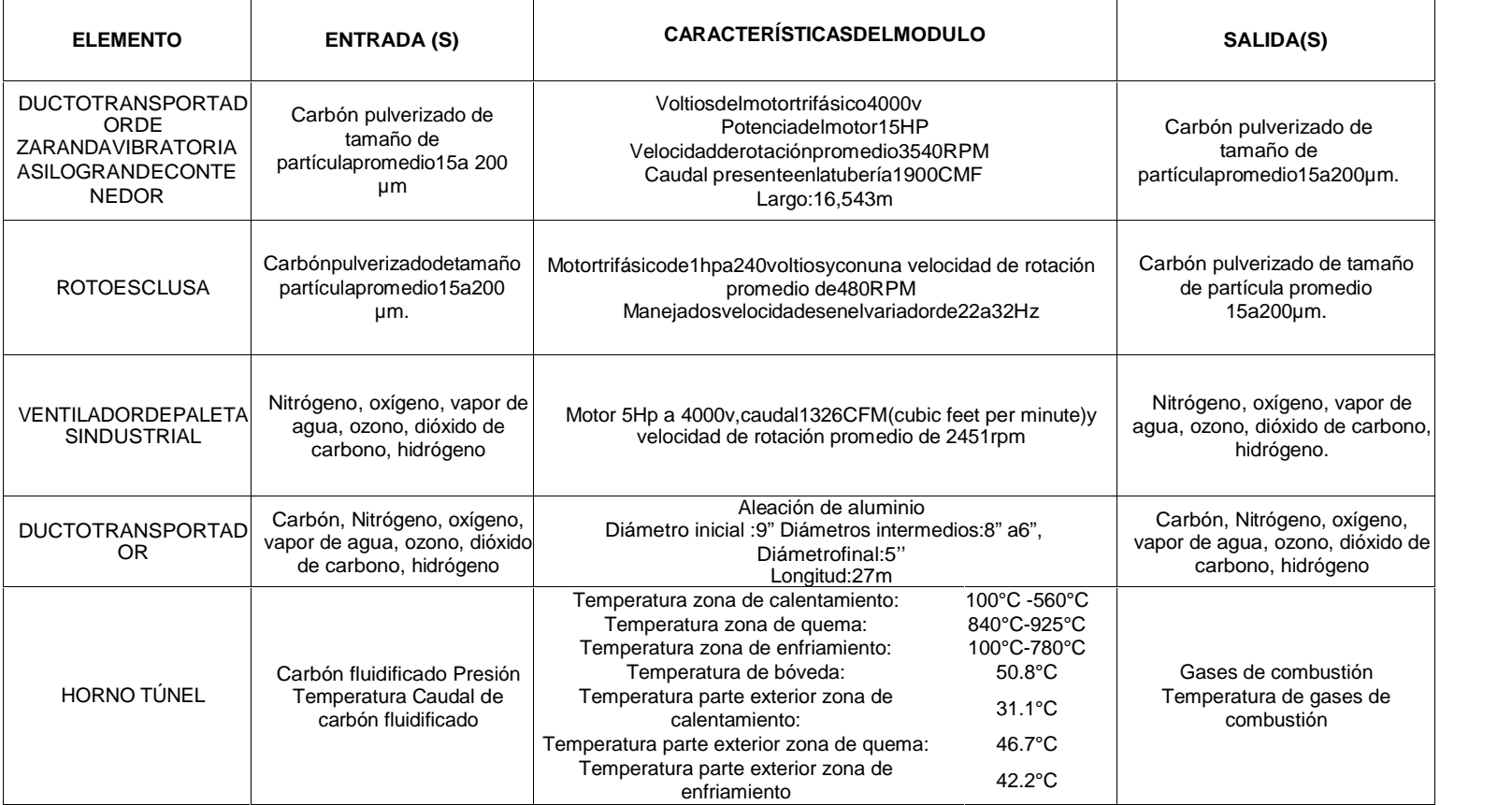

**Tabla2.5.** Información técnica de otros elementos que conforman el PICF. Fuente: Elaboración propia, diciembre de 2014.

# **2.6 Medición de Temperatura en el Horno Túnel**

La temperatura en el interior de un horno túnel presenta variaciones no deseadas que depende de varios factores, entre ellos están la calidad del carbón, la proporción aire-combustible, la humedad del aire, la apertura de las puertas para ingreso-salida de material, y la temperatura ambiente. En el caso de estudio particular de la ladrillera La Sultana, el personal de planta considera esta última como la más influyente sobre todo cuando alcanza su mínimo de temperaturas en horas de la madrugada. Por lo anterior, se realiza un plan de medición y registro de las temperaturas que comprende:

- 1. Registro de las temperaturas de la parte exterior de las paredes del horno.
- 2. Registro de las temperaturas de la parte interior de las paredes del horno.
- 3. Registro de temperatura ambiente y del aire que se mezcla con el carbón por un periodo de 24 horas en el SICF.

El horno túnel de la planta 1 de la ladrillera La Sultana tiene diferentes valores de temperatura que están distribuidas tanto al interior como al exterior de éste. Las temperaturas de la parte exterior de las paredes del horno fueron registradas con una cámara infrarroja Milwaukee 2260-21 M12 160 x 120 (figura 2.29), la parte superior tiene un promedio de 50.8 °C (figura 2.29 (a)), el exterior lateral de la zona de calentamiento un promedio de 31.1 °C (figura 2.29 (b)), el exterior lateral de la zona de quema un promedio de 46.7 °C (figura 2.29 (c)) y el exterior lateral de la zona de enfriamiento un promedio de 42.2 °C (figura 2.29 (d)). Los valores mencionados dependen de las dimensiones del horno, el material de construcción de las paredes, carga, cantidad y calidad de combustible. Por lo general la distribución de calor permanece estable a lo largo de todo el proceso de quema.

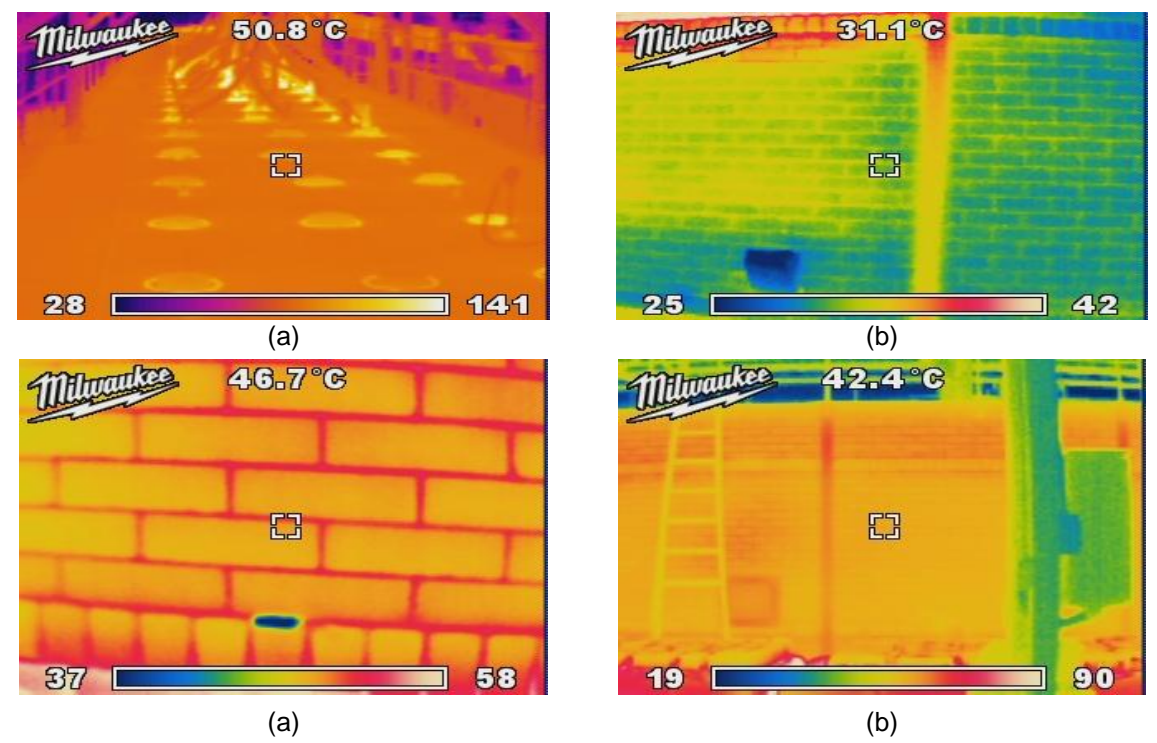

**Figura 2.29.**Distribución de las temperaturas en la parte externa del horno túnel, (a) parte superior, (b) exterior lateral de la zona de calentamiento, (c) exterior lateral de la zona quema y (d) exterior lateral de la zona de enfriamiento. Fuente: Elaboración Propia, abril de 2014.

Como se mencionó anteriormente, el horno está dividido en tres zonas. Para el registro de temperatura interior se divide la zona de pre-calentamiento en dos secciones, la zona de quema en seis secciones y la zona de enfriamiento en tres secciones, se indica el valor para cada sección, ver tabla 2.6. Estos valores se tomaron de los registro *scada* de la planta.

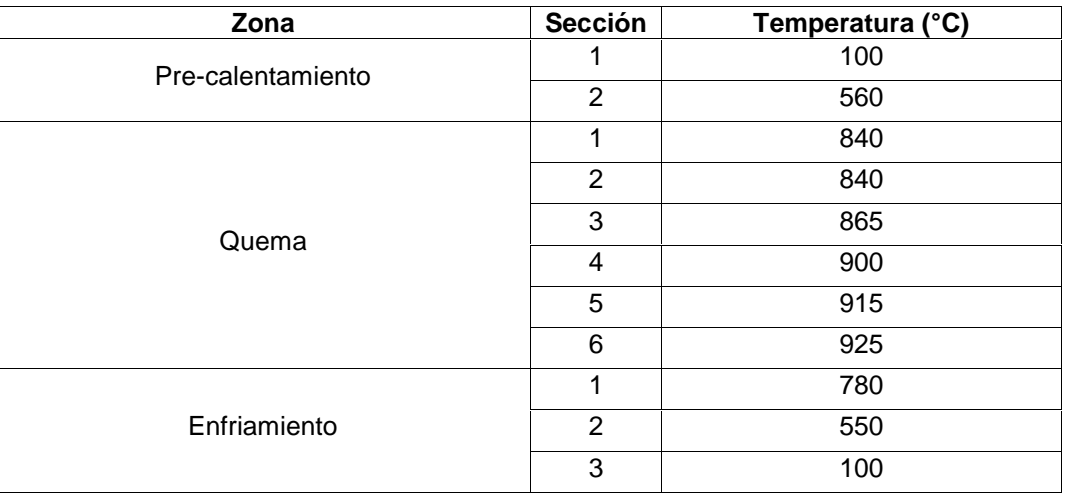

**Tabla 2.6.** Distribución de la temperatura interna del horno túnel de la planta 1 de la ladrillera La Sultana. Fuente Elaboración propia, agosto de 2014.

La zona de quema es donde se inyecta directamente el combustible y se genera el calor para el resto del horno. El horno túnel registra seis temperaturas en dicha zona, estas temperaturas se han designado como T\_Z1, T\_Z2, T\_Z3, T\_Z4, T\_Z5 y T\_Z6. Estos datos fueron ubicados en una gráfica con la temperatura ambiente (T\_A) y la temperatura del aire (T\_A\_P) que entra al ducto donde cae el carbón pulverizado (figura 2.30), este aire es llamado aire primario. Tanto la T\_A como la T\_A\_P fueron tomadas por un periodo de 24 horas utilizando un termómetro digital Texas Instruments EZ430-RF2500T MSP430.

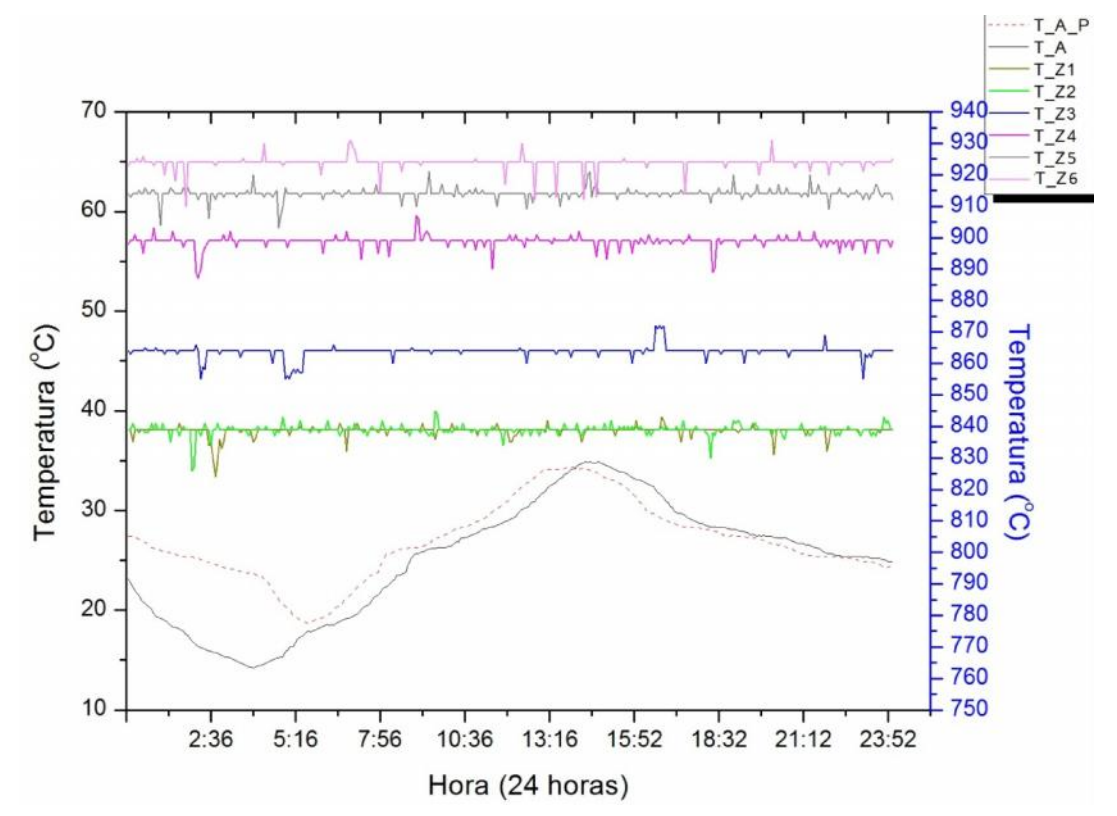

**Figura 2.30.** Registro de la temperatura del sistema de las seis zonas de combustión, la temperatura ambiente y aire primario. Fuente: Elaboración propia, 11 de abril de 2014.

## **2.7 Análisis de Temperaturas PICF& Horno Túnel**

Para analizar la temperatura del PICF al ingresar al horno túnel se hace énfasis en el comportamiento que tiene la temperatura en las zonas del horno con respecto a los cambios en la temperatura ambiente medida alrededor del horno y la temperatura del aire que se mezcla con el carbón. El valor de la temperatura de cada zona (figura 2.30) oscila alrededor de un punto de equilibrio por la acción del controlador, por esto no se puede establecer una relación numérica entre la temperatura de las zonas y las temperaturas ambiente y aire primario. Sin embargo se buscó una relación entre las temperaturas ambiente y aire primario, para ello se utilizó la técnica conocida como identificación de parámetros, esta indica que relación matemática entre la entrada *u* y la salida *y* es de la forma:

$$
y(k) = -a_1y(k-1) - a_2y(k-2) - \dots - a_ny(k-n) + b_1u(k-1) + b_2u(k-2) + \dots + b_nu(k-n)
$$
\n(2.1)

Para este caso los datos de entrada *u* son los de la temperatura ambiente y la salida *y* son los datos de la temperatura del aire primario, el tiempo de muestreo de cada dato son cuatro minutos, utilizando las funciones *iddata, armax*y *compare* del programa *Matlab 7.6.0* (2008a) se hizo la estimación de parámetros; para este caso se consideró según que la dinámica del sistema un retardo de cuatro minutos de la temperatura de aire primario con respecto al temperatura ambiente obteniéndose una relación del 90.68 % (figura 2.31).

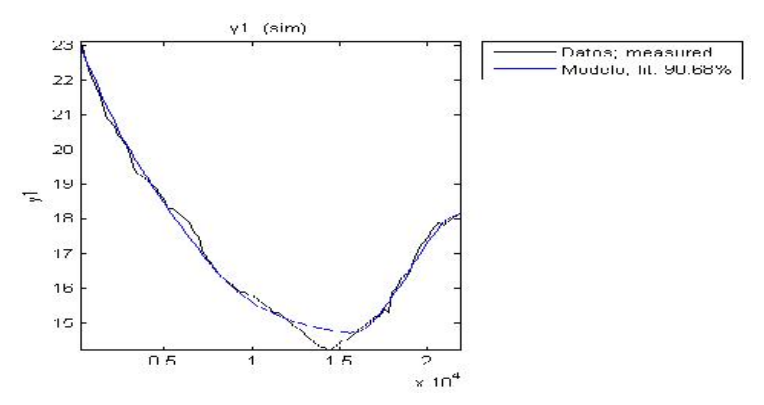

**Figura 2.31.** Curvas obtenidas con *Matlab* en la identificación de parámetros de las temperaturas ambiente y aire primario. Fuente: Elaboración propia, junio de 2014.

Con la identificación de parámetros se encontró que la temperatura del aire primario depende de la temperatura ambiente en un porcentaje significativo. En los hornos de combustión que utilizan carbón fluidificado como combustible se ha encontrado que la temperatura adiabática de la llama está dada por [19]:

$$
I_{t} = C_{c}T = \frac{A + \frac{S}{C_{t}}B}{V_{g} + \frac{S}{C_{t}}V_{g}}
$$
(2.2)

donde,

 $A = W_c + l_c + V_v l_v$  (2.3)

 $B = W_i + I_c + V_n I_i$  (2.4)

siendo,

I<sub>t</sub>- entalpía del gas de tobera, kJ/m<sup>3</sup>;

I<sub>c</sub> - entalpía del carbón que entra en la zona de combustión, kJ/kg;

 $I_i$  - entalpía del combustible invectado, kJ/m<sub>3</sub>(kg);

I<sup>v</sup> - entalpía del aire considerando la temperatura de descomposición del aire, kJ/m $^3;$ 

 $C_c$  - cantidad de carbono gasificado del carbón, kg/kga;

 $C_t$  - cantidad de carbón quemado en toberas kg/kga;

W<sub>c</sub> - calor de combustión del carbón al pasar a CO; kJ/kgCt;

W<sub>i</sub> - calor de combustión del combustible inyectado en toberas, kJ/m<sup>3</sup>;

S - caudal del combustible inyectado, m<sup>3</sup>(kg)/ kga;

V<sub>g</sub>- caudal del gas de tobera, m<sup>3</sup>/kgCt;

V<sub>v</sub> - caudal de aire, m3/kga;

T – temperatura adiabática de la llama, °C;

Según la ecuación (2.4) la temperatura de la llama en la zona de combustión está relacionada con la temperatura del aire que se mezcla con el aire de combustión de manera proporcional, a mayor temperatura del aire mayor temperatura de la llama de combustión, según la literatura por cada 100 °C que aumente la temperatura del aire la eficiencia del grado de combustión aumentara del 2 al 3 % [69].

# **2.8. Propuesta de Mejoras Técnicas del PIFC**

El sistema de inyección de carbón pulverizado de la ladrillera La Sultana no cuenta con documentación científica-técnica de calidad, en el numeral 1.2 se abordan algunos sistemas similares. Para realizar una propuesta de mejora técnica en la presente tesis se apoya en la teoría de funcionamiento y operación de calderas industriales. La finalidad de este tipo de plantas es suministrar vapor a temperatura constante, la entrada es agua y una mezcla de aire-combustible, la salida es vapor y gases de combustión [70][71]. En particular es de rescatar sus características de re-aprovechamiento energético que se evidencia en los mecanismos de vapor sobrecalentado y aire primario con los gases de combustión (figura 2.32).

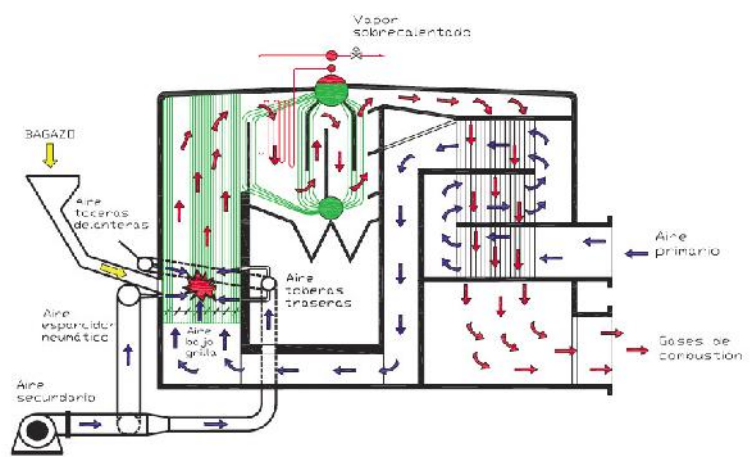

**Figura 2.32**. Esquema del funcionamiento de una caldera. Fuente: Elaboración propia marzo de 2014.

Para dar solución a las limitaciones en el comportamiento termodinámico del sistema de inyección, las propuestas fueron plasmadas en diagramas de flujo de proceso (PFD) que esquematizan el ciclo del carbón fluidificado, no incluyen medidas, costos o dimensiones, su propósito es plasmar una opción técnica. Se ilustra el PFD de una parte del actual PICF caso de estudio (figura 2.33).

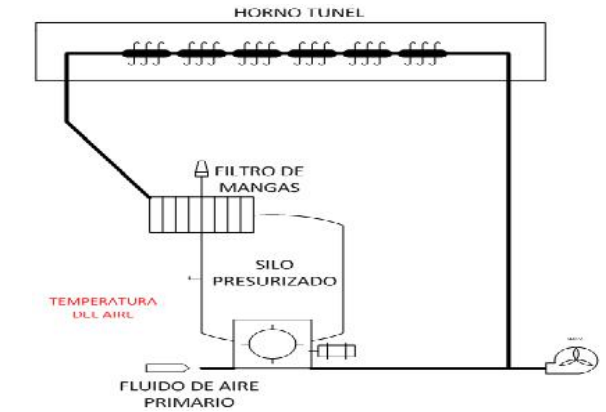

**Figura 2.33.** Diagrama PDF de una parte del actual PICF. Fuente: Elaboración propia, abril de 2014.
Se plantean (siete) 7 mejoras técnicas para mejorar el comportamiento termodinámico del PICF, que comprenden desde reutilización del aire de bóveda para el SICF hasta un precalentado de aire primario con aire de bóveda (figura 2.34). Estas son:

- 1. Reutilización de aire de bóveda para el SICF.
- 2. Calentamiento interior de ducto transportador por medio de flujo de aire de bóveda.
- 3. Calentamiento de ducto transportador por medio de flujo de aire de bóveda.
- 4. Recubrimiento de ducto y silo con aislante térmico.
- 5. Utilización del aire de flujo de mangas para calentar aire primario y carbón.
- 6. Sobrecalentado con aire de bóveda.
- 7. Precalentamiento de aire primario con calor de bóveda.

Estas mejoras técnicas fueron plasmadas en PFD y socializadas y analizadas con el gerente e ingeniero de procesos de la planta. De las siete propuestas seis fueron consideradas técnicamente inviables en la evaluación cualitativa. La primera propuesta, (figura 2.34 (a)), no fue viable por razones químicas relacionadas con el proceso de combustión, las propuestas 2, 3 y 4 (figuras 2.34 (b), 2.34 (c) y 2.34 (d)), fueron consideradas inviables desde el punto de vista del costo que implicaría implementarlas en la planta real, las propuestas 5 y 6, (figuras 2.34 (e) y 2.34 (f)), fueron descartadas por cuestiones de seguridad.

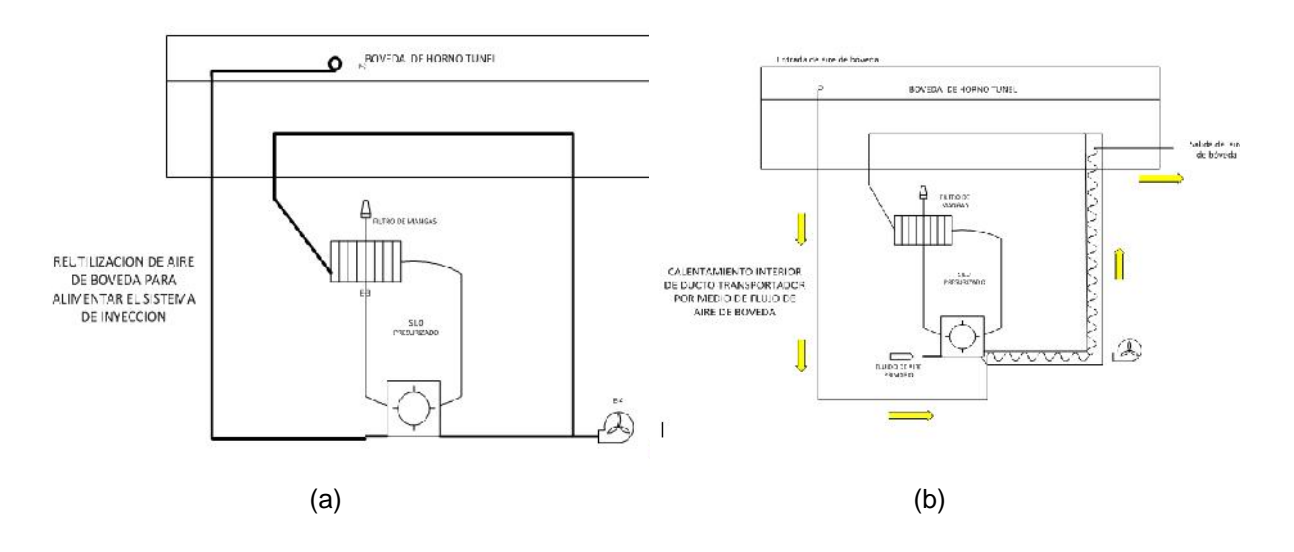

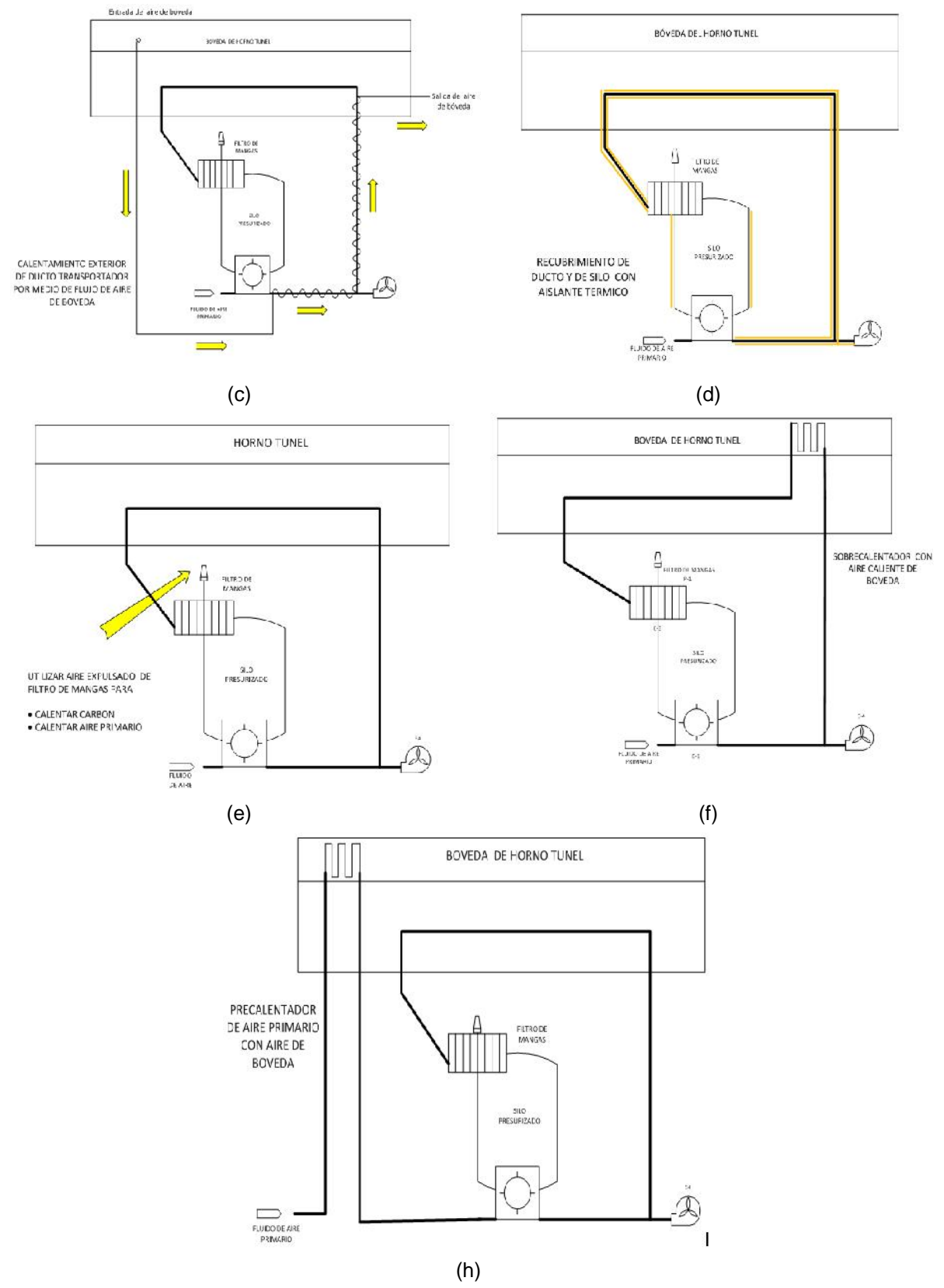

**Figura 2.34.** Diagramas de flujos con las mejoras técnicas propuestas. Fuente: Elaboración propia abril de 2013.

La propuesta 7 (figura 2.34 (h)), fue considerada las más viable, por razones de costo, aprovechamiento de energía calórica del horno túnel y seguridad. En síntesis esta propuesta consiste en aprovechar el calor que se genera en la bóveda, introducir en dicha bóveda un tubo que transporte aire del ambiente para calentarlo y posteriormente mezclarlo con el carbón pulverizado, de esta manera se podría en teoría elevar la temperatura del carbón fluidificado. La mejora técnicamente viable fue seccionada para hacer parte de la mejora que se integra al SICF. Sin embargo lo bóveda no es la única fuente de calor remanente, existen los gases de chimenea y otros sitios donde se puede pasar el tubo que transporta el aire para calentarlo, este tubo es considerado un intercambiador de calor. Para determinar el posible largo, diámetro y material que tiene el tubo, se utilizaron principios físicos de intercambiadores de calor [72], en la tabla 2.7 se indican las posibles longitudes y diámetros de la tubería después de haber realizado los respectivos cálculos, ver anexo A (Mejora técnica).

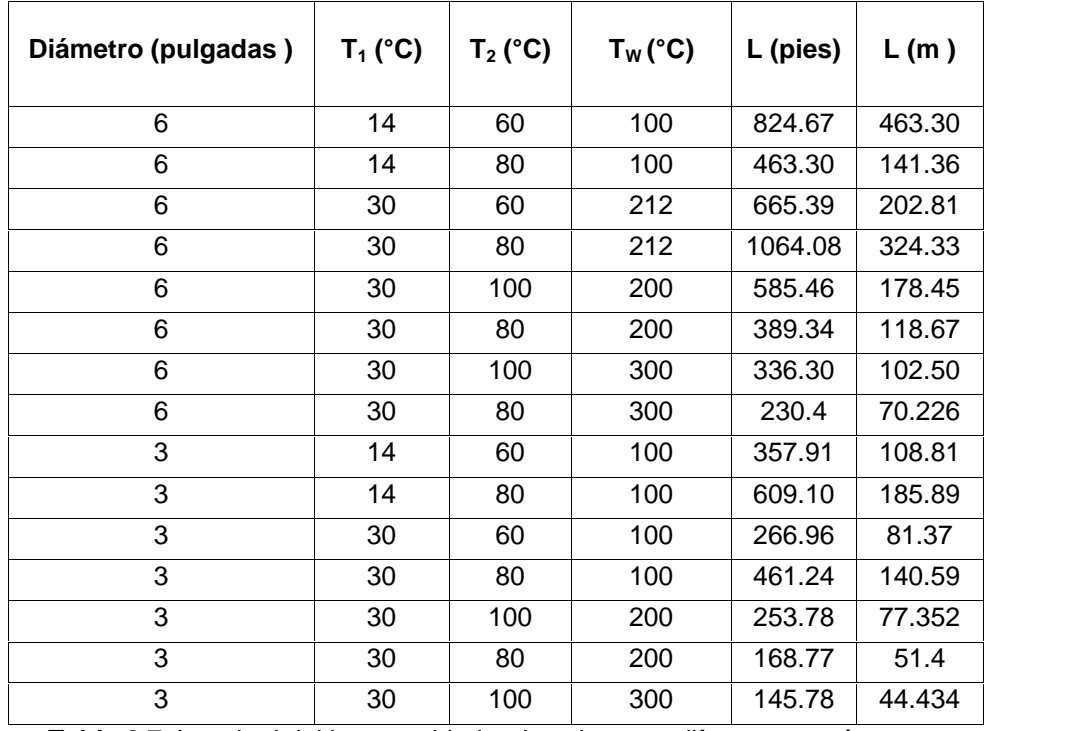

**Tabla 2**.**7.** Longitud del intercambiador de calor para diferentes parámetros. Fuente: elaboración propia, agosto de 2014.

# **Capítulo 3**

# **Simulación del PICF**

La simulación del PICF se plantea en 3 pasos: primero con la información de los módulos de equipo presentes en las tablas 2.4 y 2.5, los diagramas de flujo y P&ID se diseñan los módulos de equipo del PIFC en CADSIM Plus; segundo se asignan los parámetros de simulación a cada módulo; tercero se realiza la simulación con los módulos de equipo interconectados.

## **3.1. Diseño de Módulos de Equipo en CADSIM Plus**

Para realizar el diseño de los módulos en el CADSIM Plus es necesario realizar cálculos de valores de ciertos parámetros como:

- 1) Densidad del carbón usado.
- 2) Cálculo de los flujos másicos entrantes y salientes de cada módulo de equipo.
- 3) Cálculos del flujo másico en el ducto y cada uno de los inyectores.
- 4) Calculo del flujo volumétrico en el ducto y cada uno de los inyectores.
- 5) Calculo de la presión en el ducto y cada uno de los inyectores.

La información necesaria para realizar los anteriores cálculos y diseñar los módulos de equipo se toma de las tablas 2.4 y 2.5 de la sección 2.5.

## **3.1.1. Cálculo de la densidad del carbón**

Para el diseño de los módulos es necesario conocer la densidad del carbón utilizado en el SICF, este proviene de las minas de Sogamoso (Boyacá). Según el Ministerio de Minas y Energía este carbón es clasificado como carbón duro o Antracita el cual tiene una densidad promedio que oscila entre 900 y 1100 kg/m<sup>3</sup> [73][74], el valor de densidad en el software CADSIM PLUS para el carbón es de 1000 kg/m<sup>3</sup>, definiendo una propiedad física para la materia prima en un valor promedio del rango de densidad estimado.

## **3.1.2. Cálculos de los flujos de material**

Una vez definida la densidad del carbón en roca y pulverizado se determinan los flujos de material que entran y salen de cada módulo de equipo desde el flujo *fmt* de carbón en roca que entra al transportador de banda hasta el flujo *fma4* de carbón fluidificado que sale del silo presurizado (figura 3.1). El flujo de roca de carbón que entra al molino de bolas y pasa por la zaranda se denominó *fmt.* De la zaranda salen dos flujos, el *fma1* que es el carbón pulverizado que no pasa por la zaranda y el *fma2* que es el carbón pulverizado que pasa por la zaranda y llega hasta el silo de almacenamiento, de este silo sale un flujo de carbón pulverizado denominado *fm3* que llega al silo presurizado, del silo sale un flujo que se mezcla con aire, a este flujo se le denomino *fma4*.

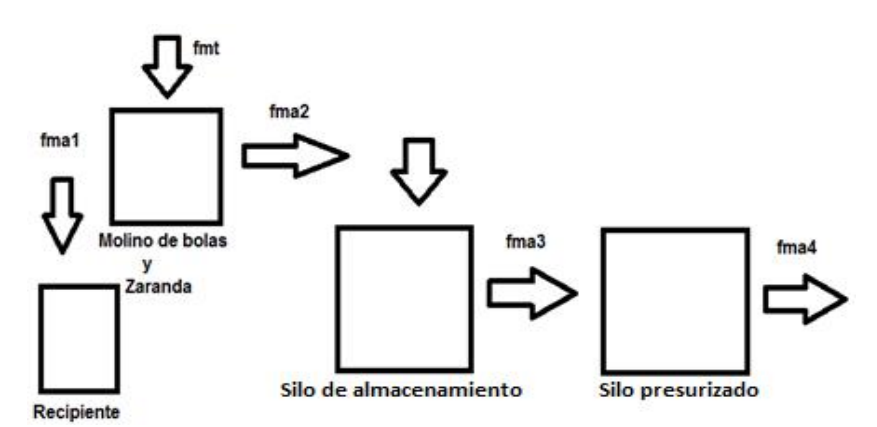

**Figura 3.1**. Distribución de flujos másicos en los lugares de almacenamiento de carbón pulverizado. Fuente: Elaboración propia, mayo de 2014.

Cuando el carbón pasa por el molino de bolas es triturado y pasa por una zaranda, el material que no pasa por la zaranda cae por gravedad a un recipiente que tiene una capacidad de almacenamiento de 0.15 m<sup>3</sup>, el silo de almacenamiento y el recipiente se llena en nueve días, con estos datos se determinó de manera indirecta que el flujo másico *fma1* es 0.52 kg/h y flujo másico *fma2* es 41.67 kg/h, sumando *fm1* y *fma2* se determinó que el flujo másico *fmt* es 42.18 kg/h. Según información de la empresa, el silo presurizado suministra una cantidad de carbón pulverizado que es igual a 1000 kg/día, es decir fm3 = 41.66 kg/h, esta cantidad de carbón entra en un ducto y se mezcla con una cantidad de aire procedente de un ventilador de tiro forzado que tiene un caudal de 1238 CFM (pies cúbicos por minuto) es decir 2250,95 m<sup>3</sup>/h y que es equivalente a un flujo másico de aire de 2250,95 Kg/h. La mezcla de aire y carbón (carbón fluidificado) que entra al horno fm4 es 2292.61 kg/h, este es el combustible que entra en el horno, ver tabla 3.1.

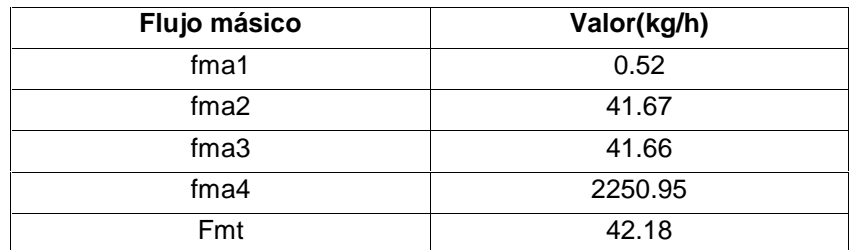

**Tabla 3.1**. Lista de los valores de los flujos másicos fm1, fma2, fm3, fma4 y fmt. Fuente: Propia, elaboración agosto de 2014.

#### **3.1.3. Calculo del caudal en el ducto y cada uno de los inyectores**

Se determinó que el flujo másico fma4 que circula en el ducto es 2250.09 Kg/h, este flujo se distribuye en cada uno de los tubos que se conectan con los inyectores. Esta distribución de flujo másico fue calculada utilizando las ecuaciones (3.1) y (3.2), así como principios generales de física de fluidos [75].

$$
\dot{m} = \frac{\partial m}{\partial t} \tag{3.1}
$$
\n
$$
\dot{m} = \frac{\partial (\delta V)}{\partial t} \tag{3.2}
$$

Con la ecuación (3.2) y datos anteriormente mencionados se calcula la distribución de flujos volumétricos en los inyectores (figura 3.2). Tanto el flujo másico como el volumétrico se calcularon para el caso en que todos los inyectores estén abiertos.

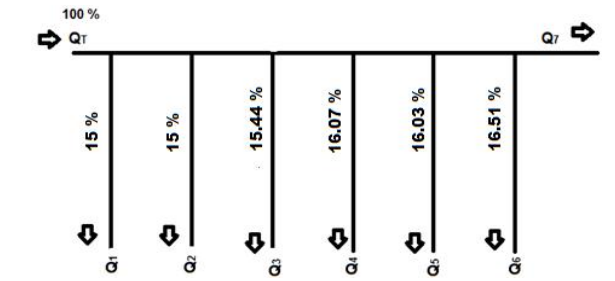

**Figura 3.2.**Distribución de caudal en los ductos de inyección de carbón fluidificado. Fuente: Elaboración propia junio de 2013.

## **3.1.4. Cálculo del flujo másico, volumétrico y presión en el ducto y cada uno de los inyectores**

El valor de los flujos másicos en los inyectores ( $\delta$ m1,  $\delta$ m2,  $\delta$ m3,  $\delta$ m4,  $\delta$ m5,  $\delta$ m6) después ( $\delta$ m7) y antes de los inyectores ( $\delta$ mT) se calcularon utilizando (3.3), ver tabla 3.2.

$$
\sum \frac{\partial m_{in}}{\partial t} = \sum \frac{\partial m_{out}}{\partial t}
$$
 (3.3)

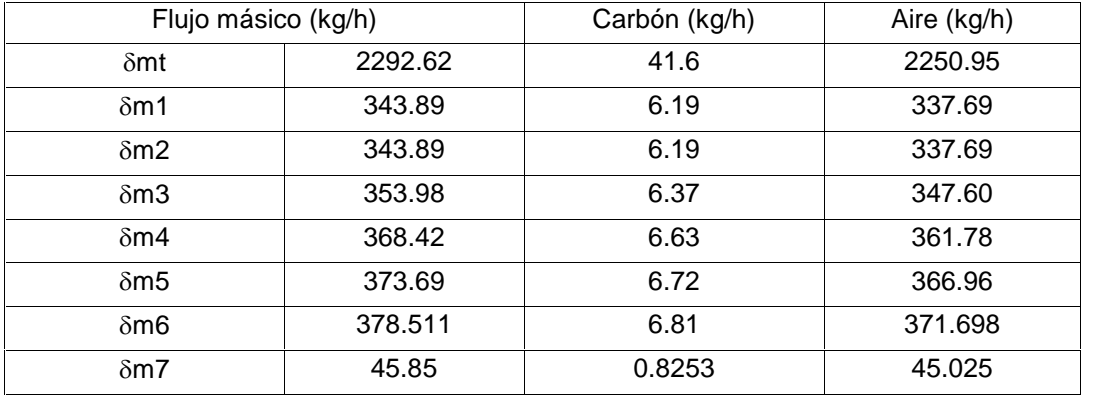

**Tabla 3.2.** Distribución de caudales en el sistema de tuberías que transportan el carbón fluidificado. Fuente: Elaboración propia, junio de 2014.

Además se calculó el valor de los caudales ( $\delta VT$ ,  $\delta V1$ ,  $\delta V2$ ,  $\delta V3$ ,  $\delta V4$ ,  $\delta V5$ ,  $\delta V6$  y V) y las presiones (Pt, P1, P2, P3, P4, P5, P6 y P7) correspondientes a cada parte del sistema de tubería, ver tabla 3.3.

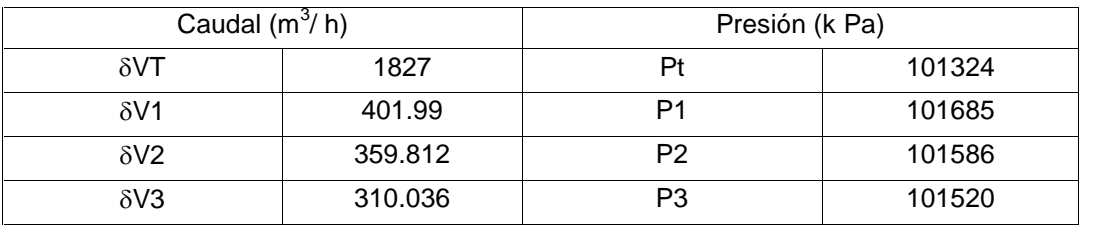

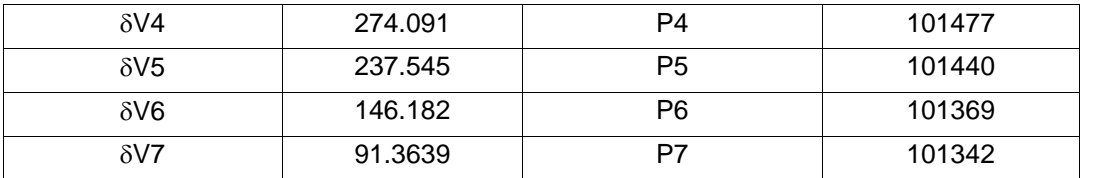

**Tabla 3.3.** Distribución de caudales en el sistema de tuberías que transportan el carbón fluidificado. Fuente: Elaboración propia, junio de 2014.

## **3.2. Asignación de Parámetros a Módulos de Equipo**

La asignación de parámetros a los módulos de equipo diseñados en CADSIM Plus se hace de acuerdo a lo calculado en la sección 3.1 y las características particulares de cada módulo.

## **3.2.1. Banda transportadora**

Esta tiene como entrada y salida carbón en roca, en el CADSIM Plus fue diseñado como una corriente de proceso que transporta material (figura 3.3 (a)).

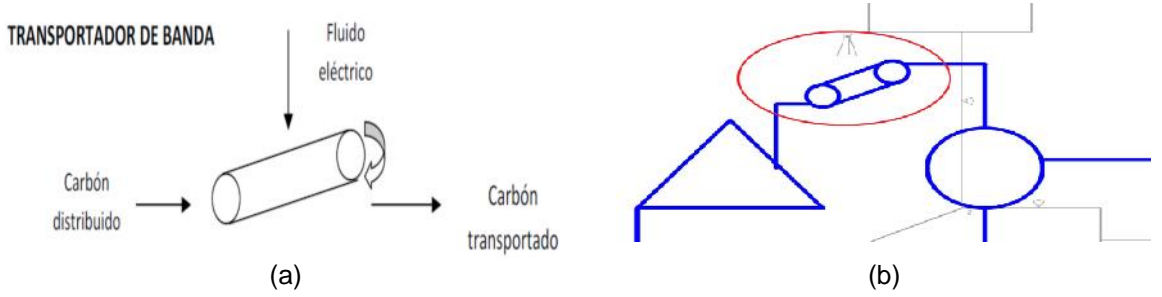

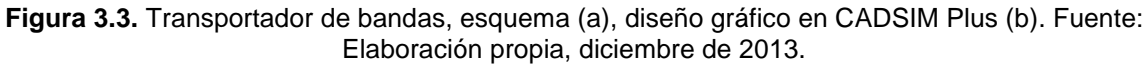

CADSIM Plus no tiene un objeto de librería que simule una banda transportadora, por ello se utilizó una corriente de proceso representada por una línea de proceso (figura 3.3 (b)), a la que se le configuraron ciertos parámetros, ver tabla 3.4.

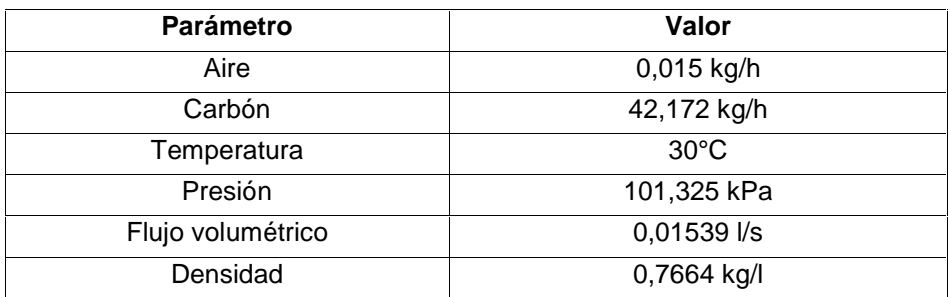

**Tabla 3.4.** Asignación a la corriente de proceso que simula la banda transportadora. Fuente, elaboración propia, febrero de 2014.

## **3.2.2. Molino de bolas y zaranda**

Este módulo diseñado integra el molino de bolas (figura 3.4 (a)) y la zaranda (figura 3.4 (b)). En el CADSIM Plus tiene como entrada rocas de carbón y como salida carbón pulverizado (figura 3.4 (c)).

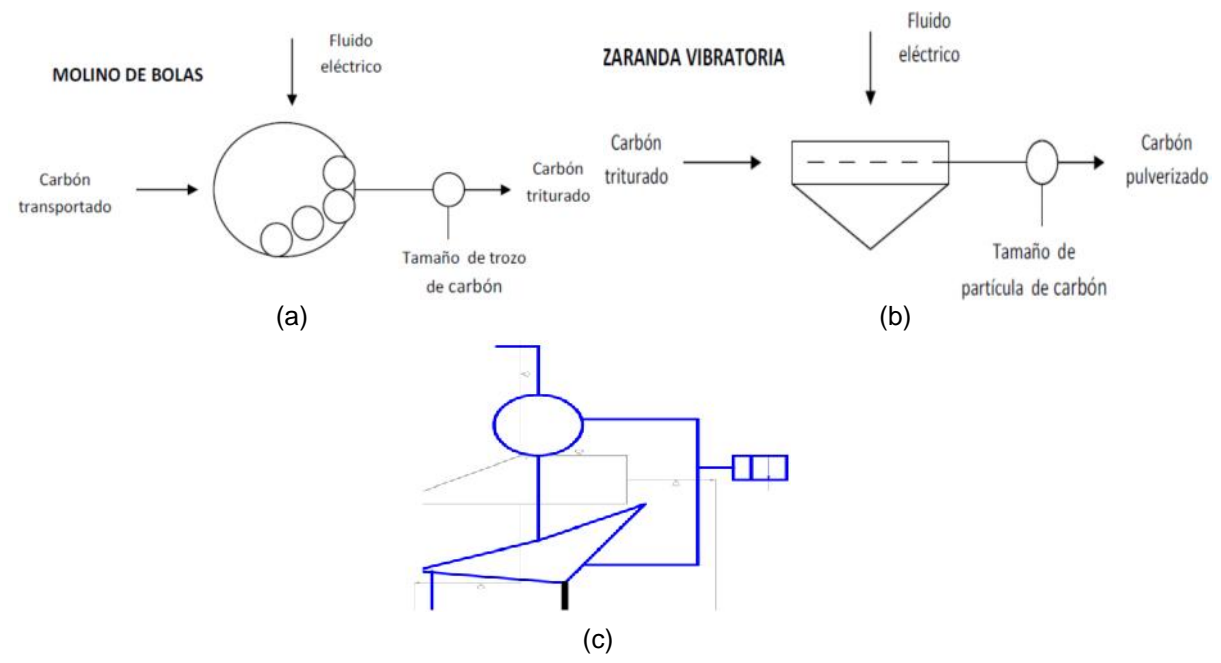

**Figura 3.4.** Esquema del molino de bolas (a) y la zaranda (b), diseño gráfico del molino de bolas y zaranda en CADSIM Plus (c). Fuente: elaboración propia noviembre de 2014.

Este módulo fue creado con una entrada y dos salidas, la entrada es un flujo de proceso que tiene el valor de parámetros definidos, ver tabla 3.5; la primera salida representa la cantidad de carbón que sale de la zaranda y la segunda salida la cantidad que no pasa de ésta. Se configuran las dos salidas para que el material saliente de este módulo tenga la densidad del carbón pulverizado.

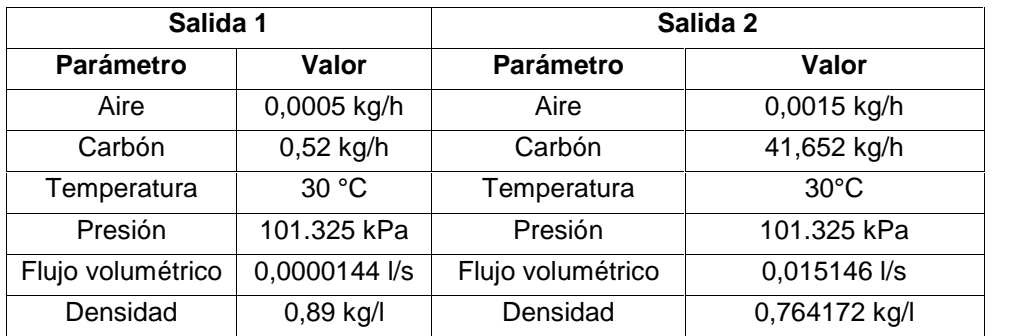

**Tabla 3.5.** Asignación a la corriente de proceso que simula la banda transportadora. Fuente: elaboración propia, julio de 2014.

## **3.2.3. Silo contenedor y silo presurizado**

El tercer y cuarto modulo diseñados fueron los silos: contenedor (figura 3.5 (a)) y presurizado (figura 3.5 (b)). Para diseñarlos se utilizó un módulo llamado *storage* que viene incluido en la librería de CADSIM Plus (figura 3.5 (c)), para este caso el modulo tiene como entrada y salida flujo carbón pulverizado.

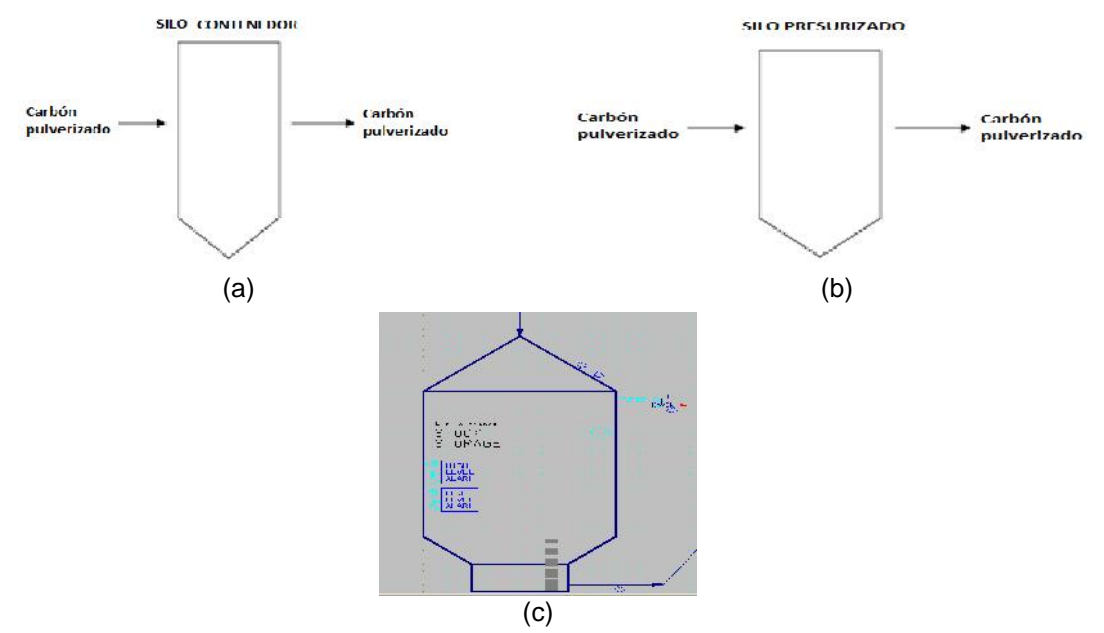

**Figura 3.5.** Esquemas de los silos contenedor (a) y presurizado (b), módulo de equipo storage diseñado en el CADSIM Plus (c). Fuente: elaboración propia, mayo de 2014

El módulo *storage* requiere principalmente el valor de la capacidad volumétrica del silo que se quiere simular, esto se hizo indirectamente conociendo la capacidad de almacenamiento y utilizando el valor de la densidad del carbón pulverizado, el valor de esta oscila entre los 650 kg/m $^3$  y 900 kg/m $^3$  [75], sin embargo tomando carbón pulverizado de la planta real se determinó la densidad de manera empírica y su valor fue de 750 kg/m<sup>3</sup>. El volumen encontrado para el silo de almacenamiento fue 12 m $^3$ , ver tabla 3.6.

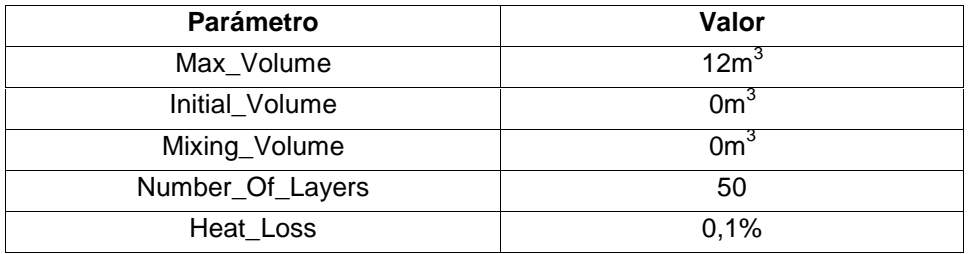

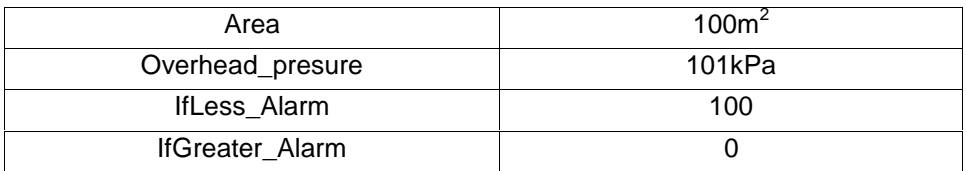

**Tabla 3.6.** Asignación de parámetros al módulo de equipo storage que simula el silo de almacenamiento. Fuente: Elaboración propia, enero de 2014.

Con un procedimiento similar al utilizado para encontrar el volumen del silo de almacenamiento se encontró que el volumen del silo presurizado fue de 2.67 m<sup>3,</sup> ver tabla3.7.

| Parámetro              | Valor              |
|------------------------|--------------------|
| Max_Volume             | 2,66m <sup>3</sup> |
| Initial_Volume         | 50 <sup>m</sup>    |
| Mixing_Volume          | 0 <sup>3</sup>     |
| Number_Of_Layers       | 50                 |
| Heat_Loss              | 0,1%               |
| Area                   | 10m <sup>2</sup>   |
| Overhead_presure       | 101kPaPa           |
| IfLess_Alarm           | 100                |
| <b>IfGreater Alarm</b> | ∩                  |

**Tabla 3.7.** Asignación de parámetros al módulo de equipo *storage* que simula el silo presurizado. Fuente: Elaboración propia, mayo de 2014.

## **3.2.4. Inyectores**

Los inyectores fueron simulados utilizando como entrada el flujo másico *fm4* (figura 3.6 (a)), este flujo se divide en siete partes (7), a cada inyector le ingresa una determinada cantidad de carbón fluidificado.

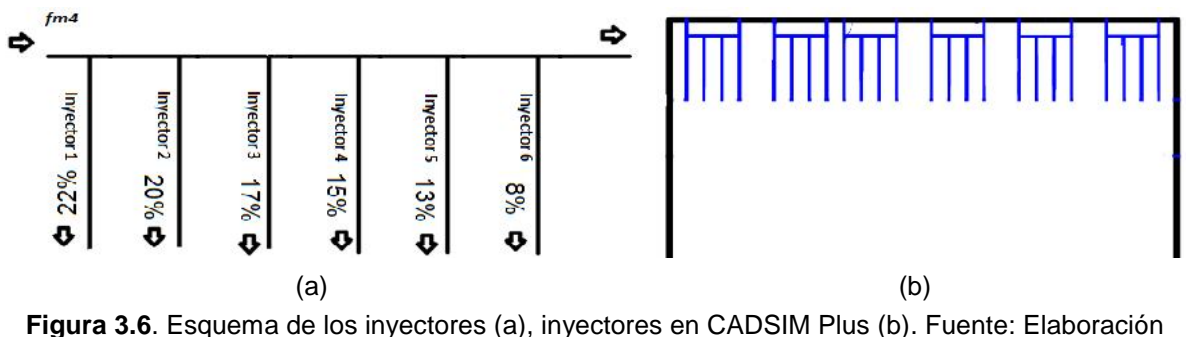

propia, mayo de 2014.

Para simular los inyectores en CADSIM Plus, se dibujó una línea de proceso que tiene seis ramificaciones (figura 3.6 (b)), a cada ramificación se le configuro el flujo con valores determinados, ver tabla 3.8, una vez configurado el flujo se configura la cantidad de carbón y aire que entraba a cada inyector, la temperatura de entrada fue 30°C y a una presión de entrada de 101.205 kPa.

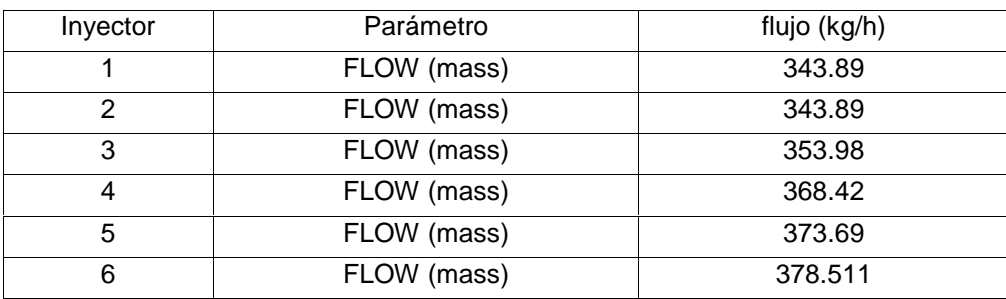

**Tabla 3.8**. Valores de flujo configurado para cada uno de los inyectores. Fuente: Elaboración propia, mayo de 2014.

## **3.2.5. Transportador helicoidal**

Para simular en CADSIM Plus el ducto transportador entre la zaranda vibratoria y el silo grande contenedor se empleó una línea de proceso que conecta la zaranda con el silo contenedor (figura 3.7).

200

**Figura 3.7.**Transportador helicoidal diseñada en CADSIM Plus. Fuente: propia julio 2014.

El flujo másico que pasa por este ducto es *fma2* (figura 3.1), a esta línea se le configuraron valores determinados, ver tabla 3.9.

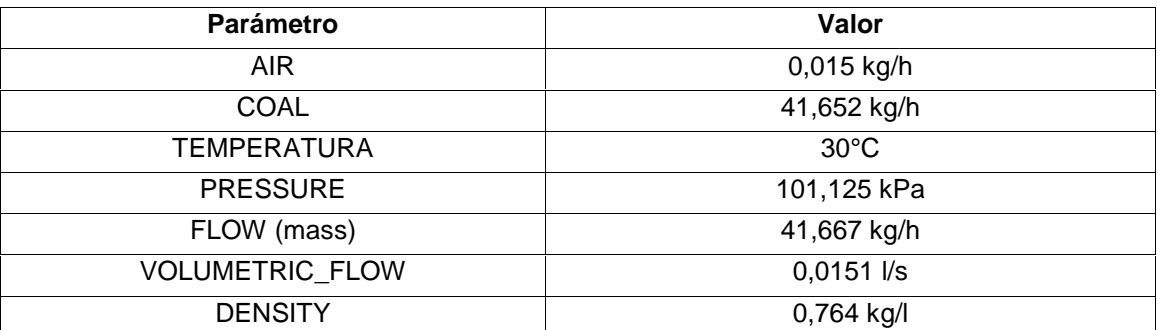

**Tabla 3.9.** Asignación de parámetros a la línea de proceso que simula el ducto transportador entre la zaranda vibratoria y el silo de almacenamiento. Fuente: Elaboración propia, mayo de 2014.

## **3.2.6. Rotoesclusa**

La rotoesclusa es un elemento que dosifica la salida de carbón del silo presurizado, para simular en CADSIM Plus este elemento se dibujó una línea de proceso con un flujo definido por unidad de tiempo (9,25 kg/h) de tal forma que simulará una dosificación (figura 3.8).

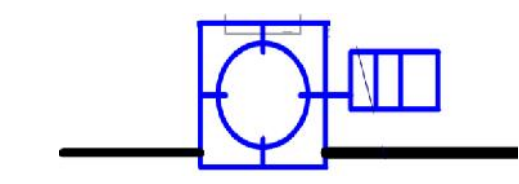

**Figura 3.8.**Rotoesclusa diseñada en CADSIM Plus. Fuente: Elaboración propia, agosto de 2014.

A la línea de proceso que simula la rotoesclusa se le configuraron siete (7) parámetros, ver tabla 3.10.

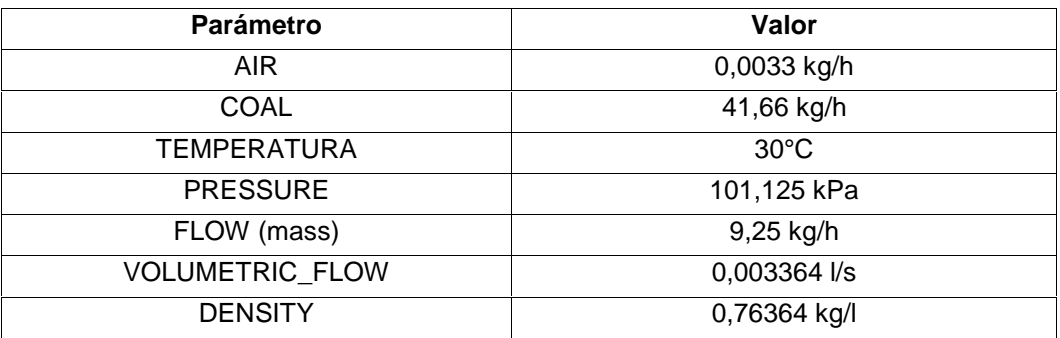

**Tabla 3.10.** Asignación de parámetros a la línea de proceso que simula la rotoesclusa. Fuente: Elaboración propia mayo de 2014.

## **3.2.7. Ventilador de paletas**

Para simular en CADSIM Plus el ventilador de paletas se utilizó el elemento de librería Pmp2VNP.par (figura 3.9) que se utiliza normalmente para simular bombas de aire y ventiladores.

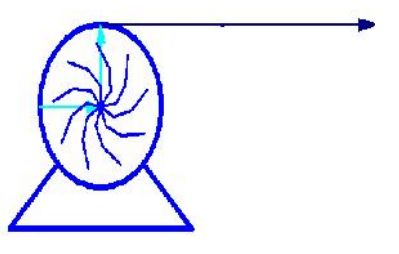

**Figura 3.9.** Elemento de librería Pmp2VNP utilizado para simular el ventilador de paletas. Fuente: elaboración propia mayo de 2014.

Los parámetros del ventilador de tiro simulado, ver tabla 3.11, se asignan de acuerdo a la información consignada en la tabla 2.5.

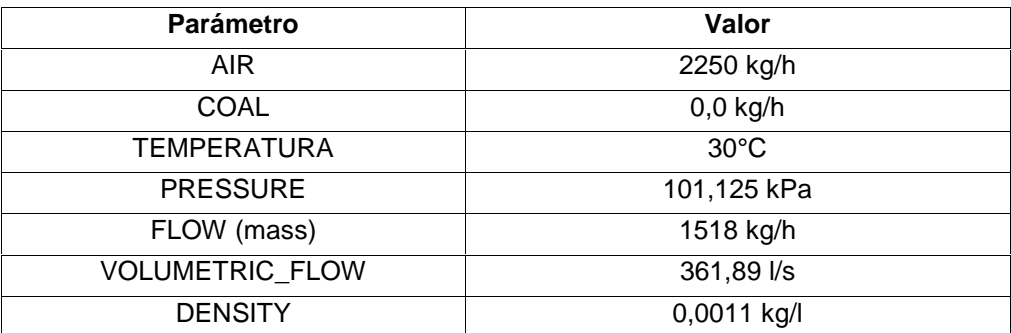

**Tabla 3.11.** Asignación de parámetros al elemento de librería que simula el ventilador de paletas. Fuente: Elaboración propia, mayo de 2014.

## **3.2.8. Ducto transportador**

El ducto transportador lleva un flujo másico denominado *fma4* (figura 3.1) y es el resultado de combinar el flujo másico que genera el ventilador de paletas y la cantidad de carbón pulverizado que dosifica la rotoesclusa, este ducto lleva el flujo *fma4* hasta los inyectores (figura 3.10).

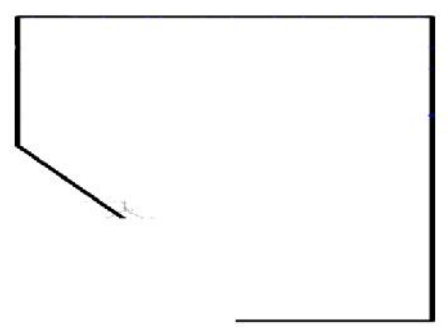

**Figura 3.10.** Ducto transportador en el CADSIM Plus. Fuente: Elaboración propia mayo 2014.

Para configurar el flujo másico *fma4* se le asignaron a la línea de proceso parámetros determinados, ver tabla 3.12.

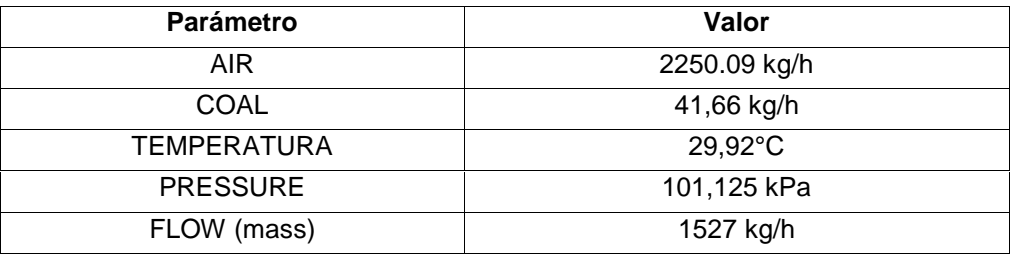

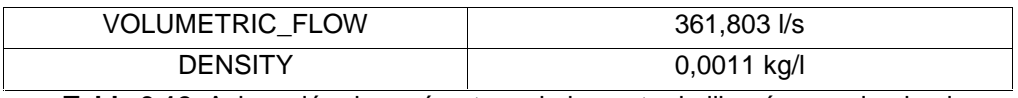

**Tabla 3.12.** Asignación de parámetros al elemento de librería que simula el ventilador de paletas. Fuente: Elaboración propia, mayo de 2014.

Una vez asignados los parámetros a los módulos de equipo, se hizo interconexión de los mismos para conformar el PIFC. Para verificar que el funcionamiento de los módulos interconectados fuese el correcto (figura 3.11), se realizó una simulación básica de interconexión donde se ajustó el tiempo para que un minuto de simulación correspondiera a una hora en el tiempo real, se definió un flujo de material en el inicio del proceso para verificar que la capacidad de almacenamiento de los silos correspondiera a los datos tomados en planta, al mismo tiempo se supervisó la tasa de flujo de carbón en sus diferentes etapas desde la salida del almacén hasta que llega a los inyectores, con esto se garantizó un sumisito de carbón en el PICF igual al consignado en visitas técnicas.

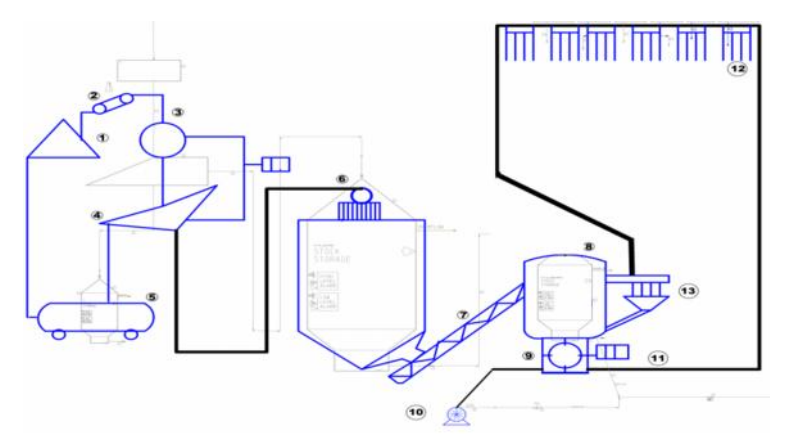

**Figura 3.11.** Módulos de equipo interconectados del PICF en el CADSIM Plus estos son: 1) Almacén, 2) banda transportadora, 3) molino de bolas, 4) Zaranda, 5) recipiente almacenador, 6) silo de almacenamiento, 7) transportado helicoidal, 8) silo presurizado, 9) rotoesclusa, 10) ventilador de paletas, 11) ducto transportador, 12) inyectores. Fuente: Elaboración propia, mayo de 2014.

## **3.3. Simulación del PICF en el CADSIM PLUS**

Para simular el PICF como sistema proveedor energético en el CADSIM PLUS se requirió crear un nuevo módulo llamado horno. Este debe tener las características físico-químicas básicas de un horno industrial<sup>3</sup> para verificar que el funcionamiento del PICF fuera el adecuado, además éste era necesario para validar en simulación las mejoras técnicas.

#### **3.3.1 Horno**

Para simular un horno en CADSIM Plus se utilizaron los datos básicos medidos en el horno túnel y consignados en la tabla 2, las consideraciones físico-químicas necesarias para su diseño se trataron en el anexo B "Horno". Primero se definieron dos líneas de proceso (figura 3.12 (a)), una con el carbón fluidificado y otra con gases  $(H_2, O_2, NO_2, SO_2 y H_2O[v])$ , esto se hizo con el fin de simular un proceso de combustión. Se crearon seis cajas negras (figura 3.12 (b)), cada caja tiene como entrada carbón fluidificado (aire + carbón) y salida gases de combustión, de esta manera se simuló un horno con seis zonas de combustión (figura 3.12(c)).

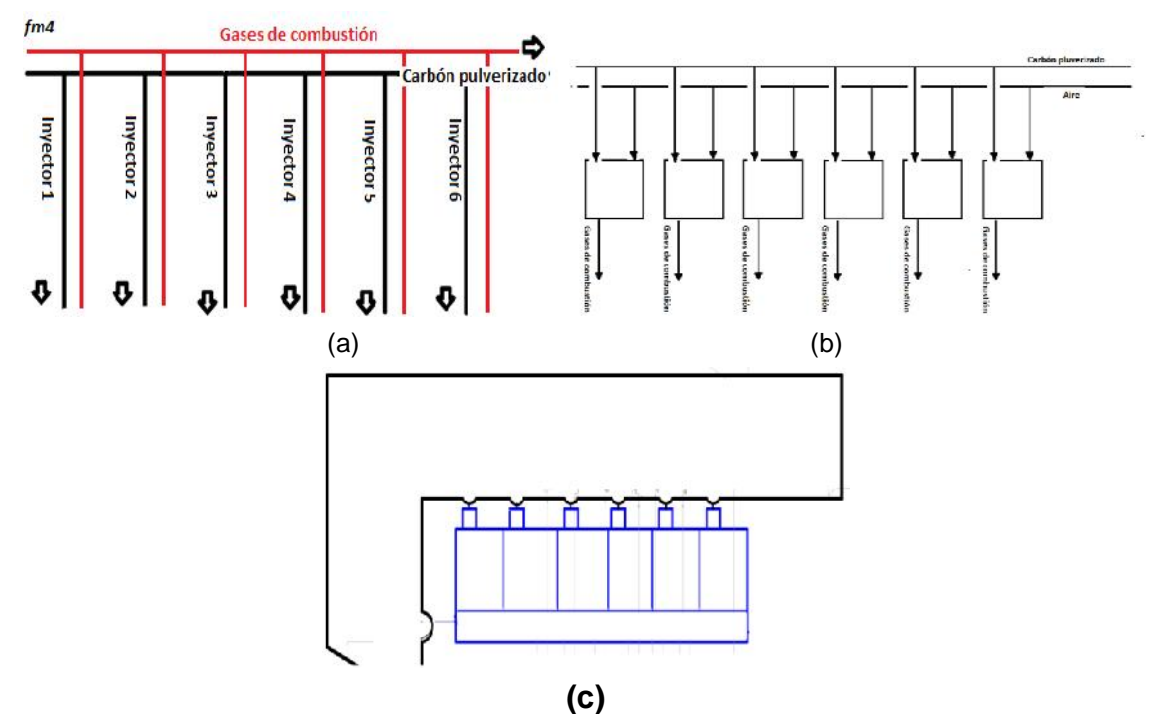

**Figura 3.12.** Líneas de proceso donde se define los gases de combustión y el carbón pulverizado (a), esquema del horno (b), horno simulado en CADSIM Plus(c). Fuente: Elaboración propia mayo de 2014.

A la primera línea de proceso que entra en los quemadores se le asignaron los parámetros que se indican en la tabla 3.12, para calcular los parámetros de la segunda línea de proceso fue necesario calcular la cantidad de elementos químicos que componen el aire y el carbón, utilizando los porcentajes presentes en cada uno, la composición química del aire y el carbón que entra al PICF, ver

tabla 3.13, también se indica la cantidad de componentes químicos del aire y carbón tanto en kg/h como en moles/h.

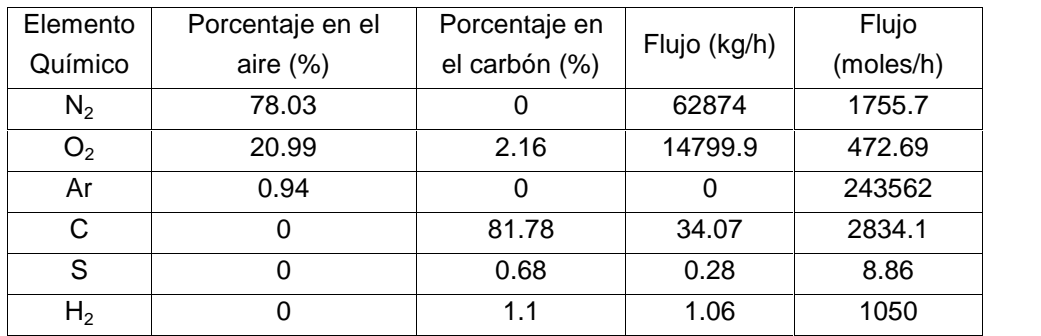

**Tabla 3.13.** Cantidad de elementos químicos en kg/h que entran al horno túnel. Fuente: elaboración propia, Septiembre de 2014.

Los elementos químicos del aire y el carbón pulverizado reaccionan en la zona de quema y producen gases de combustión como se indica en las siguientes ecuaciones:

$$
C + O_2 \rightarrow CO_2 \tag{3.4}
$$

$$
H_2 + \frac{1}{2}O_2 \to H_2O[v] \tag{3.5}
$$

$$
S + O_2 \rightarrow SO_2 \tag{3.6}
$$

El argón por ser un gas noble no reacciona con ningún elemento por lo que no forma parte del proceso de combustión. Es necesario conocer el número de moles que reaccionan para saber la cantidad de gases de combustión que salen por hora, utilizando los datos de la tabla 3.13 y las ecuaciones (3.4), (3.5) y (3.6) se determinó el flujo másico por hora de los gases de combustión, ver tabla 3.14.

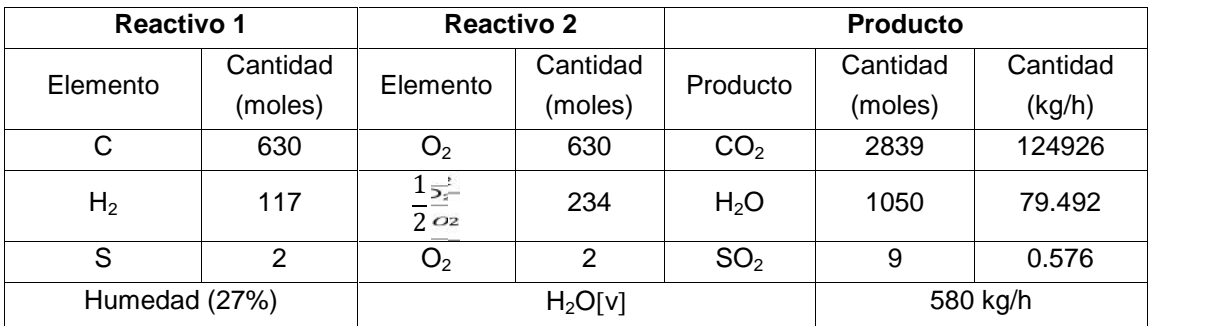

**Tabla 3.14**. Cantidad de gases de combustión que se producen al quemar en una hora 2250.6 kg de aire con 41,66 kg de carbón. Fuente: Elaboración propia, mayo de 2014.

En las tres reacciones que se indican en la tabla 3.14 los reactivos límites fueron C,  $H_2$  y S siendo en los tres casos el  $O_2$  el reactivo en exceso. Con los datos calculados en las tablas 3.13 y 3.14 se dio valor a los parámetros de la segunda línea de proceso que entra en los quemadores que simulan el horno, ver tabla 3.15.

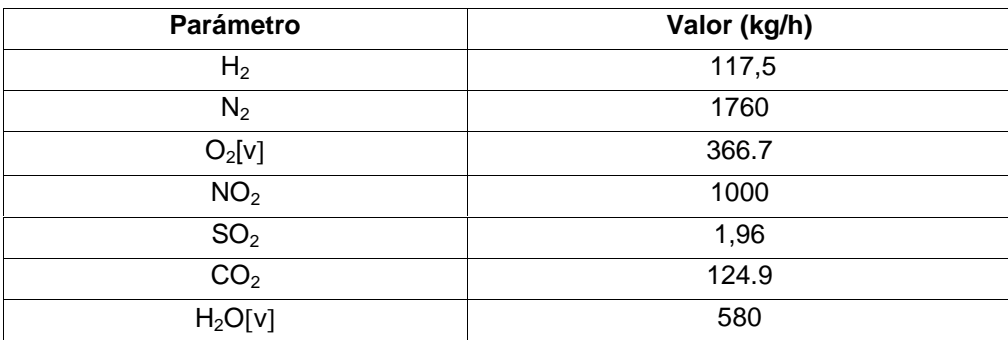

**Tabla 3.15.** Asignación de parámetros a la línea de proceso donde se definen los gases de combustión. Fuente: Elaboración propia, mayo de 2014.

Para simular la pérdida en cada quemador se modificó el parámetro Heat\_Loss, ver tabla 3.16, de esta manera se simula la transferencia de calor, en el anexo 1 "Mejora Técnica" se indican de manera detallada algunas consideraciones para el diseño del horno, así como la energía consumida por carga en cada zona.

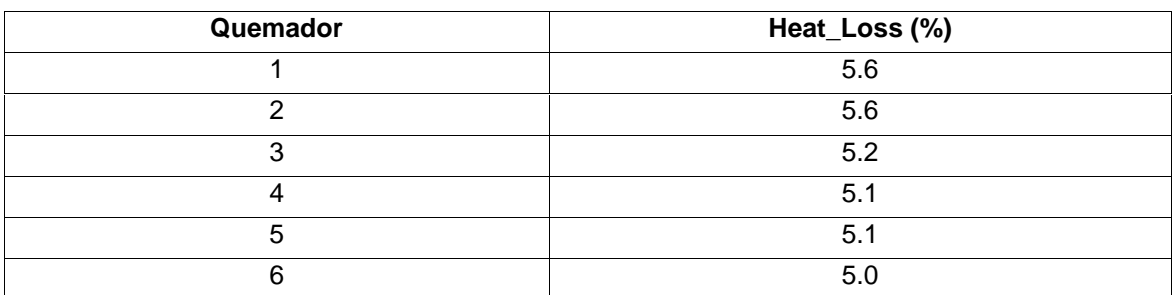

**Tabla 3.16.** Asignación de parámetros a la línea de proceso donde se definen los gases de combustión. Fuente: Elaboración propia, mayo de 2014.

## **3.3.2. Simulación del PICF sin mejoras técnicas.**

Los módulos de equipo y los elementos se integraron para simular todo como un proceso único (figura 3.13), con la herramienta del CADSIM Plus *Adjust Time Step* se simuló 24 horas del PICF, haciendo que cada minuto de simulación sea igual a una hora de proceso en tiempo real. Estos resultados se presentan en la sección 3.3.3.

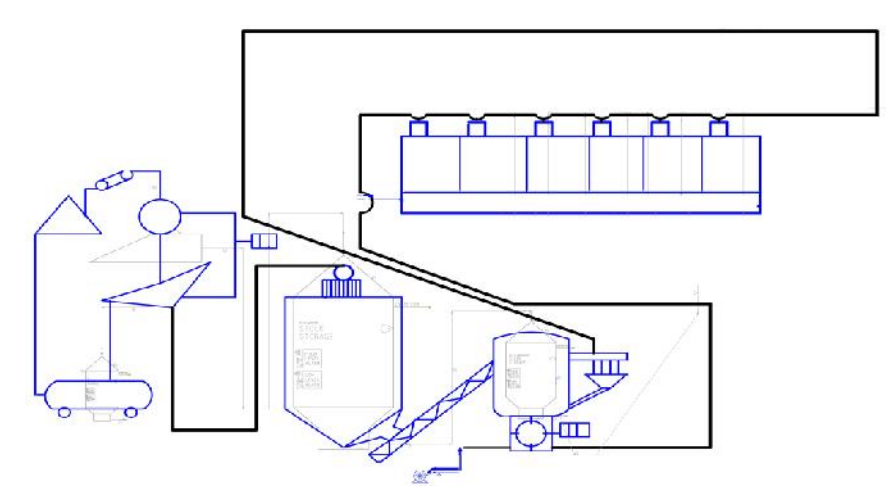

**Figura 3.13.** Simulación del SICF en el CADSIM Plus. Fuente: Elaboración propia mayo de 2014.

## **3.3.3. Simulación del horno con mejoras técnicas**

De las siete propuestas hechas en 2.8, la número 7 (figura 2.34 (h)) fue la escogida por el personal de la planta 1 de la Ladrillera la Sultana como la que en un futuro se implementaría. Esta consiste en usar un intercambiador de calor para utilizar el calor no aprovechado del horno (gases de combustión y calor de bóveda) para calentar el aire que se mezcla con el carbón.

Para la simulación se utilizaron las características de un tubo de acero de 3 pulgadas de diámetro y largo de 77.352 m para obtener un aire con una temperatura de 100°C (mayores detalles ver anexo A "Mejora Técnica"). El horno diseñado consta de seis secciones que se relacionan entre sí, para ello se utilizaron seis intercambiadores de calor que toman su energía del horno para calentar el fluido (figura 3.14).

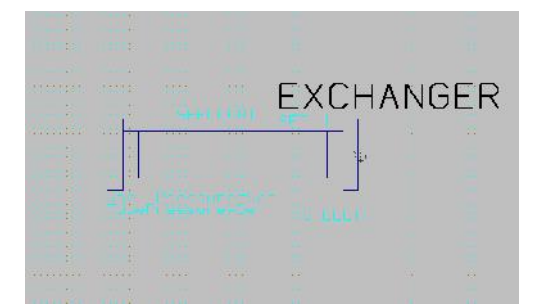

**Figura 3.14.** Modulo "EXCHANGER" utilizado por el CADSIM Plus para simular un intercambiador de calor. Fuente: Elaboración propia mayo de 2014.

Cada intercambiador aporta energía para que el fluido eleve su temperatura, el módulo EXCHANGER tiene dos entradas y dos salidas, la primer entrada es el calor que emite el horno en forma de disipación de calor, la segunda es la cantidad de aire que se mezcla con el carbón; la primer salida es el calor que no se utilizó, la segunda es el flujo de aire que incremento su temperatura. Este módulo tiene cuatro parámetros a configurar, ver tabla 3.17.

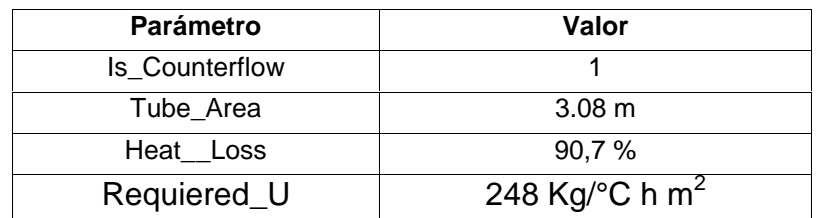

**Figura 3.17.** Valor de los parámetros que alimentan el modulo "EXCHANGER". Fuente: Elaboración propia mayo de 2014.

El parámetro "Is Counterflow" tiene el valor de 1 si el intercambiador tiene una configuración en serie, si no el valor es 0, "Tube\_Area" es el área del tubo, "Heat\_Loss" representa la cantidad de calor tomado de cada zona, en este caso solo se toma el 9,3 %, y "Requiered\_U" es el coeficiente de transferencia de calor por convección y se calculó en el anexo A "Mejora técnica". Una vez introducidos los parámetros en cada intercambiador se realizó la simulación con mejoras técnicas (figura 3.15).

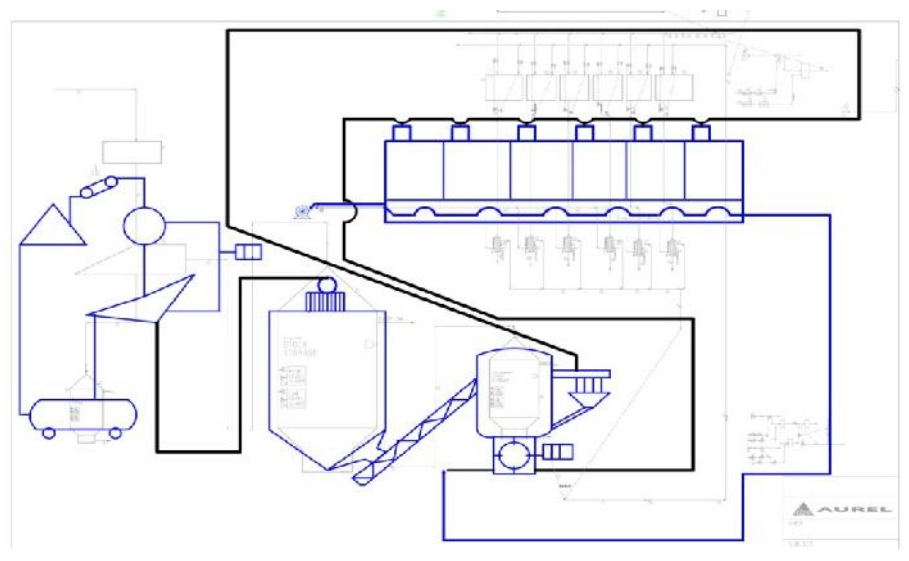

**Figura 3.15.** Simulación del SICF en el CADSIM Plus con mejoras técnicas. Fuente: Elaboración propia mayo de 2014.

En la simulación con mejoras técnicas se configuro el tiempo para que cada minuto de simulación fuera un ahora en el proceso, para cada zona se registró la temperatura en un periodo equivalente a 24 horas, tanto para la simulación sin mejoras técnicas (Z1\_SMT, Z2\_SMT, Z3\_SMT, Z4\_SMT, Z5\_SMT, Z6\_SMT) como para la simulación con mejores técnicas (Z1\_CMT, Z2\_SMT, Z3\_SMTZ4\_SMT,Z5\_SMT, Z6\_SMT), los dos curvas de cada zona se compararon ante la variación de la temperatura ambiente (T.A) (figura 3.16).

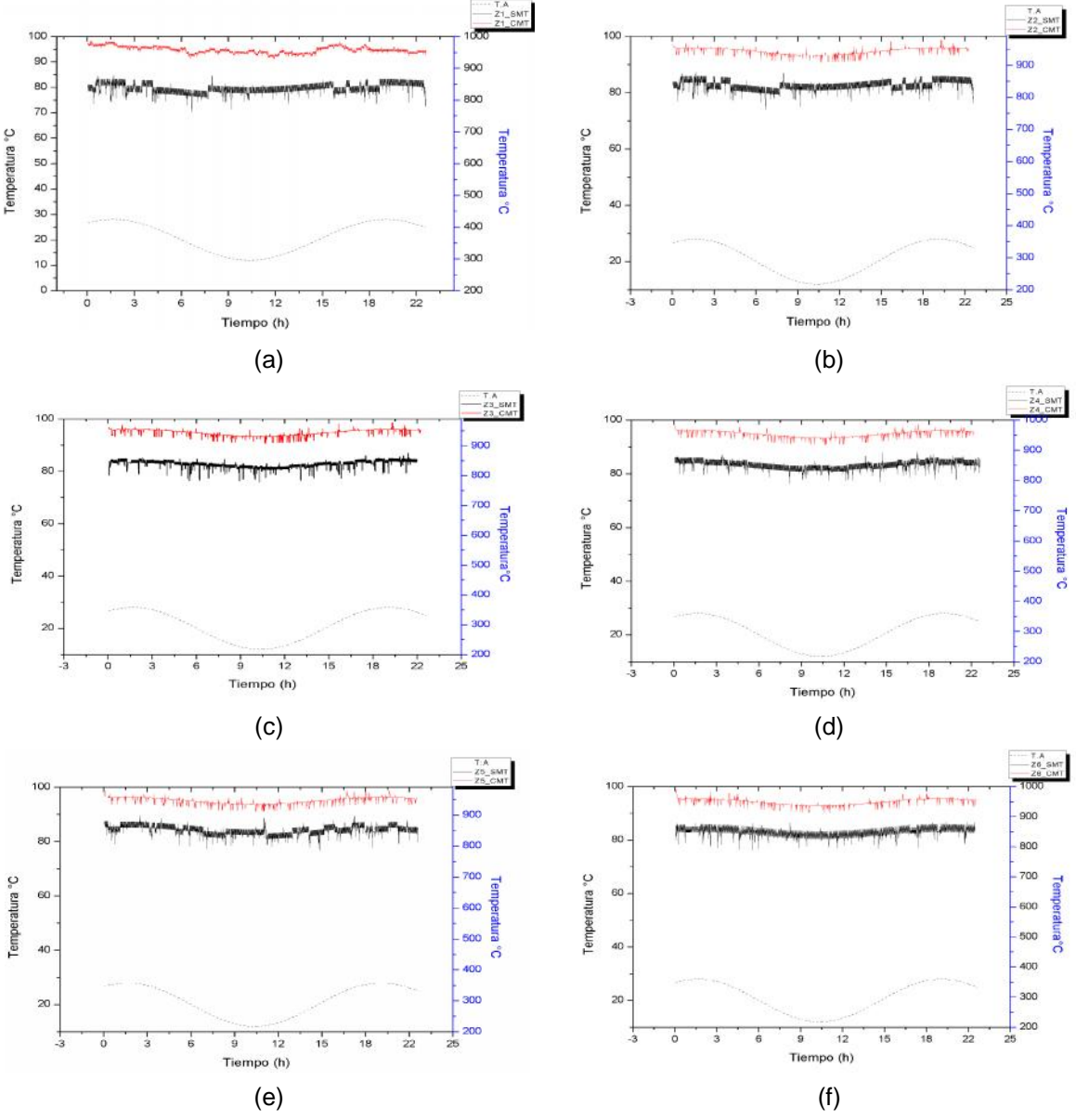

**Figura 3.16.** Comparación de la variación de las curvas de temperatura de cada zona (zona 1(a), zona 2 (b), zona 3 (c), zona 4 (d), zona 6 (e) y zona 6 (f)) de la simulación del PICF con y sin mejoras técnicas con el cambio de la temperatura ambiente. Fuente: Elaboración propia, noviembre 2014.

Las diferencias del comportamiento de la temperatura se aprecian a simple vista (figura 3.16), la temperatura tiene menos variaciones en cada zona para el PICF con mejoras técnicas. Para definir de manera clara las ventajas de un PICF con mejoras técnicas se calcularon la cantidad de carbón que se ahorraría calentando el carbón fluidificado. Al calentar el carbón fluidificado a 100 °C se están utilizando aproximadamente 20 MJ<sup>4</sup>, teniendo en cuenta la energía aproximada que genera un kilo de carbón antracita, la energía ganada significa un ahorro de 0.6 kg/h de carbón para cada zona, es decir 3.6 kg/h de carbón en la planta. Este ahorro a largo plazo es significativo. Mensualmente se ahorrarían 2678.4 kg de carbón, donde la tonelada esta alrededor de US 64 (aproximadamente \$ 156.224), un ahorro de aproximadamente US 171,52 (\$ 418.680), sin contar con los gastos de transporte, este ahorro está significa un impacto ambiental positivo.

<sup>&</sup>lt;sup>4</sup>Este dato lo da el programa CADSIM Plus durante la simulación.

# **Capítulo 4**

# **Diseño y Simulación de Control Para El PICF**

El propósito del PICF es generar una mezcla homogénea de carbón y aire en una proporción tal que garantice una óptima combustión al interior del horno túnel. Los sistemas de control recomendados para estas situaciones corresponden al control de relación. Para el presente proyecto se propone el diseño de un control de relación incremental para el PICF, que garantice una mezcla con cierta proporción entre el aire y el carbón, que se adecue a condiciones cambiantes en el proceso.

En la sección 2.8 se propuso una serie de siete (7) mejoras técnicas para el PICF, estas mejoras tuvieron como punto de partida el aprovechamiento del calor en la planta, de la cual se seleccionó la número 7 (figura 2.34 (h)). Para el diseño y simulación del control en el PICF mejorado se desarrollaran tres controles de relación incrementales: convencional, medida completa y con ajuste fino de oxígeno, después cada control propuesto se simulo en el CADSIM Plus y finalmente se comparó los resultados de cada simulación.

## **4.1. Control de Relación Incremental para el PICF**

Cada uno de los controles de relación propuestos, se apoya en el anterior. Esto es el control de relación de medida completa, sobre el convencional y el de ajuste fino de oxigeno sobre el de medida completa.

## **4.1.1. Control de relación convencional**

El primer control propuesto es un control de relación convencional, asumiendo que los dos flujos son controlables (no salvajes) (figura 4.1). Uno de los flujos es el carbón fluidificado disponible en el silo (silo pequeño) y el segundo es un flujo de aire que se toma por parte de un ventilador y se hace circular por la bóveda del horno para aumentar su energía y viajar por el ducto hasta mezclarse con el carbón. Un transmisor de flujo (FT) mide el caudal de carbón fluidificado antes de llegar a los inyectores, la señal del transmisor llega a un controlador indicador de flujo (FIC) quien compara con un valor deseado de caudal (acorde a una presunción de un suministro constante de fluido energético por parte de PICF) y a partir de una ley de control PID ordena a una primera válvula (FV01) manipular la cantidad de carbón pulverizado X que debe pasar al ducto, esa misma señal llega al relé de relación (FY) que a partir de la relación X/Y (carbón/aire) establecida como entrada (esta relación se debe establecer de antemano y está determinada buscando el balance que logre una combustión óptima en el horno túnel) determina la cantidad de aire Y que se debe dejar pasar por parte de una segunda válvula (FV02) para mezclarse con el carbón fluidificado.

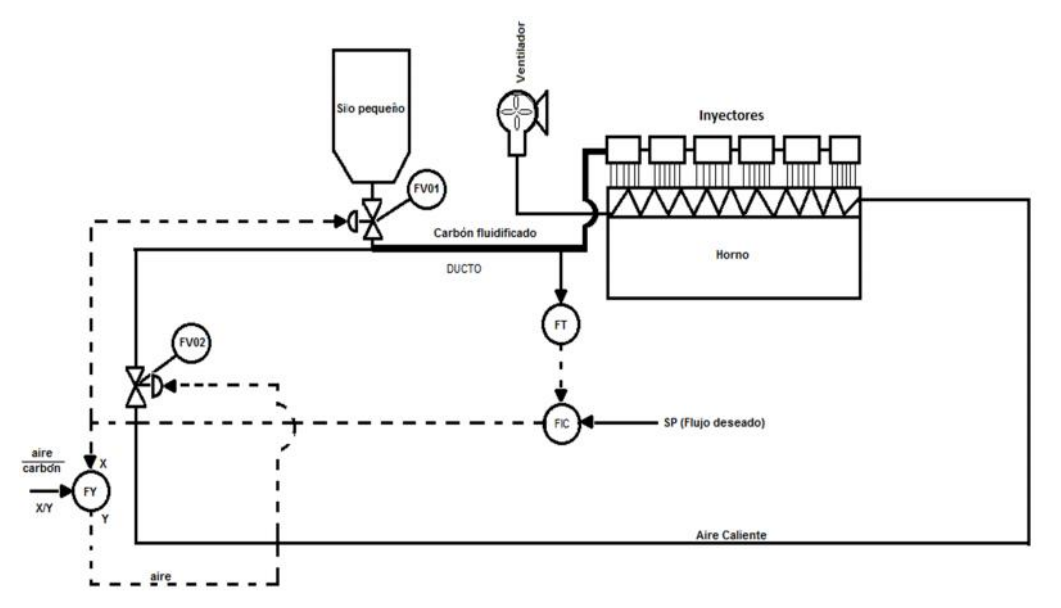

**Figura 4.1.** Control de relación convencional para el PICF. Fuente: Elaboración propia, octubre de 2014.

#### **4.1.2. Control de relación con medida completa**

El segundo control de relación propuesto es un control de relación similar al primero pero incorpora control cascada (figura 4.2). El transmisor de flujo FT envía por medio de una señal la cantidad de flujo que hay en el ducto antes de llegar a los inyectores del controlador indicador de flujo FIC que tiene como consigna un flujo deseado, este envía una señal X que se divide en dos. Una parte de la señal es enviada como consigna al controlador indicador de flujo del lazo 1 FIC01, este recibe del controlador de flujo FT01 la cantidad de carbón que está saliendo del silo presurizado, mediante una acción PID el controlador indicador FIC01 ordena a la válvula la cantidad de carbón que debe dejar pasar. La segunda parte de la señal llamada X es enviada al relé de relación FY, este tiene como consigna una relación X/Y establecida, del relé sale la señal Y que va como consigna al controlador indicador de flujo del lazo 2 FIC02, este recibe del transmisor de flujo TF02 mediante una señal la cantidad de aire que entra al ducto, mediante una acción PID el controlador FIC02 ordena a una válvula la cantidad de aire que debe dejar pasar al ducto.

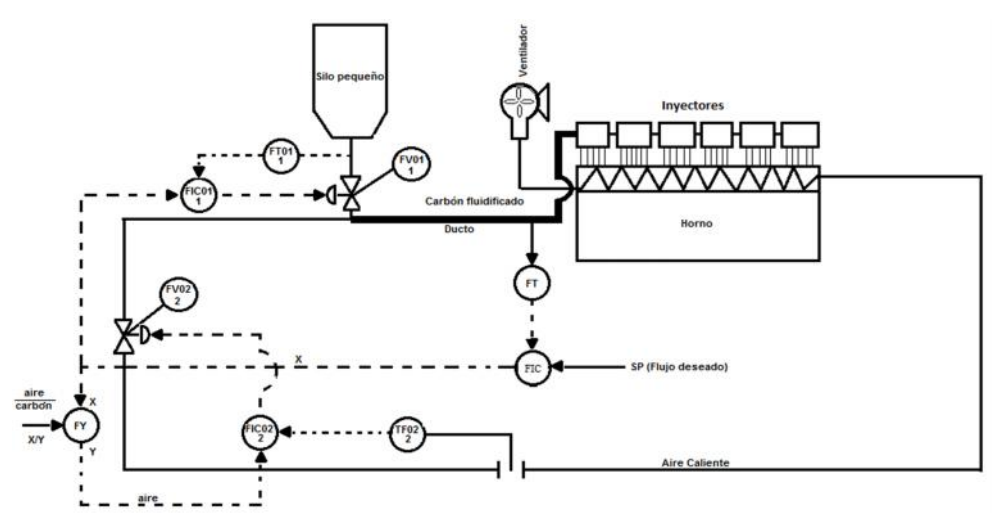

**Figura 4.2.** Control de relación con medida completa propuesto para el PICF. Fuente: Elaboración propia Octubre de 2014.

#### **4.1.3. Control de relación con ajuste fino de oxigeno**

El tercer control propuesto es similar al segundo pero incorpora un control fino de oxigeno (figura 4.3). El transmisor de flujo FT envía por medio de una señal la cantidad de flujo que hay en el ducto antes de llegar a los inyectores del controlador indicador de flujo FIC que tiene como consigna un flujo deseado, este

envía una señal X que se divide en dos. Una parte de la señal es enviada como consigna al controlador indicador de flujo del lazo 1 FIC01, este recibe del controlador de flujo FT01 la cantidad de carbón que está saliendo del silo presurizado, mediante una acción PID el controlador indicador FIC01 ordena a la válvula la cantidad de carbón que debe dejar pasar. La segunda parte de la señal llamada X es enviada al relé de relación FY, este tiene como consigna una relación X/Y establecida, del relé sale la señal Y que va al relé FY01 que le suma la señal que proviene del controlador indicador de oxigeno AIC que tiene como consigna un nivel de oxigeno deseado y recibe mediante una señal la cantidad de oxigeno que sale de la chimenea del transmisor AT. El relé FY01 actúa como sumador de la señal de oxigeno deseado y señal Y, este relé envía la señal al relé limitador de máximo FY02, este envía la señal al relé limitador de mínimo FY03, la señal del relé FY03 envía una señal que sirve como consigna al controlador indicador de flujo del lazo 2 FIC02, a su vez recibe del transmisor de flujo TF02 mediante una señal la cantidad de aire que entra en el ducto, mediante una acción de control PID el FIC02 ordena a una válvula la cantidad de aire que debe dejar pasar.

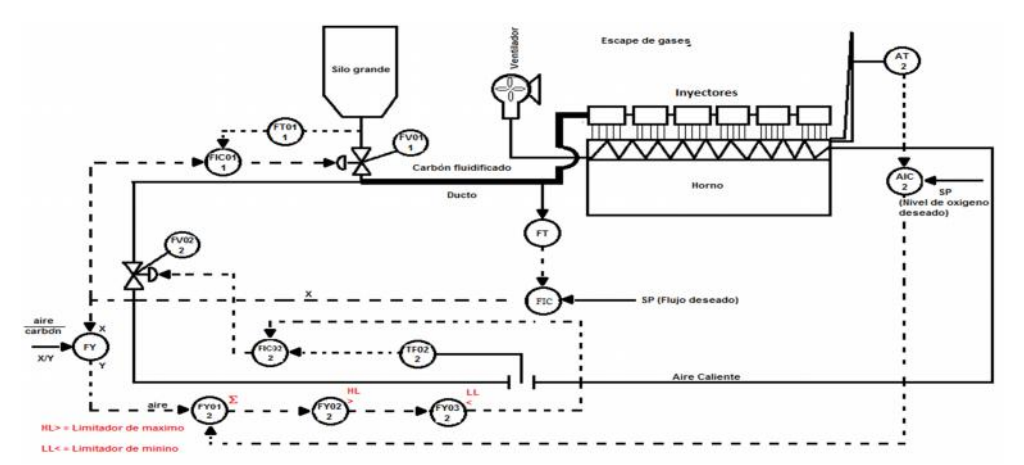

**Figura 4.3.** Control de relación para el PICF que incluye ajuste fino de oxígeno. Fuente: Elaboración propia octubre de 2014.

## **4.2 Simulación del Control de Relación para el PICF**

Se hicieron tres simulaciones del PICF, con el control de relación de medida convencional, con el control de medida completa y con el ajuste fino de oxígeno.

## **4.2.1 Simulación del control de relación convencional**

Para simular el control de relación convencional se tomó de la literatura los datos para una óptima combustión [76][77], en el anexo C "Relación carbón-aire" se calculó que al aire, el exceso recomendado es 7,699 kg/h, con este dato se simula el PICF con el control de relación convencional (figura 4.4), teniendo en cuenta lo descrito en la sección 4.1.1.

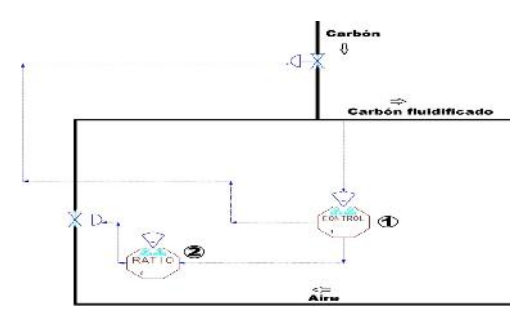

**Figura 4.4.** Control de relación convencional para PICF elaborado en CADSIM Plus. Fuente Elaboración: propia Mayo de 2014.

El CADSIM Plus tiene módulos de control en sus librerías, dos de estos módulos se usaron en la simulación del control básico para el PIFC (figura 4.5), el número uno (1) se llama CONTROL, sirve como sensor y transmisor de la cantidad de carbón fluidificado, envía la señal al dosificador de carbón de acuerdo a lo requerido, el número dos (2)se llama RATIO y sirve para implementar un control proporcional, este envía a la válvula una señal proporcional a la que recibe del control uno (1) para que deje pasar una determinada cantidad de aire que depende del flujo de carbón que suministre del silo, se fijan parámetros por cada módulo, ver tabla 4.1.

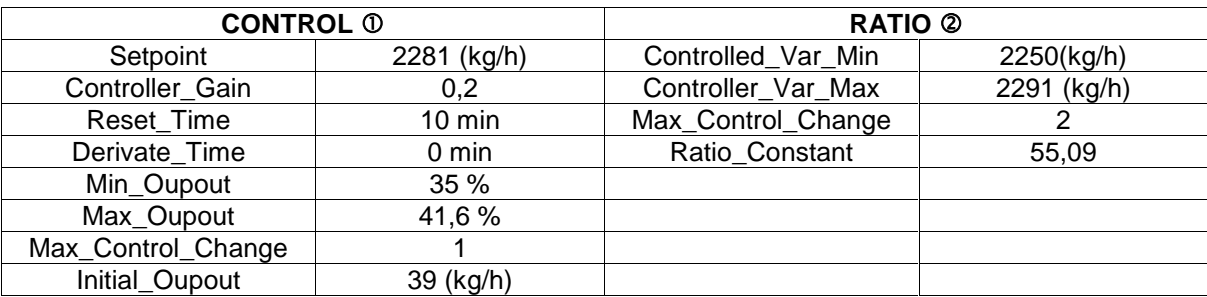

**Tabla 4.1.** Valor de parámetros de los módulos de control del CASDIM PLUS utilizados en la simulación del PIFC con el control de relación convencional. Fuente: Elaboración propia Diciembre de 2014.

Se observa en las curvas de temperatura de la simulación del PICF con el control de relación convencional (Z1\_CB, Z2\_CB, Z3\_CB, Z4\_CB, Z5\_CB y Z6\_CB) una menor oscilación alrededor del valor deseado en comparación a las curvas de temperatura del PICF sin mejoras técnicas (Z1\_SM, Z2\_SM, Z3\_SM, Z4\_SM, Z5\_SM y Z6\_SM), (figura 4.5), las curvas fueron corridas aproximadamente 150 grados hacia arriba para efectos de comparación.

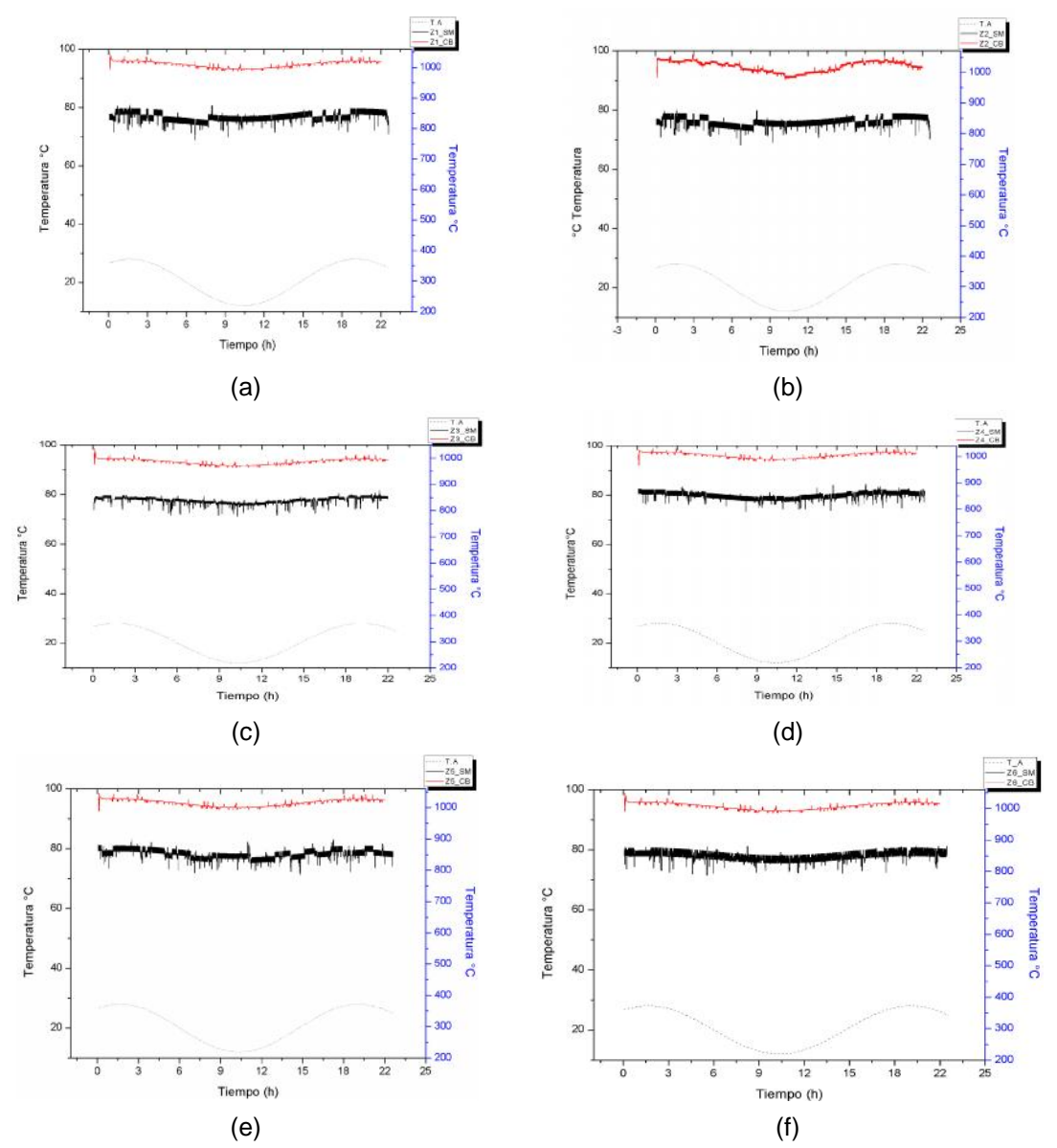

**Figura 4.5.** Curvas de la simulación del PICF con el control convencional propuesto comparadas con las curvas de simulación sin mejoras técnicas. Zona 1 (a), zona 2 (b), zona 3 (c), zona 4 (d), zona 5 (e) y zona 6 (f).Fuente: Elaboración propia Mayo 2014.

#### **4.2.2 Simulación del control de medida completa**

El PICF simulado con el control de medida completa se simulo en el CADSIM Plus, a diferencia del control convencional, este implementa dos lazos de control más, ambos internos, uno para el flujo de carbón y el otro para el de aire (figura 4.6).

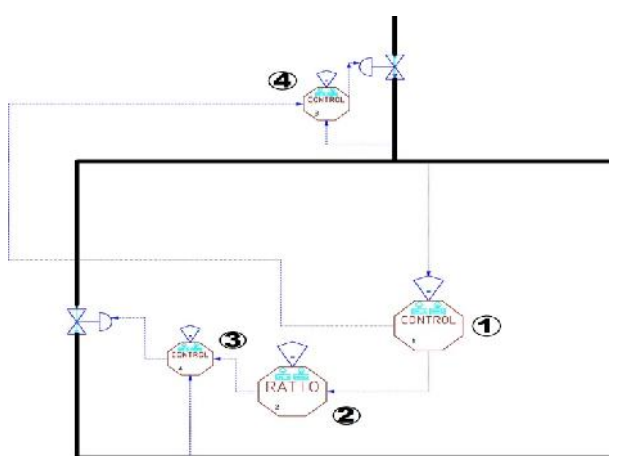

**Figura 4.6.** Control de medida completa simulado en el CADSIM Plus. Fuente: Elaboración propia junio de 2014.

Para el control de medida completa se utilizaron cuatro módulos de la librería de CADSIM Plus (figura 4.7), el número uno (1) utilizado como medidor de caudal de carbón fluidificado y como controlador del mismo, este envía una señal que sirve como consigna al controlador número cuatro (4) que la utiliza para controlar la cantidad de carbón que cae del silo, el control proporcional dos (2) toma la señal del control uno (1) y envía la señal al control tres (3) que controla la cantidad de aire que pasa por el ducto de acuerdo a la señal reciba y a la cantidad de aire medida. El valor de los parámetros de los módulos de control (1) y (3) están en la tabla 4.1, el de los (3) y (4) se fijan aparte, ver tabla 4.2.

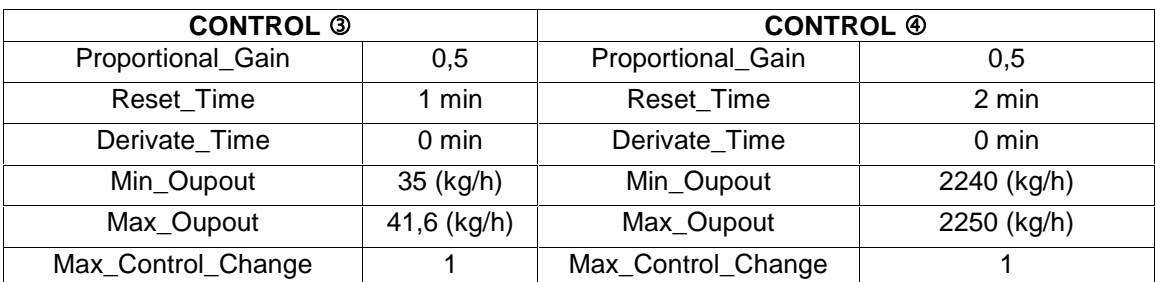

**Tabla 4.2.** Valor parámetros de los controles del CASDIM PLUS utilizados en la simulación del PIFC con el control de medida completa. Fuente: Elaboración propia Diciembre de 2014.

En las curvas obtenidas de la simulación del PICF con control de medida completa (Z1\_CC, Z2\_CC, Z3\_CC, Z4\_CC, Z5\_CC y Z6\_CC) se aprecia una menor oscilación alrededor del punto deseado respecto a las gráficas anteriores, sin embargo no se aprecia de manera clara la mejora con respecto a las curvas obtenidas con el control básico, las curvas fueron corridas aproximadamente150 unidades de temperatura hacia arriba para efectos de comparación.

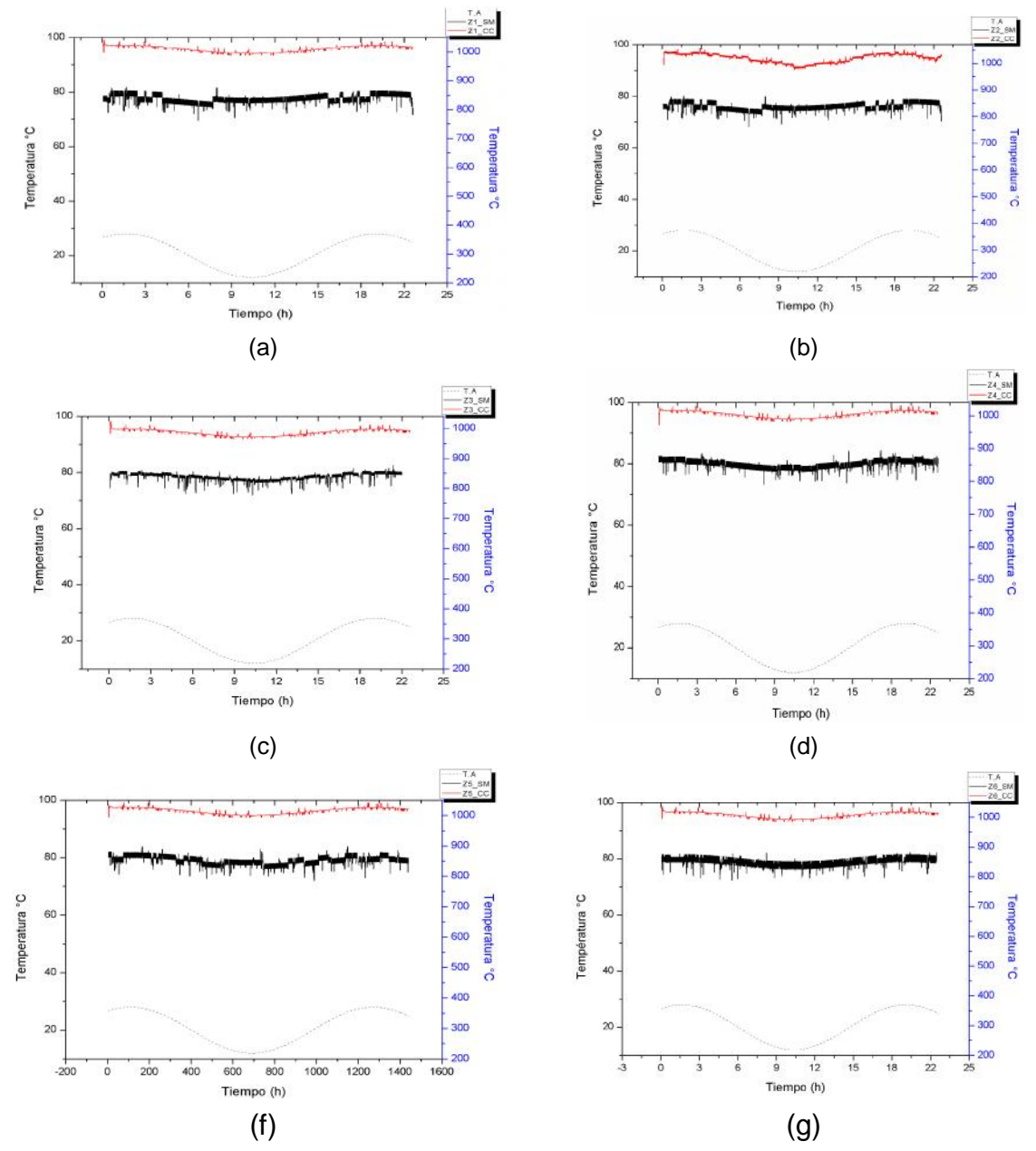

**Figura 4.7.** Curvas de la simulación del PICF con el control de medida completa propuesto comparadas con las curvas de simulación sin mejoras técnicas. Zona 1 (a), zona 2 (b), zona 3 (c), zona 4 (d), zona 5 (e) y zona 6 (f). Fuente: Elaboración propia mayo 2014.

#### **4.2.3 Simulación del control de ajuste fino de oxígeno**

La simulación del sistema de control con ajuste fino de oxigeno se hizo (figura 4.8), implementando los elementos descritos en la sección 4.1.3, a cada controlador se le ajusto los parámetros de manera que el exceso de aire y el requerimiento de oxígeno fueran debidamente controlados. Para implementar este control se toma en cuenta el valor máximo de  $O<sub>2</sub>$  permitido en la combustión, para el PIFC se calculó en el anexo C "Relación carbón-aire" y su valor es de 10.54 kg/h.

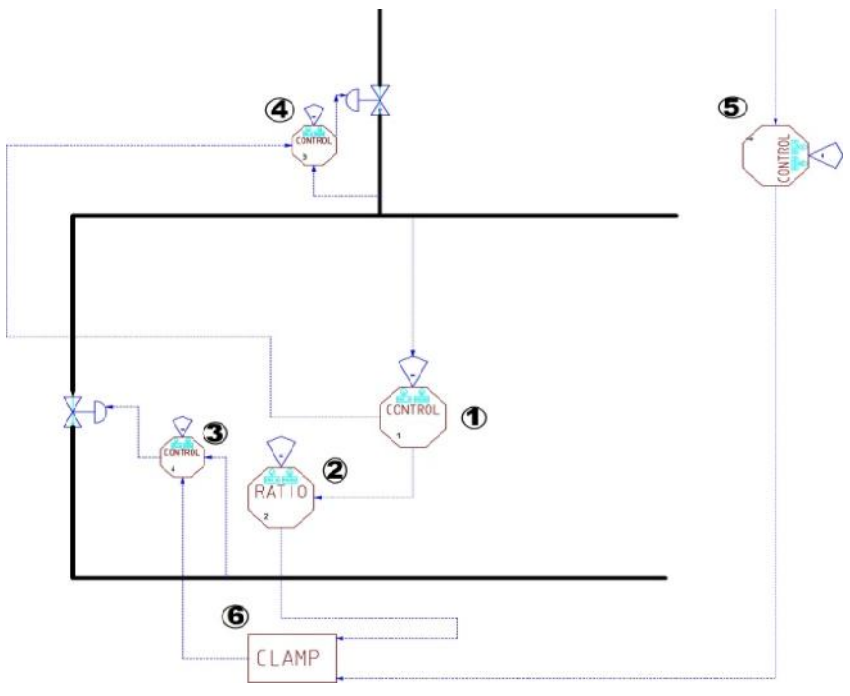

**Figura 4.8.** Control de ajuste fino de oxigeno simulado para el PICF simulado en el CADSIM Plus. Fuente: Elaboración propia, diciembre de 2014.

Para el control de ajuste fino de oxígeno se utilizaron seis módulos de la librería del CADSIM Plus (figura 4.8), el número uno (1) fue utilizado como medidor de caudal de carbón fluidificado y como controlador del mismo, este envía una señal que sirve como consigna al controlador número cuatro (4) que la utiliza para controlar la cantidad de carbón que sale del silo, el control proporcional dos (2) toma la señal del control uno (1) y envía la señal al módulo seleccionador (6) llamado CLAMP. Al módulo (6) también llega la señal del control (5) que es el encargado de medir y controlar la cantidad de  $O<sub>2</sub>$  en la combustión, después de sumarse y acotarse las señales de los controles cinco (5) y dos (2), se envía la

señal resultante al control tres (3) que controla la cantidad de aire que pasa por el ducto de acuerdo a la señal que reciba y a la cantidad de aire medida. El valor de los parámetros de los módulos de control (1) y (2) están en la tabla 4.1, el de los módulos (3) y (4) en la tabla 4.2 y el de los módulos (5) y (6) se fijan aparte, ver tabla 4.3.

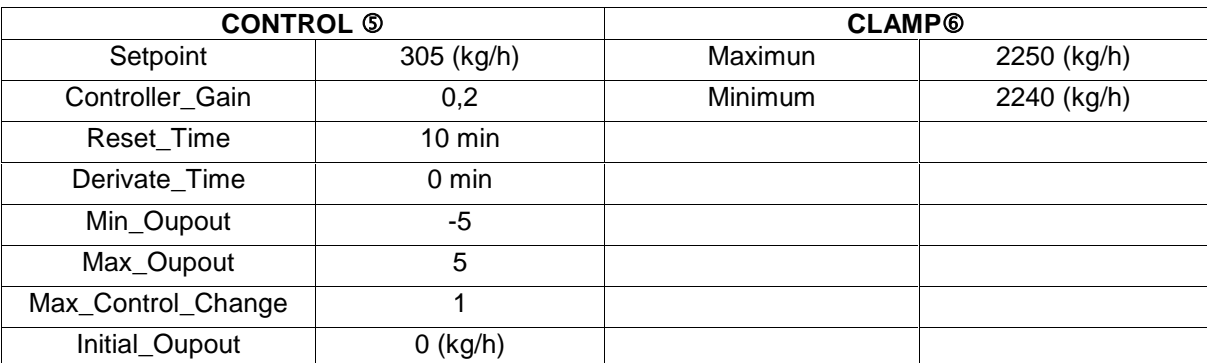

**Tabla 4.3.** Valor parámetros de los controles del CASDIM PLUS utilizados en la simulación del PIFC con el ajuste fino de oxígeno, control (5) y modulo (6). Fuente: Elaboración propia Diciembre de 2014.

En las curvas de la simulación propuesta con el ajuste fino de oxígeno (Z1\_AFO, Z2\_ AFO, Z3\_ AFO, Z4\_ AFO, Z5\_ AFO y Z6\_ AFO) se aprecia una menor cantidad de las oscilaciones alrededor del valor deseado en comparación a las curvas obtenidas en las cuatro (4) simulaciones del PICF anteriores (con y sin mejoras técnicas, con el control de relación convencional y con el control de medida completa), (figura 4.9), las curvas del control con ajuste fino de oxígeno fueron corridas aproximadamente 150 unidades de temperatura hacia arriba para efectos de comparación.

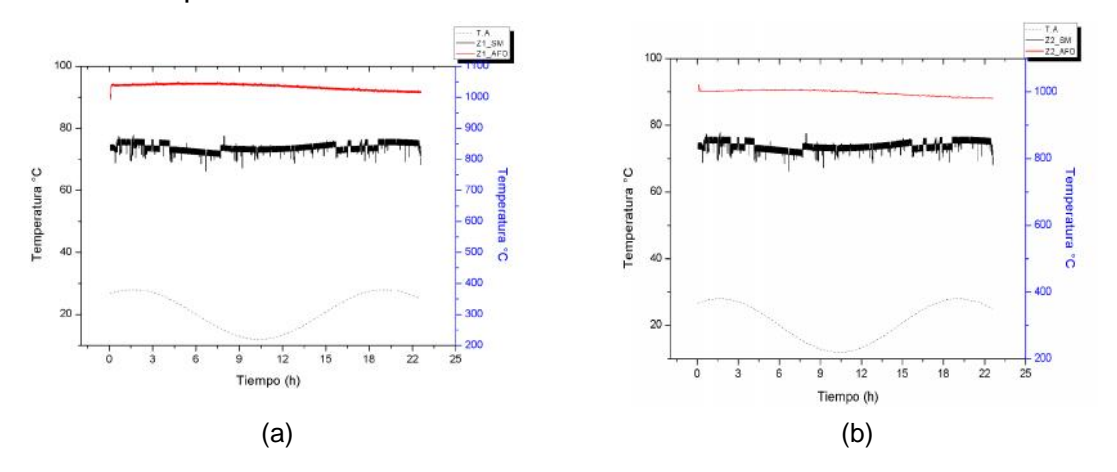

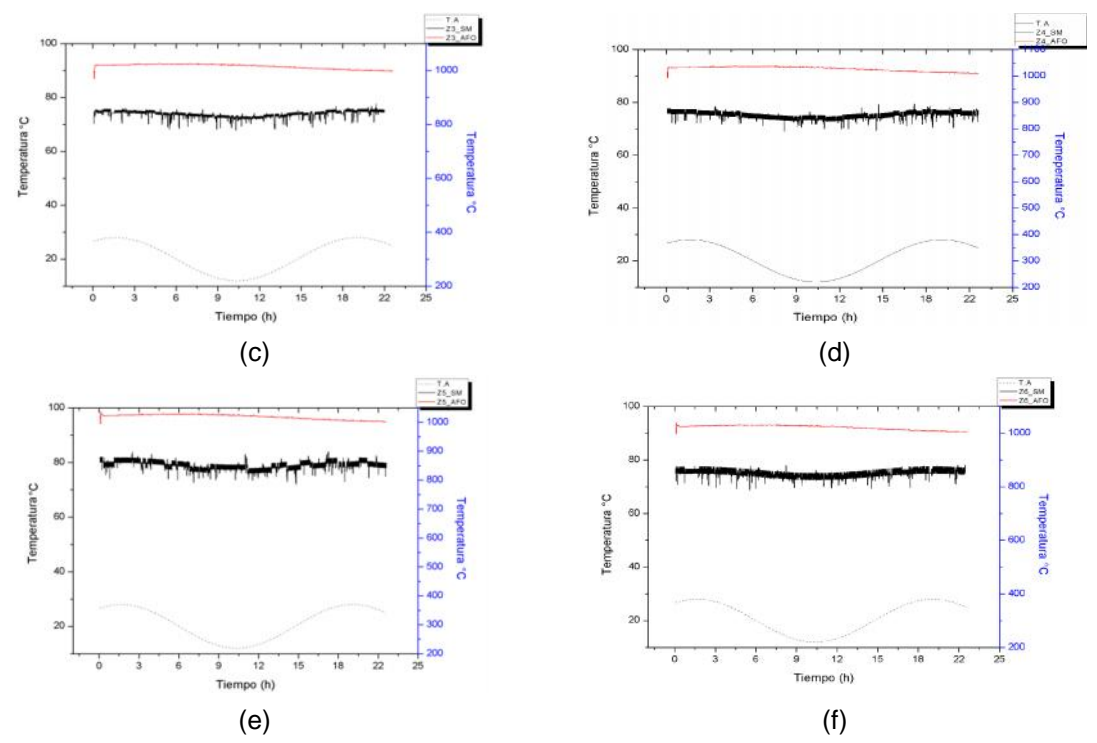

**Figura 4.9**. Curvas de temperatura de la simulación del control propuesto con ajuste fino de oxígeno comparadas con las curvas simulación sin mejoras técnicas. Fuente: Elaboración propia, mayo de 2014.

# **4.3. Comparación de las curvas de temperatura del PICF obtenidas mediante mejoras y controles diseñados**

Las curvas de temperatura de la simulación del PICF mostraron diferencias entre ellas, estas son más notorias cuando por cada zona se compararon las diferentes graficas (figura 4.11), la curva que muestra mayor inestabilidad es la obtenida simulando el PIFC sin mejora técnicas (\_SM), en comparación a esta se aprecia que hay una leve mejoría en la curvas obtenidas de la simulación de PICF con mejoras técnicas (\_CM), en las curvas obtenidas con el control convencional (\_CB) y medida completa (\_CC) no se aprecia mucha diferencia entre ellas, pero si presentan una leve mejoría con respecto a las obtenidas con mejoras técnicas  $(\_CM)$ .

En las obtenidas de la simulación del PICF con ajuste fino de oxígeno (\_AFO) se aprecia una mayor uniformidad y menores oscilaciones alrededor del valor deseado, si se comparan con el resto de graficas se evidencia que estas curvas de temperatura tienen una menor variación ante el cambio de temperatura del ambiente, las curvas obtenidas con los controles diseñados y con mejoras técnicas fueron separadas varias unidades de temperatura para efectos de comparación.

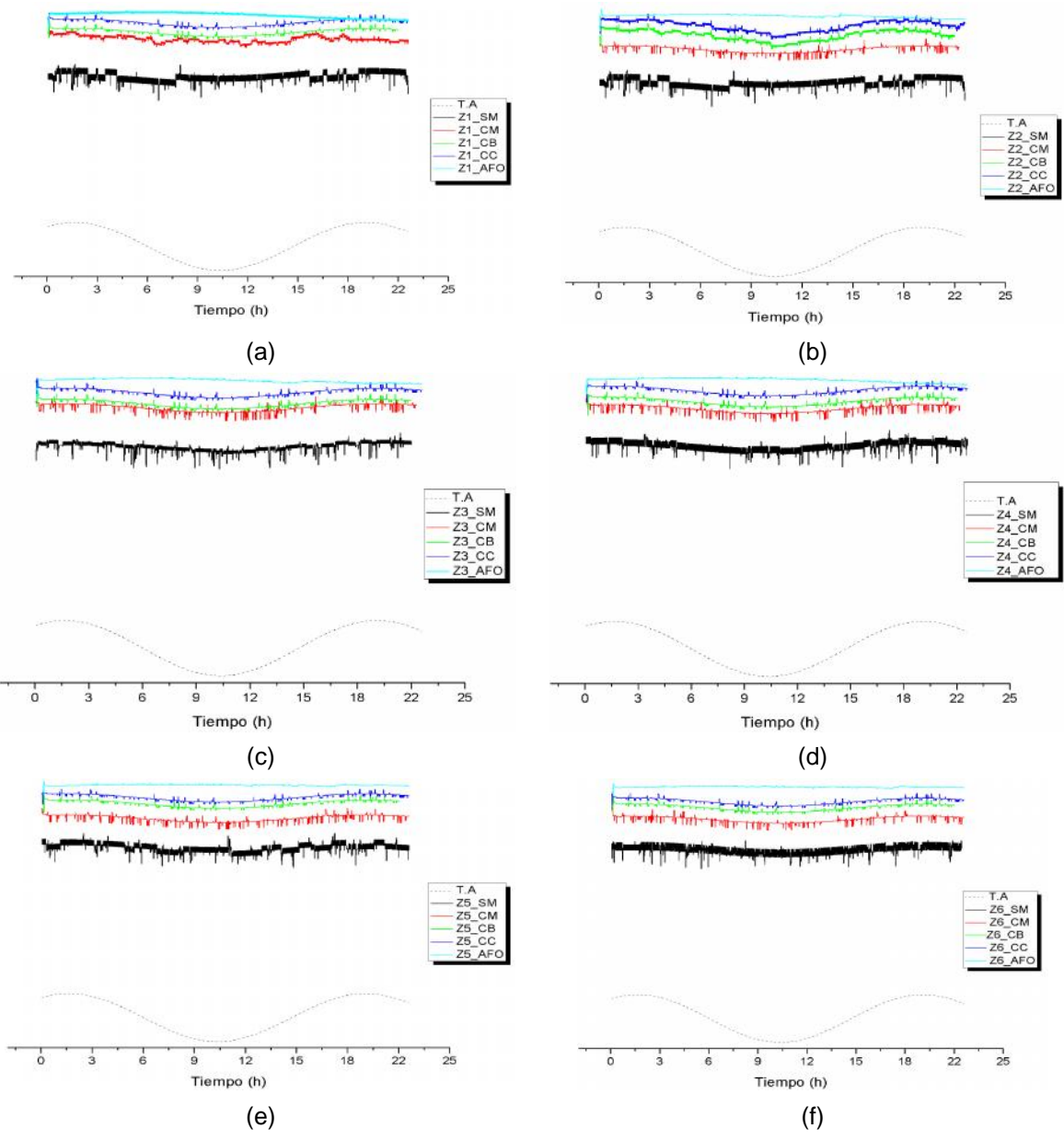

**Figura 4.10.** Comparación de las curvas de la simulación en CADSIM Plus del PICF con las diferentes mejoras propuestas. Zona 1 (a), zona 2 (b), zona 3 (c), zona 4 (d), zona 5 (e) y zona 6 (f). Fuente: Elaboración propia, diciembre de 2014.
En la comparación de las curvas de temperatura con las diferentes características se nota de manera cualitativa la diferencia entre cada curva, sin embargo se obtienen diferencias cuantitativas con herramientas estadísticas, la primer herramienta utilizada es la desviación estándar, los valores de desviación estándar de las curvas están calculadas para cada una de las zonas, ver tabla 4.4, estos valores van desde la simulación del PICF sin mejoras técnicas (S\_M) hasta la simulación del PICF con ajuste fino de oxígeno (A\_F\_O).

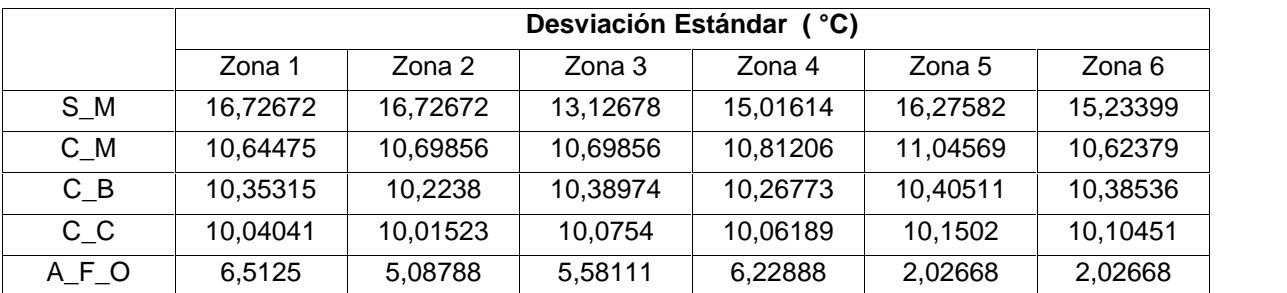

**Tabla 4.4.** Valores desviación estándar de las simulaciones con los diferentes variantes propuestas. Fuente: elaboración propia, enero de 2015.

En la tendencia de los valores de la desviación estándar para cada una de las curvas de temperatura se aprecian diferencias (figura 4.11), la desviación estándar en todas las zonas es más alta para las curvas obtenidas en la simulación del PICF sin mejoras técnicas (S\_M). Para las curvas obtenidas de la simulación del PICF con mejora técnicas (C\_M), con el control de relación convencional (C\_B) y con el control de medida completa (A\_F\_O) hay un valor de desviación estándar similar y más bajo que el obtenido en la simulación sin mejoras técnicas (S\_M). En todas las zonas la simulación del PICF con ajuste fino de oxígeno (A\_F\_O) hay una menor desviación estándar, esto significa que los valores de temperatura obtenidos están más cerca del valor deseado que en los otros controles propuestos.

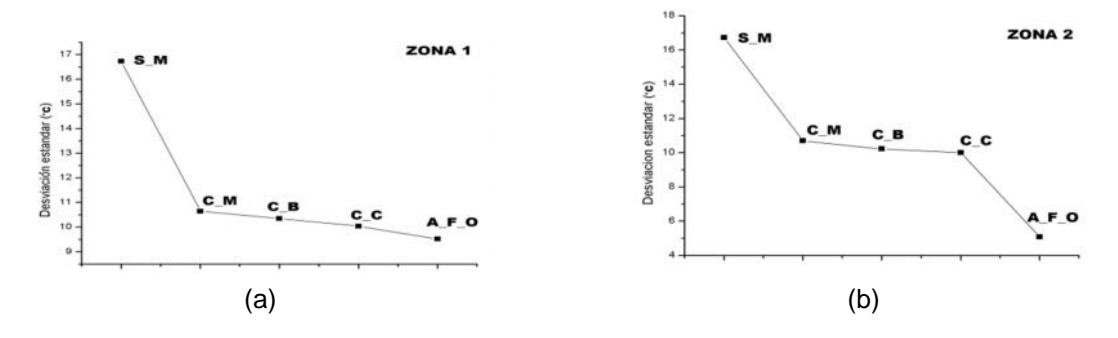

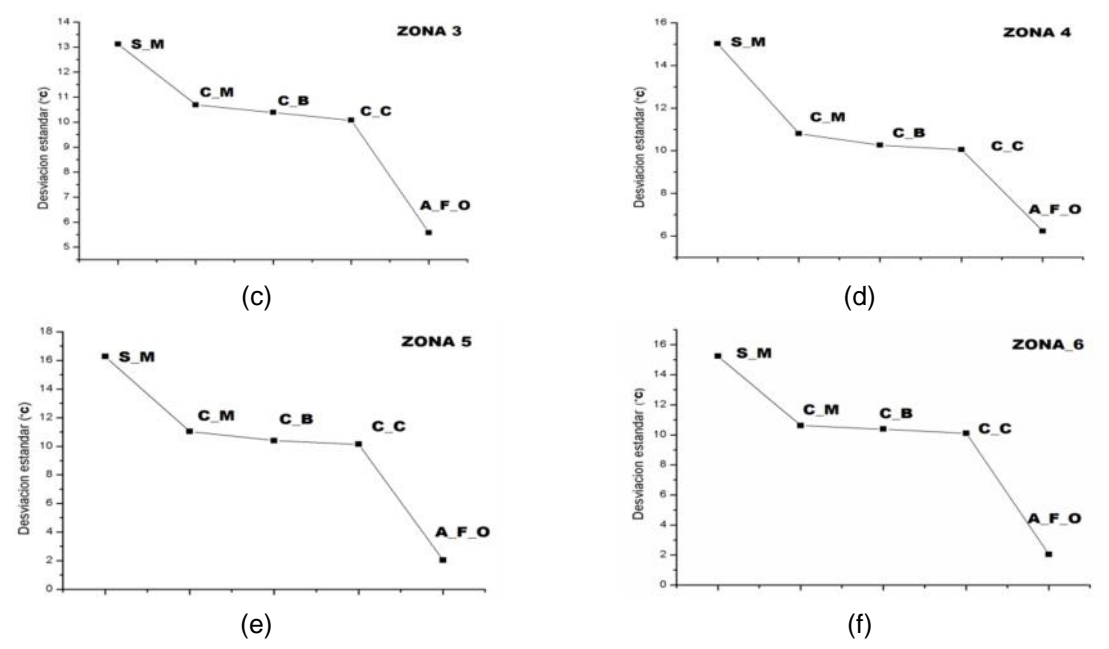

**Figura 4.11.** Comparación de las desviaciones estándar de las curvas de simulación del PICF obtenidas con los diferentes controles. Fuente: elaboración propia, enero de 2015.

La segunda herramienta estadística utilizada fue el coeficiente de correlación, a cada curva de temperatura se le calculo este coeficiente tomando como referencia curva de la temperatura ambiente, ver tabla 4.5. La correspondencia más alta con la curva de temperatura ambiente la tuvieron las curvas de simulación del PICF sin mejora técnicas, el valor más bajo de correspondencia la tuvieron las curvas de simulación del PICF con ajuste fino de oxígeno, de lo que se infiere que ante las variaciones de temperatura ambiente el control con ajuste fino de oxígeno fue el que mejor mantuvo la temperatura estable".

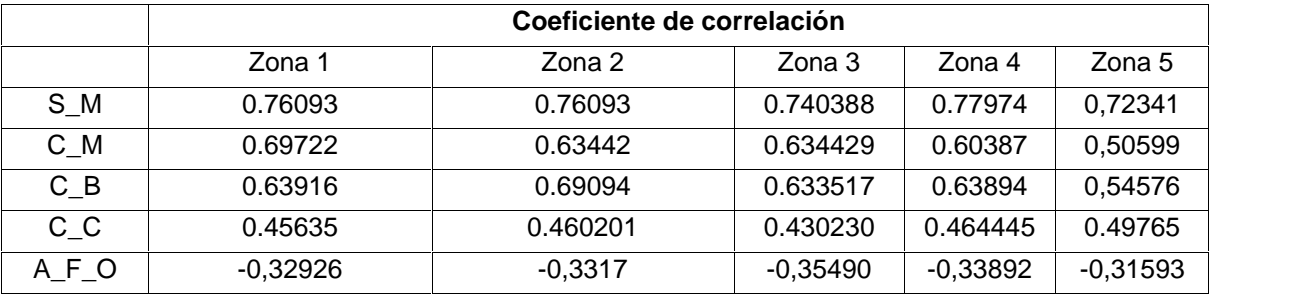

**Tabla 4.5.** Coeficiente de correlación para las curvas obtenidas de la simulación del PICF con los controles propuestos. Fuente: Elaboración propia, enero de 2015.

Otro tratamiento estadístico que se hizo fue la correlación por límites cruzados basándose en estudios realizados con esta herramienta [78], ver anexo D

"correlación cruzada", los resultados evidenciaron un mejor comportamiento de la temperatura en el PICF simulado con el control con ajuste fino de oxígeno, esto en comparación con las curvas de las otras simulaciones. Por lo expuesto anteriormente la simulación del control de ajuste fino de oxígeno fue la que mejor mantuvo las temperaturas cerca del valor deseado ante las variaciones del ambiente, en su implementación, (figura 4.12), se utilizó las librerías del CADSIM Plus para que la simulación integrada del control propuesto y PICF gráficamente se acercara a las recomendaciones de ISA S5 para la elaboración de diagramas.

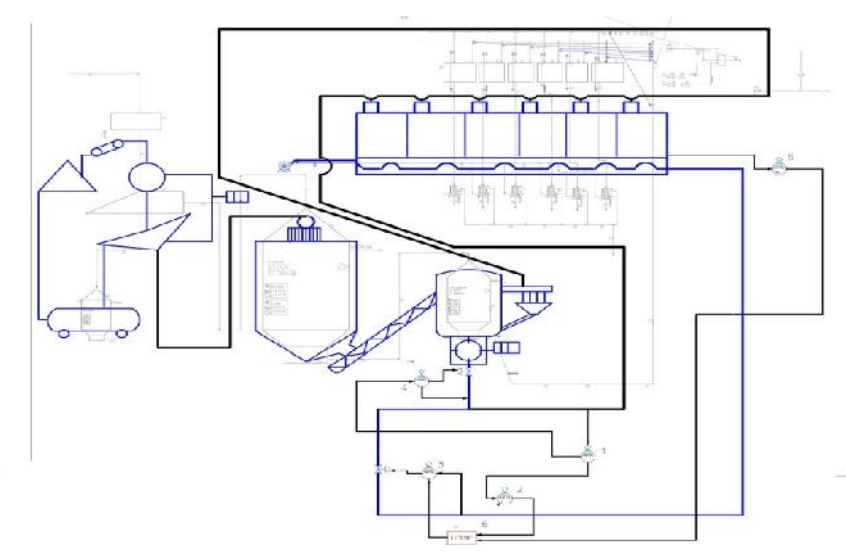

**Figura 4.12.** Esquema gráfico de la simulación del PICF integrado con el control de ajuste fino de oxígeno. Fuente: elaboración propia, diciembre de 2014.

#### **4.4. Control por límites cruzados**

En la sección 2.8 se abordó la literatura de calderas, se estableció que estas tienen como entradas aire y combustible, como salidas gases de combustión y su finalidad es suministrar vapor a presión constante; para que ello sea posible debe haber una adecuada combustión en las calderas, se deben utilizar técnicas de control que tengan como finalidad mantener una llama estable en el horno manteniendo en un valor determinado la relación aire-combustible [79][80]. La forma elemental de implementar un control de relación es el control por posicionamiento, este utiliza un sistema mecánico manejado por un regulador maestro, una varilla está unida a la válvula que controla el paso de combustible y a

una válvula que controla el paso de aire (ver figura 4.13 (a)), se utiliza un transmisor de presión ubicado en campo que envía la señal a un controlador indicador de presión, este a su vez envía por medio de un señal la cantidad de combustible que se debe suministrar, se utiliza un relé para dejar pasar determinada cantidad de aire en razón del combustible que pasa al horno (ver figura 4.13 (b)).

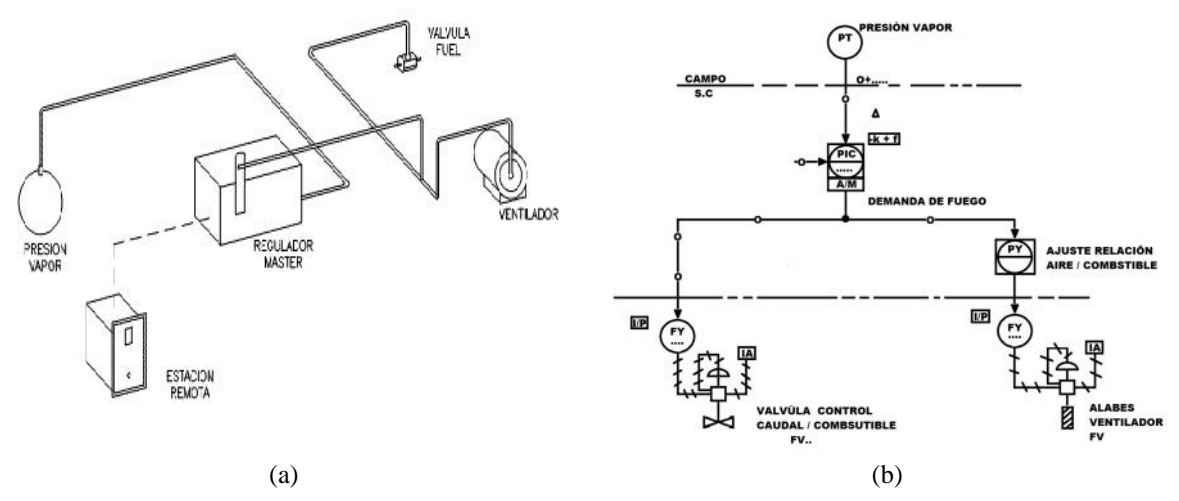

**Figura 4.13.** (a) Esquema de control por posicionamiento tomada de [81], (b) diagrama de P&ID de control por posicionamiento. Fuente: elaboración propia, noviembre de 2015.

Una versión más compleja en el control por posicionamiento es el llamado "control por límites cruzados", para que su implementación sea satisfactoria es necesario que en el horno se cuente con quemadores de alta precisión [82][83][84], en general se ubican transmisores de caudal en campo, uno para el aire y otro para el combustible, cada transmisor envía una señal a unos controladores indicadores de caudal, estos reciben el valor del flujo deseado de unos comparadores. En el primer comparador una señal proporcional al caudal de aire se compara con la demanda de combustible proveniente de la demanda de fuego, que para este caso está directamente relacionada con la presión deseada, el valor más bajo pasa y se envía como SP al controlador indicador de flujo que regula el paso de combustible. En el segundo comparador el caudal de combustible se compara con la demanda de fuego y el valor más alto se envía como SP al controlador indicador de flujo que regula el paso de aire (ver figura 4.14). La finalidad es que la cantidad de aire que pasa dependa del caudal de combustible y que la cantidad de este a su vez dependa de la cantidad aire, por ello se llama control por límites cruzados [85][86].

Como se mencionó, la implementación de este tipo de control es efectivo cuando hay quemadores de alta precisión y solo un horno de combustión, a medida que el número de quemadores aumenta este tipo de control pierde su efectividad porque cada horno tiene una demanda de fuego diferente [87][88][89].

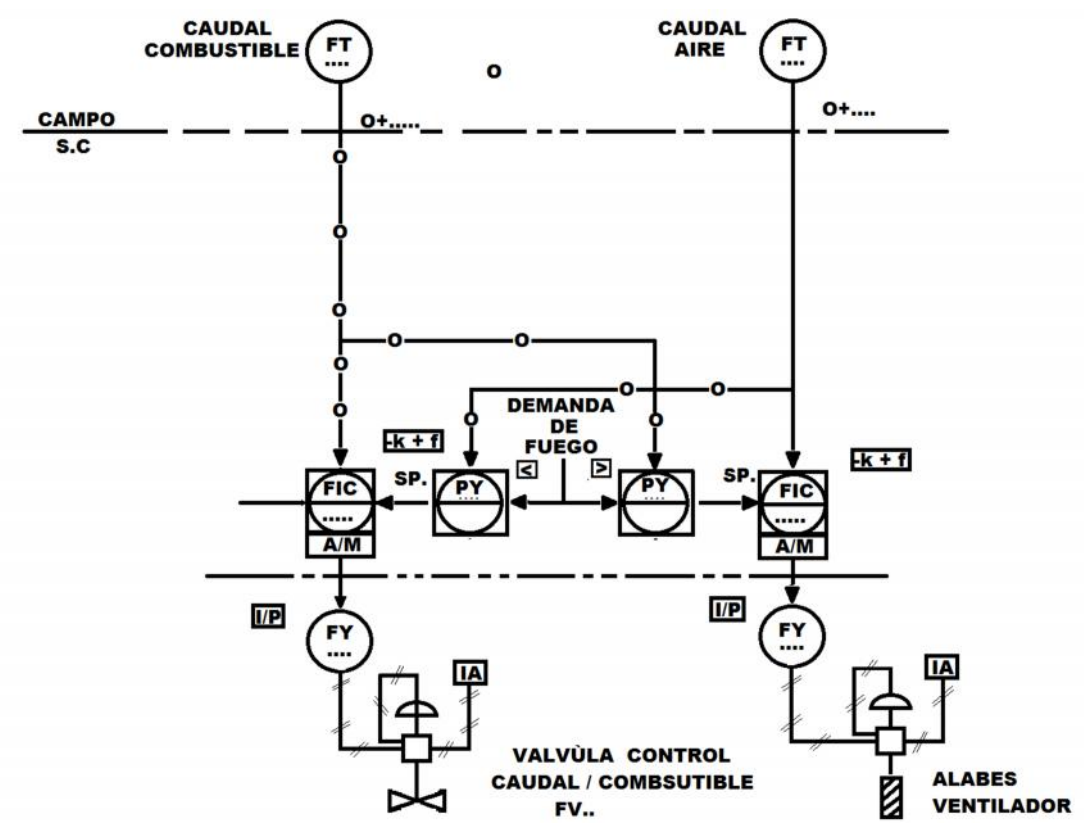

**Figura 4.14.** Esquema general del control por límites cruzados. Fuente: Elaboración propia, noviembre de 2015.

#### **4.4.1. Simulación de control por límites cruzados para el PICF**

Debido a la naturaleza del PICF se adaptó una versión de límites cruzados para éste, en su versión original la demanda de fuego es la señal del transmisor de presión del vapor que suministra la caldera, para el PICF esta demanda sería la temperatura que requiere cada uno de los quemadores, debido a que el objetivo de este trabajo es un control para el PICF y no para el horno, además por condiciones de diseño no se puede modificar bruscamente el caudal de aire de su

valor establecido, entonces la demanda de fuego la suministra un analizador controlador de gases de combustión (figura 4.15).

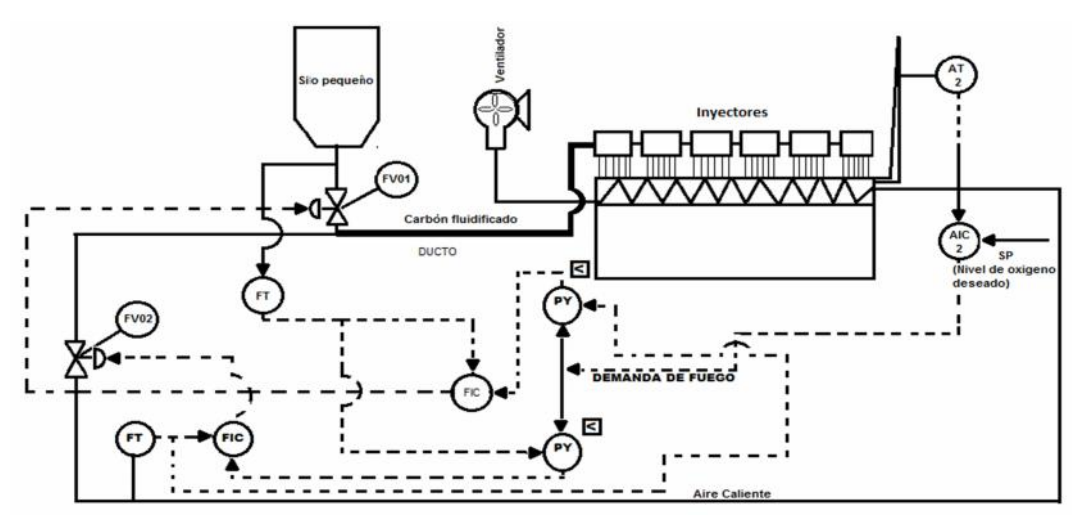

**Figura 4.15.** Diagrama P&ID del control por límites cruzados adaptado al PICF. Fuente: Elaboración propia, noviembre de 2015.

Teniendo en cuenta el diseño del control de límites cruzados adaptado al PICF se hizo un diseño en CADSIM Plus, para ello se usaron tres controladores de las librerías del programa, uno para que hiciera las veces del transmisor-controlador de gases, los otros dos para el control del caudal de aire y combustible, para los comparadores de alta y baja se utilizan dos comparadores de señales de las librerías (figura 4.16).

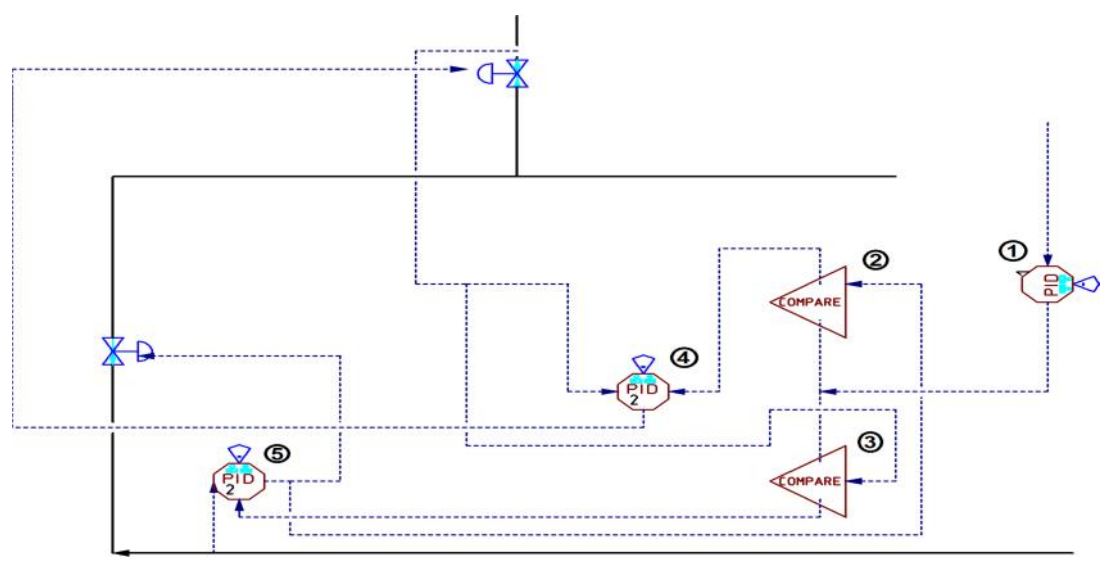

**Figura 4.16.** Diseño del control por límites cruzados del PICF en CADSIM Plus. Fuente: Elaboración propia, noviembre de 2015.

A los controladores de gases de combustión (1), caudal de carbón (4) y caudal de aire (5) se le asignaron los parámetros que se indican en la tabla 4.6, los comparadores (2 y 3) funcionan comparando dos valores y dejan pasar un valor según la configuración.

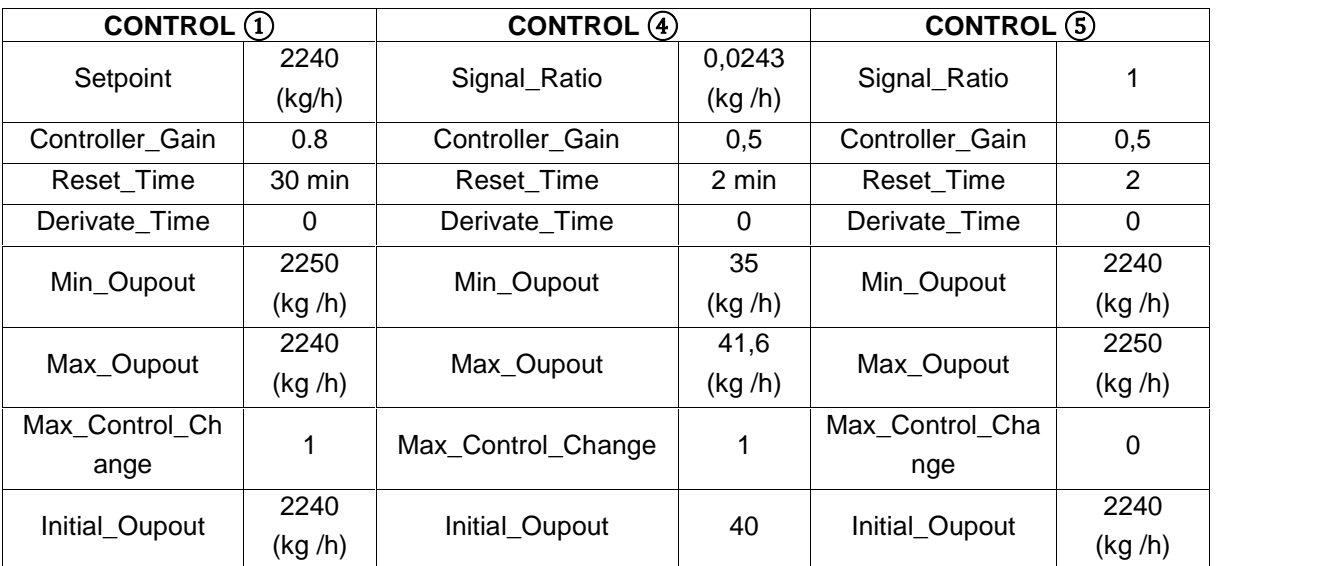

**Tabla 4.6.** Valor de los parámetros del control por límites cruzados implementado en CADMSIM Plus. Fuente: Elaboración propia, noviembre de 2015.

Se realizó la simulación de PICF con el control por límites cruzados durante un periodo equivalente a 24 horas, se obtuvieron las curvas de temperatura de las seis zonas durante este periodo (figura 4.17).

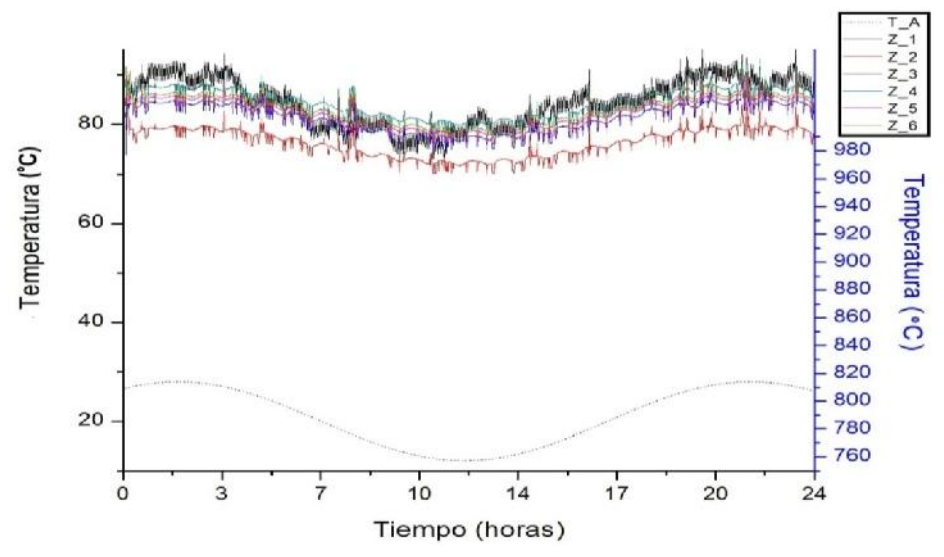

**Figura 4.17.** Curvas de temperatura de las seis zonas de combustión de la simulación del control por límites cruzados durante un periodo equivalente a 24 horas en CADSIM Plus. Fuente: Elaboración propia, noviembre de 2015.

La simulación en CADSIM Plus del control por límites cruzados del PICF se hizo bajo las mismas condiciones de las cinco simulaciones anteriores y se aprecia en la gráfica que no hay una mejora evidente respecto a las curvas de temperatura de las otras simulaciones (PICF: sin mejoras, con mejoras, con el control de relación convencional, control de medida completa y con el control con ajuste fino de oxígeno) por tal razón no se considera necesario hacer tratamiento estadístico. La razón principal por la cual se adiciono esta simulación es porque el control por límites cruzados es una técnica que se utiliza en sistemas similares al PICF y se quería evaluar su desempeño.

### **Conclusiones y Recomendaciones**

En este trabajo se presentan los cinco (5) tipos de hornos más utilizados en la industria cerámica.

Se describieron los dos (2) tipos de sistemas de inyección de combustible más utilizados por la industria ladrillera en Colombia, además se explicó el proceso de gasificación del carbón y los dos (2) sistemas que existen para su combustión.

Se describieron las características principales de la simulación de procesos industriales, se diferenció entre un simulador de procesos dinámico y un estático. Se describió el simulador de procesos CADSIM Plus.

Se documentó el proceso de inyección de carbón pulverizado de la ladrillera la Sultana Planta 1 en dos pasos. En el primero se detalló con descripción técnica, imágenes, variables y datos relevantes los diferentes elementos que integran el proceso. En el segundo se realizó el modelamiento del proceso usando la norma ISA S88, obteniendo los modelos de proceso físico, y de control procedimental.

El modelo de proceso se organizó en dos (2) etapas, siete (7) operaciones y veintiocho (28) acciones.

El modelo físico cuenta con dos (2) unidades, siete (7) módulos de equipo y ocho (8) módulos de control.

El modelo de control procedimental se organizó en un (1) procedimiento, dos (2) procedimientos de unidad, siete (7) operaciones y veintinueve (29) fases. Junto a los modelos ISA S88 se realizaron los diagramas de Flujo y P&ID del PICF según ISA S5. Se analizaron los modelos ISA S88 y diagrama P&ID del PICF.

El modelo de proceso evidencio: falta de documentación del proceso, no estandarización de sus actividades, fluidificación de carbón a temperatura ambiente y calor en el horno túnel desaprovechado (gases de combustión y bóveda del horno).

El modelo físico evidencio: falta de instrumentación para medir la concentración de oxígeno, humedad relativa y temperatura del aire.

El modelo de control procedimental refleja que no hay un correcto funcionamiento del PICF debido a que no existe una estandarización para realizarlo.

El análisis de P&ID mostró en general falta de lazos de control y monitoreo en el PICF, con la información de los modelos y los diagramas se listo en una tabla las características principales de los módulos de equipo. Se registró las temperaturas del ambiente, aire primario, paredes del horno túnel y de las seis (6) zonas de combustión, en el análisis de estos registros se estableció una relación entre temperatura ambiente y temperatura de aire primario. Con los resultados de los análisis de los modelos, diagramas, temperaturas y apoyándose en información de sistemas de inyección de combustible similares al PICF se propusieron siete (7) mejoras técnicas al proceso actual, de éstas se eligió la de "precalentado del aire primario con calor de bóveda".

De acuerdo a información de los modelos ISA S88 se definieron los flujos másicos del PICF, se diseñaron ocho (8) módulos de equipo según los requerimientos del CADSIM Plus, a estos se le asignaron los parámetros de las tablas 2.4 y 2.5.

Se diseñó un módulo horno con los elementos básicos de un horno industrial, utilizando información de la sección 2.6 y las tablas 2.4 y 2.5.

Se interconectaron los módulos diseñados y el horno para realizar la simulación, esta se hizo en un tiempo equivalente a veinticuatro (24) horas. Con la información de la sección 2.8 se diseñó un intercambiador de calor para que el carbón fluidificado elevara su temperatura de 30°C a 100°C, este intercambiador se hizo en CADSIM Plus y se incorporó a la simulación del PICF con el "horno", luego se simulo con la mejora técnica diseñada, de las dos (2) simulaciones se obtuvieron seis (6) curvas de temperatura de las zonas de combustión del horno. Se hizo un análisis del PICF con mejoras técnicas y se evidencio un ahorro de combustible reflejado en costos, se calculó que mensualmente se ahorrarían US 171,52 (\$ 418.680), sin contar con los gastos de transporte.

Se diseñó tres (3) controles de relación para el PICF, se utilizaron tres (3) módulos de control del CADSIM Plus. Se hizo tres (3) simulaciones del PICF, todas tres con mejoras técnicas, se obtuvieron curvas de temperatura de cada sección del horno.

Al final se comparó las curvas de temperatura obtenidas de las cinco (5) simulaciones del PICF, a las curvas se les calculó la desviación estándar obteniéndose un valor promedio de 16 °C para la simulación sin mejoras técnicas, 10 °C para la simulación con: mejoras técnicas, con el control de relación básico y con el control de medida completa, para simulación con ajuste fino de oxígeno la desviación fue de 5 °C.

Se calculó el coeficiente de correlación para las curvas de temperatura, el menor valor de este coeficiente fue para las curvas obtenidas con la simulación del PICF con ajuste fino de oxígeno, su valor promedio fue de -0.3, esto indico menor correlación con las variaciones de la temperatura ambiente.

Se usó la correlación cruzada para ver la relación de curvas obtenidas de la simulación sin mejoras técnicas con las curvas obtenidas de las otras simulaciones, en los resultados se interpretó un menor disturbio de las curvas con ajuste fino de oxígeno. Con los valores de desviación estándar y coeficiente de correlación se concluyó que el control con ajuste fino de oxigeno responde mejor a las variaciones de la temperatura ambiente y mantiene más estables las temperaturas de las zonas de combustión alrededor del valor deseado.

Se abordó el control por límites cruzados y se adaptó un diseño de este al PICF, la simulación fue hecha en un periodo equivalente a veinticuatro (24) horas, en las curvas de temperatura obtenidas no se evidenció una mejor estabilidad con respecto a las obtenidas en otras simulaciones, por ello no se hizo un tratamiento estadístico.

En el trabajo de investigación se abordó una temática amplia relacionada con el control industrial de sistemas de inyección de carbón fluidificado, sin embargo por la amplitud del tema quedaron aspectos sin abordar, por ello si se quiere continuar con trabajos de investigación basados en lo aquí desarrollado, se recomienda:

- 1) Para un análisis completo de estabilidad del PICF, analizando el comportamiento del mismo ante perturbaciones, se debe tener en cuenta el análisis de estabilidad en frecuencia, además de utilizar más herramientas estadísticas que aporten otras lecturas de los resultados obtenidos.
- 2) Buscar una herramienta software que integre la simulación de procesos con la dinámica computacional de fluidos (CFD) para obtener simulaciones que den resultados tanto desde el proceso como desde la termodinámica.
- 3) Tener en cuenta otros elementos combustibles que puedan ser utilizados en la fluidificación del carbón.

# **Bibliografía**

- [1] "A. del Ladrillo, 'Ladrillera Mélendez,' Ladrilera Mélendez, 2010. [En linea]. disponible en: http://www.ladrilleramelendez.com.co/index.php/aula-delladrillo. [Vistidado: 24-01-2015]." .
- [2] H. Dorado, "FABRICACION DE PORCELANAS ELECTRICAS CON MATERIA PRIMA ENCONTRADA EN MINAS DE ARCILLAS UBICADAS EN ZONA RURAL DEL MUNICIPIO DE POPAYAN," UNICAUCA, 2011.
- [3] "L. Gomez, 'Reconversion tecnologica del proceso de cocción de una empresa ladrillera,' Tesis de pregrado, Universidad Pontificia Javeriana, 2003." .
- [4] "C. Quispe, J. Gutiérrez, 'Estudio de Definicion de Tipo de Horno Apropiado para el Sector Ladrillero.' Conam, Cusco, 2008." .
- [5] "Y. Vidal, 'Horno de Leña,' 2011. [En linea]. Disponible en: http://elbuenyantar-vidal.blogspot.com/2011/04/panecillos-de-leche-en horno-de-lena.htm [Visitado: 21-04-2014]." .
- [6] "C. Villafrade, 'Modelo de Horno Túnel.' Cosntructola KG Ltda Colombia, 2006." .
- [7] "L. Alcarraza, 'Proyecto Horno Túnel.' Ladrillera Alcarraza LTDA, Medellín- Colombia, 2009."
- [8] "J. Despí, 'Hornos, Secaderos y Movimentación para la carga,' enMejores Tecnologías Disponibles en Hornos Túneles de Cocción de Cerámica, Barcelona, España, 2006." .
- [9] "P. Juan, Edgar F., Lourdes S., Ivan T., Alfredo N., Enrique Q., Juan M., Yuri L., Rosaura M., 'Ahorro de Energía en la Industria Cerámica.' Colciencias, Bogota-Colombia, pp. 6–10, 2006." .
- [10] "Paola C., L. Rodriguez, López A., 'Caracterización de los hornos usados en la industria ladrillera.' EELA Colombia, Bogotá-Colombia, pp. 5–9, 2011." .
- [11] "A. Gaston, C. Echeverría, 'Horno Túnel para Cocción Rápida,' Soc. Española Cerámica Y Vidr., vol. 25, no. I, pp. 415–422, 1986." .
- [12] " Á. Garay, G. López, V. Villa, 'Combustión en Hornos Distintos Tipos de<br>Combustible.' 2014, [En linea]. Disponible en: Combustible,' 2014, [En linea]. Disponible en: http://es.scribd.com/doc/36365133/Combustion-Hornos, [Visitado: 13-11- 2014]." .
- [13] "P. Muriel, G. Saavedra,D. Cabrera, F. Encizo, M. Orozco, 'El Carbon Colombiano. Fuente de Energía para el Mundo,' Ministerio de Minas y Energía Unidad de Planeación Minero Energética, Bogota-Colombia, 2005."
- [14] "L. Harris, Nicholas Paduano, 'Quarterly Coal Report.' U.S Energy Imformation Administration, Washington, DC, pp. 19–20, 2014." .
- [15] "L. García , A. Coresv , A. Formoscr, 'Tecnología de fabricación de arrabio con la inyección de combustibles y otros materiales por toberas en el horno alto,' Rev. Met., vol. 34, no. 1, pp. 51–59, 1998." .
- [16] "Juan C., Edgar F, Lourdes S., Ivan T., Alfredo N., Enrique Q., Juan M., Yuri L., 'Ahorro de Energía en la Industria Cerámica.' Colciencias, Bogota- Colombia, pp. 6–10, 2006." .
- [17] "M. de la Produción, 'Guía de buenas prácticas para ladrilleras artesanales,' Peru, 2010." .
- [18] "Triveño Mining Company, 'Clasificación del Carbón Mineral,' 2013. [En linea]. Available: http://www.trivenomining.com/antracita/clasificacion-del carbon-mineral/ [Visitado 21-04-2014]." .
- [19] "S. Yaroshevskii, L. Formóse, A. Isidro, 'Mejoras tecnológicas en el proceso de inyección de carbón pulverizado en el horno alto,' Rev. Met., vol. 32, no. 2, pp. 103–116, 1996." .
- [20] "J. B. Takeuchi, 'Diseño y construcción de un horno de cerámica.' , trabajo de grado, universidad Carlos III de Madrid, 2009." .
- [21] "A. Birk, W., Johansson, A., 'Model-Based Control for a Fine Coal Injection Plant,' IEEE Control Syst. Mag, vol. 19, pp. 33–43, 1999." .
- [22] "M. Birk, 'Pressure and Flow Control of a Pulverized Coal Injection Vesse,' in Proceeding of the 1997 IEEE - International Conference on Control Applications in Hartford, 1997, pp. 127–133." .
- [23] "P. Dadam, 'Numerical and Experimental Thermal Analysis of a Tunnel Kiln used in Ceramic Production,' Rev. la Soc. Bras. Ciencias Mecánicas e Ing, vol. XXXI, no. 4, pp. 297–304, 2009." .
- [24] "D. Romero, 'Modelado De Sistema De Inyección De Combustible,' Rev. Ing., vol. II, no. 4, pp. 6–10, 1999." .
- [25] "A. Amell, 'Desarrollo y Evaluación de un Sistema de Combustión Autoregenerativo y Radiante para Procesos de Alta Temperatura en Pymes,' Rev. DYNA, vol. 72, no. 61–69, 2007." .
- [26] "Z. Guti, F. Chejne, 'Modelamiento y simulación de un horno túnel industrial.' Trabajo de grado, Universidad Nacional de Colombia, Medellin, 2010." .
- [27] "R. la Pampilla, 'Ingenieria Mecánica-combustible,' [En linea] .Disponible en:http://ingmecanicamc.blogspot.com/2012/11/petroleo-industrial-r-500-y otros.html [Visitado 1-04- 2014]." .
- [28] "A. González, Andrés Vaca B-, M. García, 'Estudio tecnológico para definir el tipo de tecnología de horno apropiada para la reconversión de las ladrilleras artesanales'., García-Uba. Colombia, 2013." .
- [29] V. Gracia, "Programa para Eficiencia Energètica para Ladrilleras." Bogota- Colombia, pp. 1–4, 2011.
- [30] R. Anderson, "Gasificación del carbón: ¿la energía limpia del futuro?," *BBC MUNDO*, 2014. [Online]. Available: http://www.bbc.com/mundo/noticias/2014/04/140415\_economia\_carbon\_ene rgia\_limpia\_aa. [Accessed: 26-Nov-2015].
- [31] I. Prieto, *Fundamentos de Maquinas Termodinàmicas*, 1st ed. Asturias- España, 2007.
- [32] D. R. E. Mart, M. Meis, "Bases de datos de simulación numérica para la predicción del calentamiento de piezas en hornos." in in XXI Congreso de Ecuaciones Diferenciales y Aplicaciones, pp. 1–8, 2009.
- [33] J. B. Pessoa-filho, "Diseño y construcción de un horno de cerámica," *J. Brazilian Soc. Mech. Sci. Eng*, vol. 21, no. 3, pp. 537–547, 1999.
- [34] "B. Takeuchi, 'Diseño y construcción de un horno de cerámica,' Universidad Carlos III de Madrid, 2009." .
- [35] "M. Birk, 'Pressure and Flow Control of a Pulverized Coal Injection Vessel,' in Proceeding of the 1997 IEEE, International Conference on Control Applications in Hartford, 1997, pp. 127–133." .
- [36] "R. Pandillas, Y. Yan, Steve Cornwell, Michael Whitehouse, 'Impact of cofiring coal and biomass on flame characteristics and stability,' FUEL, vol. 87, no. 7, pp. 1133–1140, 2008." .
- [37] "Y. Yan, G. Luna, 'Monitoring and characterisation of pulverised coal flames using digital imaging techniques,' FUEL, vol. 81, no. 5, pp. 647–655, 2002." .
- [38] "R. John, Pandillas L, Y. Yan, 'Characterisation of an oxy-coal flame through digital imaging,' Combust. Flame, vol. 157, no. 6, pp. 1132–1139, 2010." .
- [39] "K. Savolainen, 'Co-firing of biomass in coal-fired utility boilers,' Appl. Energy, vol. 74, no. 3, pp. 369–381, 2003." .
- [40] "R. Hernández, 'Flame imaging as a diagnostic tool for industrial combustion,' Combust. Flame, vol. 155, no. 3, pp. 509–528, 2008." .
- [41] "A. Sanz , J. Ballester, R. Hernández, 'Flame imaging as a diagnostic tool for industrial combustion,' FUEL, vol. 87, no. 7, pp. 1603–1075, 2008." .
- [42] J. R. Weiser, I. Braune, and P. Matthes, "Control Blast Furnace Pulverized Coal Injection to Increase PCI Rates." CFM-Publication-Weiser, 2008.
- [43] Motta R, "AUTOMAÇÃO E CONTROLE DE SISTEMAS DE INJEÇÃO DE CARVÃO PULVERIZADO EM ALTOS-FORNOS," UNIVERSIDADE FEDERAL DE ENGENHARIA DE ITAJUBÁ, 2011.
- [44] R. Weiser, I. Braune, and P. Matthes, "Control Blast Furnace Pulverized Coal

Injection to Increase PCI Rates." AMEPA GmbH, Aachen-Germany, pp. 1–9, 2005.

- [45] B. Wolgang, "Implementation and industrial experiences of advanced control and monitoring in coal injection," *Control Eng. Pract.*, vol. 8, pp. 327–335, 2001.
- [46] M. J and J. Truelove, "Toward an understading of coal combustion in blast furnance tuyere injection," *sciencedirect*, vol. 8, pp. 1229–1237, 2005.
- [47] W. Birk, A. Johansson, R. Johansson, and A. Medvedev, "Implementation and industrial experiences of advanced control and monitoring in coal injection," *Control Eng. Pract.*, vol. 8, pp. 327–335, 2001.
- [48] "K. Busawon, 'Modelado De Sistema De Inyección De Combustible,' Rev. Ing., vol. 2, no. 4, pp. 6–10, 1999." .
- [49] "A. copete, H. Cadavid 'Desarrollo y Evaluación de un Sistema de Combustión Autoregenerativo y Radiante para Procesos de Alta Temperatura en Pymes,' Rev. DYNA, vol. 72, pp. 61–69, 2007." .
- [50] "P. Halvorsen, 'Hardware-in-the-Loop Simulation.' Departmen of Electrical Engineering, Information Technology and Cybernetics, Telemark University College, Norway, pp. 1–13, 2011." .
- [51] "T. Karhela, 'A Software Architecture for Configuration and Usage of Process Simulation Models,' Ph.D. dissertation, University of Helsinki, Helsinki, Finland, 2002." .
- [52] "H. Warren, L. McCabe, C. Smith, 'Operciones Unitarias en Quimica', Cuarta edi. 1996." .
- [53] "Aurel system. 'CADSIM Plus home page'. 2010. [En linea]. Disponible en:http://www.aurelsystems.com.[Visitado: 5-04-2014]." .
- [54] "Ecosim'gPROMS. gPROMS documentation,' 2011. [En linea]. Disponible en:http://www.psenterprise.com/gPROMS. [Visitado: 1-04-2014]." .
- [55] "Ecosim.'Ecosim. Ecosimhomepage,' 2014, [En linea]. Disponible

en:http://www.ecosimpro.com/.[Visitado 1-04-2014]." .

- [56] "Aspen Tech 'AspenTech. Web documentation of Aspen Plus,' 2014, [En linea]. Disponible en :http://www.aspentech.com. [Visitado: 1-04-2014]." .
- [57] "Pacsim 'Wingems. Wingems homepage.,' 2014, [En linea]. Disponible en:http://www.pacsim.com/WG/default.shtml. [Visitado 1-04-2014]." .
- [58] "Matlab. 'Matlab. Matlab home page.,' 2014, [En linea]. Disponible en:http://www.mathworks.com/products/matlab/, [Citado 4 de abril de 2014]." .
- [59] "Modelica.'Modélica. Modélica home page,' 2014, [En linea], Disponible en:https://modelica.org/, [Visitado: 1-04-2014]." .
- [60] "F. Rodríguez, 'Planta Virtual Batch con Integracion Empresarial en la categoria Administracion de Produccion,' , trabajo de grado, Universidad del Cauca, 2012." .
- [61] "Autodesk 'AutoCad. AutCadDesign Software home page,' 2011, [En linea]. Disponible en:http://usa.autodesk.com/autocad/, [Visitado-04-2014]." .
- [62] "Bentley 'Microstation CAD. Microstation CAD product software page,' 2011, [En linea]. Disponible en:http://www.bentley.com/es- MX/Products/MicroStation/, [Visitado: 1-04-2014]." .
- [63] "La Sultana 'Sultana. (1986) Productos de Arcilla Cali Colombia Bloques Ladrillos y Acabados Cerámicos Tejas Pisos,' 2006, [En linea]. Disponible en: http://www.ladrilleralasultana.com/. [Visitado 6-04-2014]." .
- [64] "H. Dorado, J. Ceron, M. Muñoz, 'Entrevista personal, Oliverio Cubillos y Juan Carlos Guzman.', Villa rica (Cauca), 2012." .
- [65] "Endres+Hauser, 'Cost-effective vibration level switch.,' 2007, [En linea].Disponible en: http://www.axonautomation.ca/E+H/menu/docs/TIs/Level/Vibration/TI286FAE \_soliphant\_II\_FTM\_30\_DR\_31\_DR\_32\_DR\_TI.pdf. [Visitado-04-2014]." .
- [66] "R. Chang, 'Quimica', Sexta Edic. MacGraw-Hill, Mexico, 1999." .
- [67] "C. Guzman, 'Ficha Técnica Horno Túnel Planta 1, Ladrillera La Sultana.' Villa-Rica (Cauca), Septiembre, 2010." .
- [68] "ISA, 'ISA.' ANSI/ISA-S88.01-1995, 2006." .
- [69] "Manuel A., 'Mejora en la Eficiencia Térmica de Calderas de Vapor,' Rev. Ind. y Agric. Túcuman, 2010." .
- [70] "C. de Madrid, 'CALDERAS INDUSTRIALES EFICIENTES.' Guia practica, Fundación de la Energía Comunidad de Madrid, España, 2013."
- [71] "Z. Martinez, 'Simulación y Animación para el Estudio del Desempeño Dinámico de la Generación de Vapor en Calderas Acoutubulares Tipo Domo,' Trabajo de grado, Universidad del Valle, Cali, 2002." .
- [72] "K. Rolle, 'TERMODINÁMICA', Sexta edi. Mexico, 2006, pp. 520–570." .
- [73] "UPME, 'La cadena del carbón,' Colombia. Ministerio de Minas y Energía, 2003." .
- [74] "Jhoun Wile'Handbook of Coal Analysis', Jhoun Wile. U.S, 2005, p. 112." .
- [75] "Departament of Energy, 'Thermodynamics, Heat Transfer, and Fluid Flow,' vol. 3,Open-File Report U.S, 1992." .
- [76] "I. Energética, 'Centrales térmicas,' B. Energética, 2012. [En linea].Disponible en: http://es.pfernandezdiez.es/?pageID=22. [Visitado: 05- Jan-2015]." .
- [77] "T. E. Tolbox, 'Optimal Combustion Processes Fuels and Excess Air,' 2011.[En linea]. Disponible en: http://www.engineeringtoolbox.com/fuels combustion-efficiency-d\_167.html [Visitado: 1-06-2014]." .
- [78] E. Castaño and J. Martinez, "Uso de la función de correlación cruzada en la identificación de modelos ARMA," *Rev. Colomb. Estadística*, vol. 31, no. 2, pp. 293–310, 2008.
- [79] A. D. Houtz, "Practical Process Control," *Control Station Inc*, 2015. [Online]. Available: http://controlguru.com/ratio-with-cross-limiting-override-control-of a-combustion-process/. [Accessed: 26-Nov-2015].
- [80] A. Corripio, *Control Automàtico de Procesos - Teòria y Practica*, 1st ed. Mexico, 1991.
- [81] EUROTHERM, "Burner combustion control for boilers," Londres, 2002.
- [82] C. Hardy, "Tuning a Combustion Control System: Advanced and Unconventional Methods," *Cross Company*, 2014. .
- [83] C. Hardy, "How to Tune Combustion Control Systems," *Cross Company*, 2014. [Online]. Available: http://innovativecontrols.com/blog/how-tune combustion-control-systems. [Accessed: 26-Nov-2015].
- [84] A. Garces, Hugo Alenadro, Rojas Luis, "A comparative study of boiler optimization via flame spectrum analysis," *Conf. Control Appl.*, vol. 1, pp. 1– 7, 2014.
- [85] A. Houtz, "Ratio with Cross-Limiting Override Control of a Combustion Process," *Control Station Inc*, 2015. [Online]. Available: http://controlguru.com/ratio-with-cross-limiting-override-control-of-a combustion-process/. [Accessed: 26-Nov-2015].
- [86] Emerson Process Management, "Power Boiler Combustion Control," *Control Loop Fundation*, 2014. [Online]. Available: http://www.controlloopfoundation.com/power-boiler-combustion-control workspace.aspx. [Accessed: 26-Nov-2015].
- [87] B. Madan and C. Satish, "An approach to optimum combustion control using parallel type and cross-limiting type technique," *J. Process Control*, vol. 22, no. 1, pp. 330–337, 2012.
- [88] Kenneth E. Heselton, *Boiler Operator's Handbook*, Editorial . Mexico, 2005.
- [89] Bela G. Liptak, *Process Control and Optimization*, Instrument. U.S, 2006.

## **Anexo A**

# **Mejora técnica**

En la sección 2.7 se analizó los efectos de la temperatura en la eficiencia del combustible, se determinó que si el combustible aumenta su temperatura entonces la combustión mejora, el horno caso de estudio produce calor que no es aprovechado en el proceso de producción de cerámicos, en la tabla A.1 se indica que por cada zona una cantidad de calor significativa que se puede aprovechar para calentar el combustible.

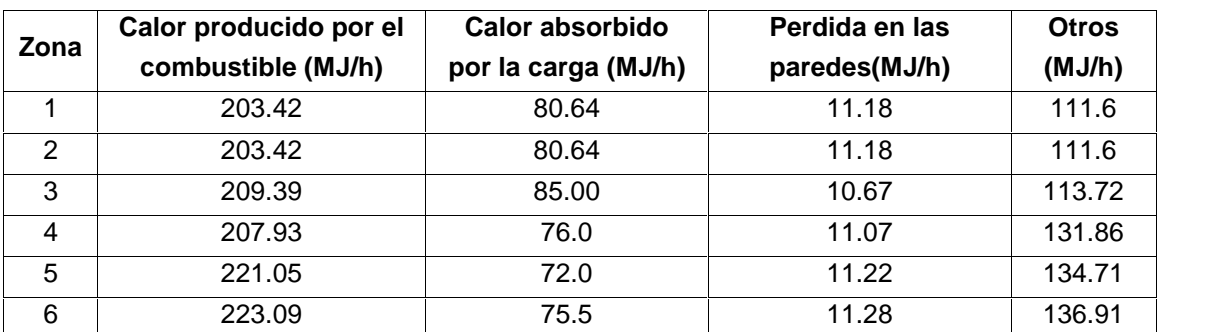

**Tabla A.1**. Balance de energía en cada zona. Fuente: Elaboración propia, noviembre de 2014.

Para aumentar la temperatura del combustible se propuso un intercambiador de calor que calentara el aire antes de ser mezclado con el carbón, esto se haría utilizando calor no utilizado en la planta, para el diseño se utilizaron los principios físicos de transferencia de calor por convección, esto implica que un fluido pase por una superficie sólida, y que a través de esa superficie se transmita calor al fluido, el principio utilizado se llama convección forzada y se da cuando el flujo del fluido se da por acción de una fuente externa diferente a la gravedad. Se considera un cuerpo cilíndrico hueco, en su interior circula aire, este aire es calentado por el calor de las paredes cilíndricas (figura A.1).

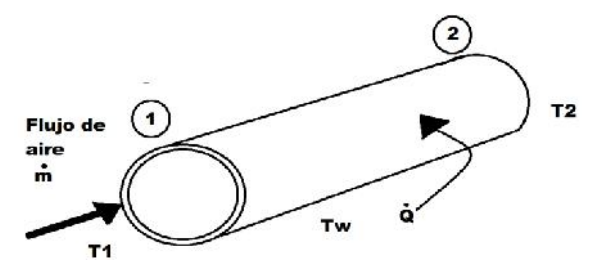

**Figura A.1.** Transferencia de calor por convección forzada. Fuente: Elaboración propia, noviembre de 2014 Para calcular el valor de los parámetros de diseño se utilizó la ecuación (A.1) que considera las condiciones dinámicas del fluido, así como las propiedades de este.

$$
K_h A_s \quad T_w - \frac{T_2 + T_1}{2} \quad = \dot{m} C_p (T_2 - T_1) \tag{A.1}
$$

Donde

 $T_1$  es la temperatura de entrada del fluido  $T<sub>2</sub>$  es la temperatura de salida del fluido  $C_P$  es calor específico del aire y es igual a 0.241 Btu/lbm. $\mathrm{^{\circ}F}$  $T_W$  es la temperatura de la superficie del tubo A<sup>S</sup> es el área del tubo  $\dot{m}$  es el flujo de masa y es igual a :  $\dot{m} = \rho \bar{V}_{\alpha} A$  (A.2)

Donde

 $\rho$  es la densidad del aire y es igual a 0.0735 lbm/pie<sup>3</sup>

A es el área transversal del tubo

 $\bar{V}_{\alpha}$  es la velocidad del fluido que para la planta caso de estudio es 28.1 pie/s

K<sup>h</sup> es el coeficiente de transferencia de calor por convección y es igual a:

$$
K_h = \frac{k}{D} (0.023)(R_{ED})^{0.8} \frac{c_{P} \mu_k}{k}^n
$$
 (A.3)

n = 0.4 si el fluido es calentado

k es el coeficiente de conductividad térmica del aire y es igual a 0.015 Btu/h-pie-<sup>o</sup>F D es el diámetro interno del tubo

 $\mu_k$  es la viscosidad del aire y es igual a 0.0000121 lbm/h-pie

R<sub>ED</sub> es el número de Reynolds y es igual a:

$$
R_{ED} = \frac{\rho \overline{V_{\alpha}} D}{\mu_k} \tag{A.4}
$$

Para utilizar las ecuaciones (A.1), (A.2), (A.3) y (A.4) se determinó el valor de los coeficientes y se varió los valores de  $T_1$ ,  $T_2$ ,  $T_w$ , la ecuación (A. 1) reorganizo para que la longitud L del tubo quedara en función de las variables, estos valores se indican en la tabla A.2 e indican la longitud (L) y el ancho del intercambiador para diferentes valores de temperatura.

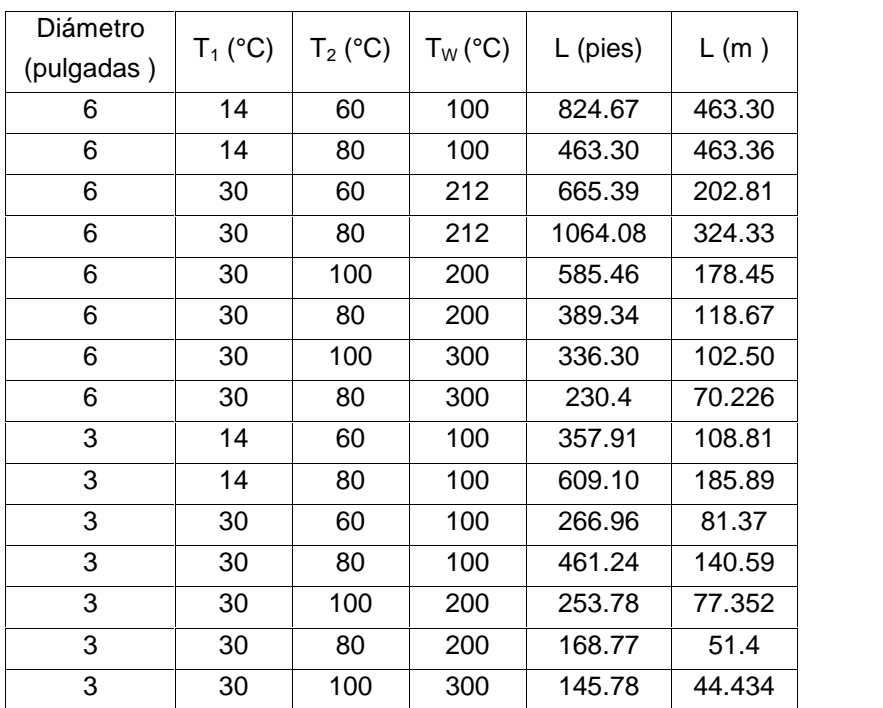

**Tabla A.2**. Longitud del intercambiador de calor para diferentes parámetros. Fuente: elaboración propia, noviembre de 2015.

# **Anexo B**

# **Horno**

Para el diseño del horno en CADSIM Plus se realizaron los siguientes pasos:

- 1) Definición del tipo de combustible y cantidad de combustible.
- 2) Determinación de las reacciones químicas del combustible.
- 3) Definición de la cantidad de combustible que entra por unidad de tiempo.
- 4) Determinar la cantidad de energía que produce el combustible.
- 5) Determinar la cantidad de perdidas con el ambiente.
- 6) Determinar la cantidad de energía requerida por carga.
- 7) Hacer un balance de la energía.

#### **B.1) Definición del Tipo y Cantidad de Combustible**

Según información de la empresa, el silo presurizado suministra una cantidad de carbón pulverizado que es igual a 1000 kg/día, es decir 41.66 kg/h, esta cantidad de carbón entra en un ducto y se mezcla con una cantidad de aire procedente de un ventilador de tiro forzado que tiene un caudal de 1238 CFM (2250,95 m<sup>3</sup>/h), es decir un flujo másico de aire de 2250,95 Kg/h. La mezcla de aire y carbón (carbón fluidificado) que entra al horno es 2292.61 kg/h, este sería el combustible que entra en el horno.

### **B.2) Determinación de las Reacciones del Combustible**

Una vez definida la cantidad de combustible, se crea un módulo de equipo que tenga dos entradas y una salida, una entrada es flujo de carbón fluidificado y la otra los gases de combustión que produce la mezcla, una vez definidas las dos entradas el programa utiliza ese módulo y crea un proceso de combustión que genera una temperatura, esto crea una salida que resulta de las reacciones y del proceso al interior del módulo. Las reacciones del carbón y el aire en la combustión son:

$$
C + O_2 \rightarrow CO_2 \tag{B.1}
$$

$$
H + \frac{1}{2}O_2 \rightarrow H_2O[V] \tag{B.2}
$$

 $S + O_2 \rightarrow SO_2$  (B.3)

Una vez determinadas las reacciones se calculan las cantidades de elementos que hay en el combustible utilizando los valores de aire y carbón encontrados, para el aire se utiliza la composición teórica y para el carbón se utiliza la composición de elementos que tiene el tipo antracita, ver tabla B.1, el flujo másico se da en kg/h y en mol/h.

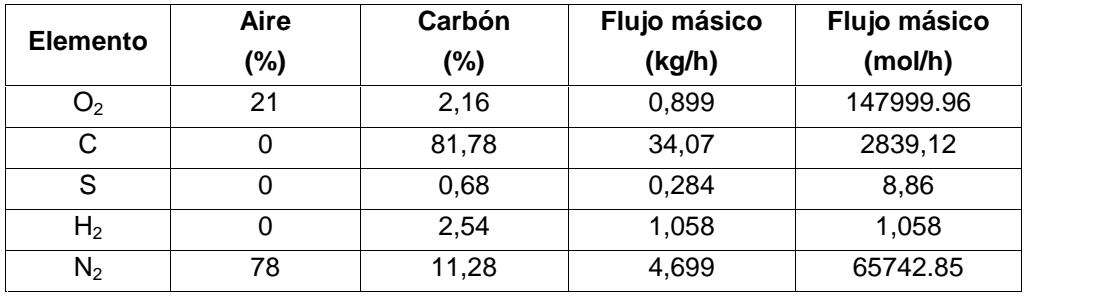

**Tabla B.1.** Flujo másico de los elementos presentes en la combustión del carbón fluidificado. Fuente: Elaboración propia, noviembre de 2014.

Una vez obtenidos los flujos másicos de cada elemento, se utilizan las ecuaciones (B.1),(B.2) y (B.3) y balances estequiométricos, con ello se calcula la cantidad de gases de combustión de la reacción, ver tabla B.2.

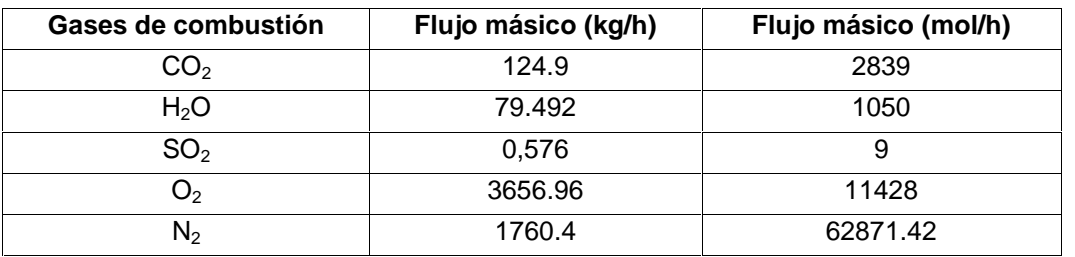

**Tabla B.2.** Flujo másico de los gases de combustión. Fuente: Elaboración propia, octubre de 2014.

Una vez determinado el flujo másico de los gases de combustión, se determina la humedad, en este caso la humedad para el fluido es del 27%, lo que significa un flujo de agua en estado gaseoso en el aire de 580 kg/h. El valor de flujo del aire y carbón establecido anteriormente se fija en la primera entrada del horno, en la segunda entrada se fijan los valores de las tablas B.1 y B.2.

# **B.3) Cantidad de combustible que entra al horno por unidad de tiempo**

El flujo másico que circula en el ducto es 2292.61 Kg/h, este flujo se distribuye en cada uno de los tubos que se conectan con los inyectores (figura B.1). Esta distribución de flujo másico fue calculada utilizando las ecuaciones (B.4) y (B.5), así como principios generales de física de fluidos.

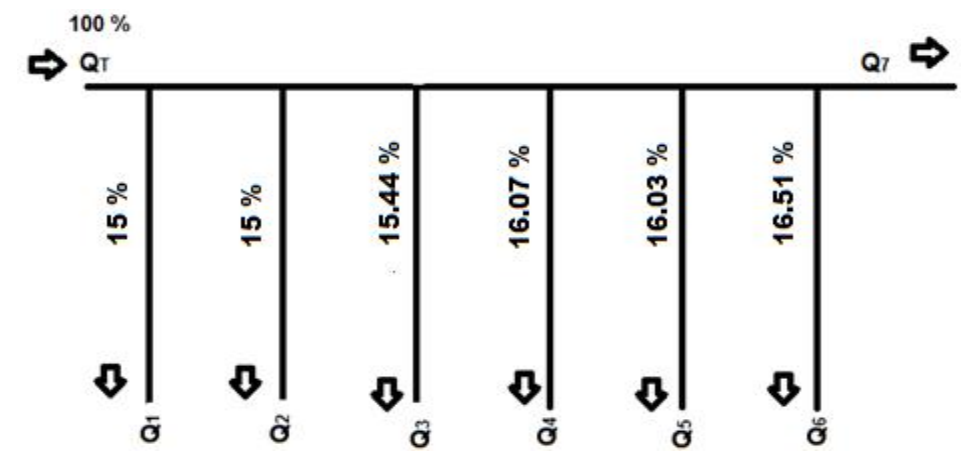

**Figura B.1**. Distribución de caudal en los ductos de inyección de carbón fluidificado. Fuente: Elaboración propia junio de 2013.

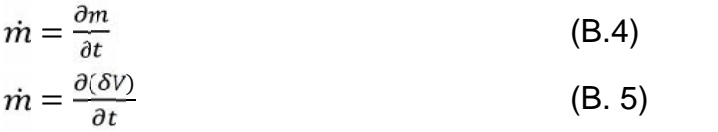

Tanto el flujo másico como el volumétrico se calcularon para el caso en que todos  $\log$  invectores estén abiertos. El valor de los flujos másicos en los invectores ( $\delta$ m1,  $\delta$ m2,  $\delta$ m3,  $\delta$ m4,  $\delta$ m5,  $\delta$ m6), después ( $\delta$ m7) y antes de ellos ( $\delta$ mT) se calcularon utilizando (B.6), ver tabla B.3.

$$
\sum \frac{\partial m_{in}}{\partial t} = \sum \frac{\partial m_{out}}{\partial t}
$$
 (B.6)

$$
(B.6)
$$

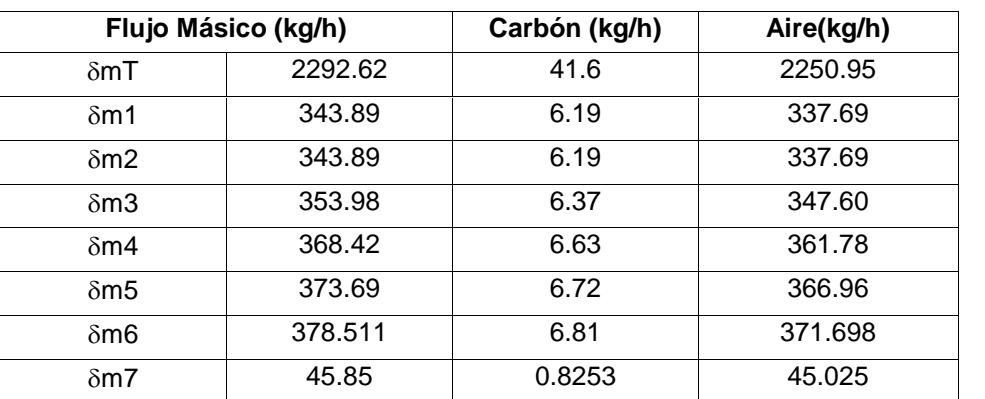

**Tabla B.3.**Distribución de caudales en el sistema de tuberías que transportan el carbón fluidificado. Fuente: Elaboración propia, septiembre de 2014.

# **B.4) Cantidad de Energía que Produce el Combustible por Unidad de Tiempo**

El carbón antracita en óptimas condiciones puede producir un poco más de 32 MJ por kg. Así se tiene que 41.6 kg es capaz de producir 1331.2 MJ, este valor seria la cantidad de energía por hora que produciría en teoría el carbón en la planta caso de estudio. La cantidad de energía teórica que aportaría el carbón en cada zona durante una hora, ver tabla B.4.

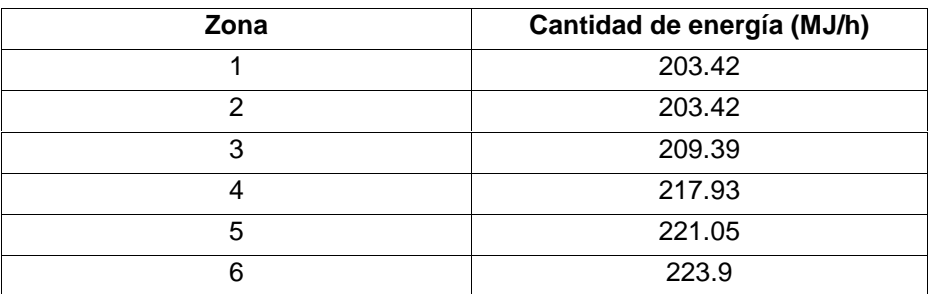

**Tabla B.4.** Cantidad de energía teórica que aportaría en una hora el carbón en cada zona del horno. Fuente: elaboración propia, septiembre de 2014.

#### **B.5) Cantidad de Pérdidas de Energía con el Ambiente**

Las paredes del horno caso de estudio están hechas de una combinación de materiales cerámicos, todos ellos con propiedades térmicas diferentes y en algunos casos difíciles de determinar. Entre esas propiedades se encuentra el coeficiente de transferencia de calor, entonces para determinar el flujo de calor hacia las paredes se monitoreó la temperatura del interior del horno registrada con la termocupla y la temperatura en cada sección exterior de las zonas de quema, para la aproximación se utilizó la ecuación (B.7).

$$
\dot{Q} = -K_t A \frac{d\dot{r}}{\delta_t} = \iota = x, y, z \tag{B.7}
$$

Donde,

Q es el calor

 $K_i$  es coeficiente de conductividad térmica del ladrillo (0.80 W/(m.K))

A es el área externa de la pared de cada zona.

dT es el diferencial de temperatura entre la zona exterior e interior de cada zona.

Con los datos de la tabla 2.6 (capitulo 2) y la ecuación (2.7) se determinó el porcentaje de pérdida de calor en cada zona, esto se indica en la tabla B.5.

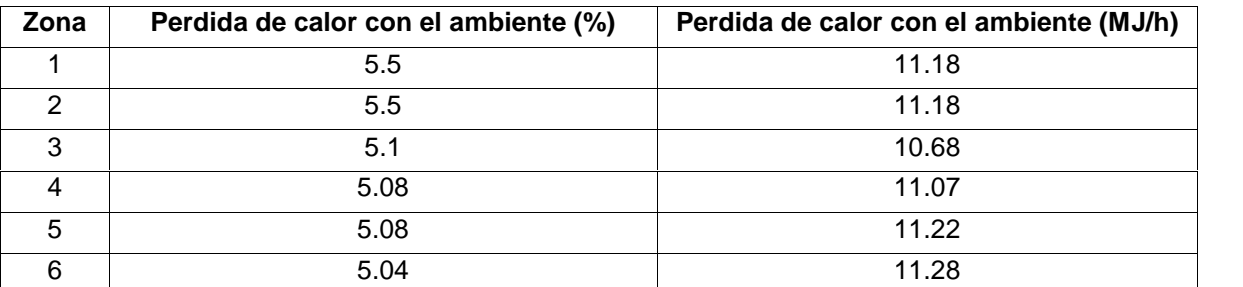

**Tabla B.5.** Perdida de calor de cada zona con el ambiente. Fuente: Elaboración propia, septiembre de 2014.

#### **B.6) Cantidad de Energía Requerida por Carga**

Para realizar estos cálculos se tomó en cuenta la cantidad de material que entra en cada zona, según informes de la empresa estos son cerca de 400 bloques con un peso de 1kg por bloque, es decir entra una cantidad de 400kg de masa, para facilitar los cálculos se considera todo como una sola masa y se considera el tiempo que esta masa requiere para cambiar de una temperatura a otra, en este caso el tiempo de cada conjunto de bloques en cada zona es de alrededor de 30 minutos. También se considera que la temperatura es similar al interior como al exterior de la masa, esta condición se llama capacidad de calor agrupada. En cada zona la masa alcanza una temperatura determinada, ver tabla B.6.

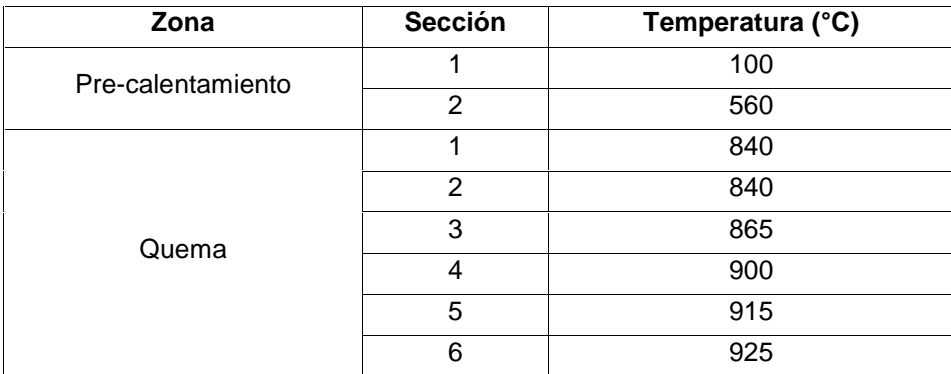

**Tabla B.6.** Distribución de la temperatura interna del horno túnel de la planta 1 de la ladrillera La Sultana. Fuente: Elaboración propia, septiembre de 2014.

Para encontrar la tasa de transferencia de calor se utiliza la siguiente ecuación:

$$
\dot{Q} = mC_P \frac{\Delta T}{\Delta t} \tag{B.8}
$$

donde

Q es el calor

m la masa de la carga, en este caso 400 Kg

Cp es el calor especifico del ladrillo y es igual a 0.84 KJ/Kg.K

 $\Delta T$  es el cambio de temperatura

 $\Delta t$  es el cambio de tiempo

Con la ecuación (B.8) y los datos de la tabla B.2 se estimó la cantidad de energía que consume el conjunto de cerámicos para su quema, ver tabla B.7.

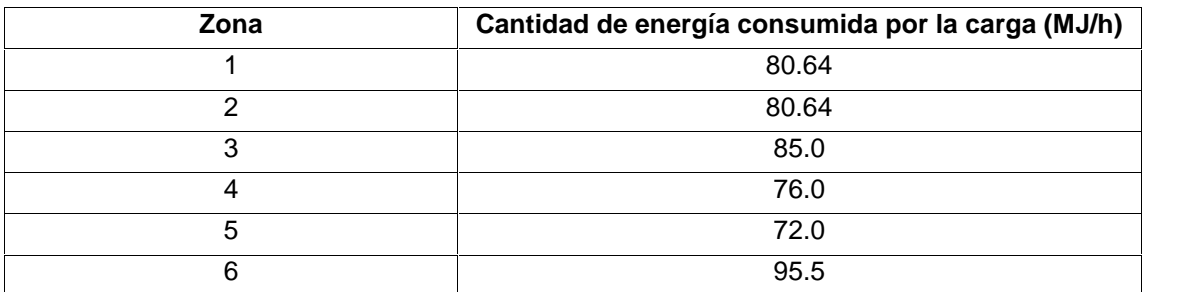

**Tabal B.7.** Cantidad de energía consumida por hora por la carga en cada zona. Fuente: Elaboración, propia, septiembre de 2014.

#### **B.7) Balance de la energía en el horno**

Se hizo un balance de la energía que se consume en el proceso de quema, la energía denominada en "otros" es la que producen los gases de combustión y otros elementos relacionados con las propiedades del carbón y el diseño del horno, ver tabla B8.

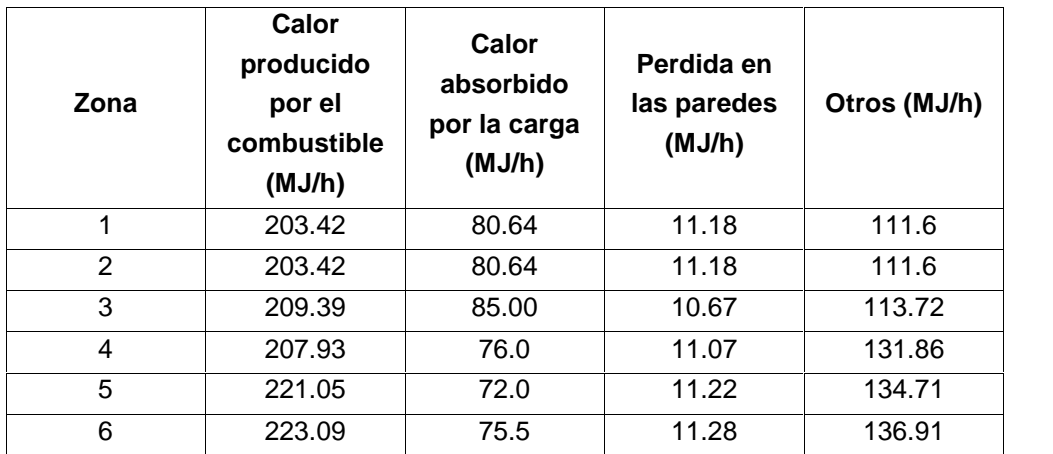

**Tabla B.8**. Balance de energía en cada zona. Fuente: Elaboración propia, septiembre de 2014.

## **Anexo C**

# **Relación carbón-aire**

En la literatura se sugiere y calcula la cantidad de  $O<sub>2</sub>$  que debe haber en una combustión según el tipo y cantidad de combustible, ver tabla C.1.

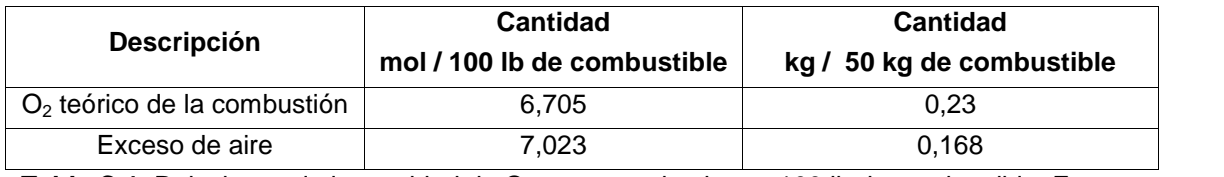

**Tabla C.1.** Relaciones de la cantidad de  $O<sub>2</sub>$  y exceso de aire en 100 lb de combustible. Fuente: Elaboración propia, noviembre de 2014.

La cantidad de aire y de  $O_2$  en 100 lb de combustible es tomada de la literatura, para determinar la cantidad en kilogramos de  $O<sub>2</sub>$  y aire necesario para la combustión en 50 kg de combustible, se utilizan las siguientes relaciones:

1 mol de  $O_2 \rightarrow 32$  g

1mol de Aire  $\rightarrow$  25 g

Con las anteriores relaciones se determina las cantidades de la columna 3 de la tabla C.1 de la siguiente manera:

7,203 
$$
moldeO_2 \times \frac{32_g}{1 \text{ model of } 2} \times \frac{1 \text{ kg}}{1000_g} = 0,23 \text{ kgdeO}_2
$$
 (C.1)  
6,705  $moldeAire \times \frac{25_g}{1 \text{ modeledire}} \times \frac{1 \text{ kg}}{1000_g} = 0,17 \text{ kgdeAire}$  (C.2)

La cantidad de combustible que se utiliza en la planta es 2291.6 kg/h, aplicando las relaciones (C.1) y (C.2) se determinó lo siguiente:

Exceso de  $O_2 \rightarrow 10.54$  kg/h

Exceso de Aire  $\rightarrow$  7.699 kg/h

## **Anexo D**

### **Correlación cruzada**

La correlación es una herramienta estadística que se usa para determinar la similitud de dos señales, sean discretas o continuas. Si se tienen dos señales discretas  $X_1[n]$  y  $X_2[n]$  de igual magnitud, la correlación cruzada  $C_{12}$  de estas dos señales está dada por la ecuación  $D_1$ , y es de la forma:

$$
C_{12} = \frac{1}{N} \sum_{n=0}^{N-1} X_1[n]. X_2[n] \tag{D_1}
$$

Donde n es la cantidad de datos de cada señal.

Al realizar los registros de temperatura de las diferentes zonas del PICF se hizo de manera discreta, por tal razón se empleó la ecuación  $D_1$ , se tomó como referencia las curvas de temperatura de la simulación del PICF sin mejoras técnicas, luego se comparó por zona estas curvas con las curvas obtenidas en las cuatro (4) simulaciones (PICF con mejoras, con los controles de relación convencional, medida completa y con el control con ajuste fino de oxigeno), de esta manera se podía evidenciar con la correlación cruzada como disminuían las perturbaciones. Es de aclarar que a mayor valor de  $C_{12}$  más dependencia relación entre dos señales, los resultados de la correlación están en la tabla  $D_1$ 

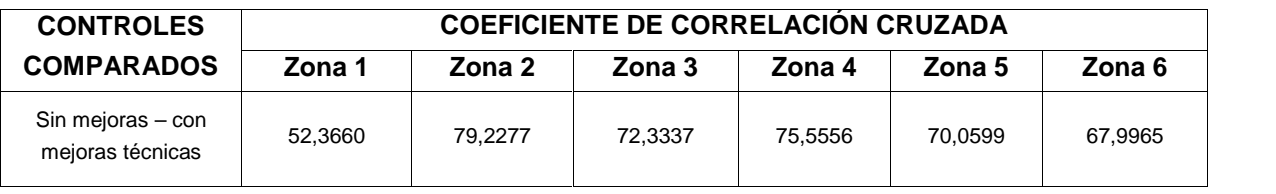

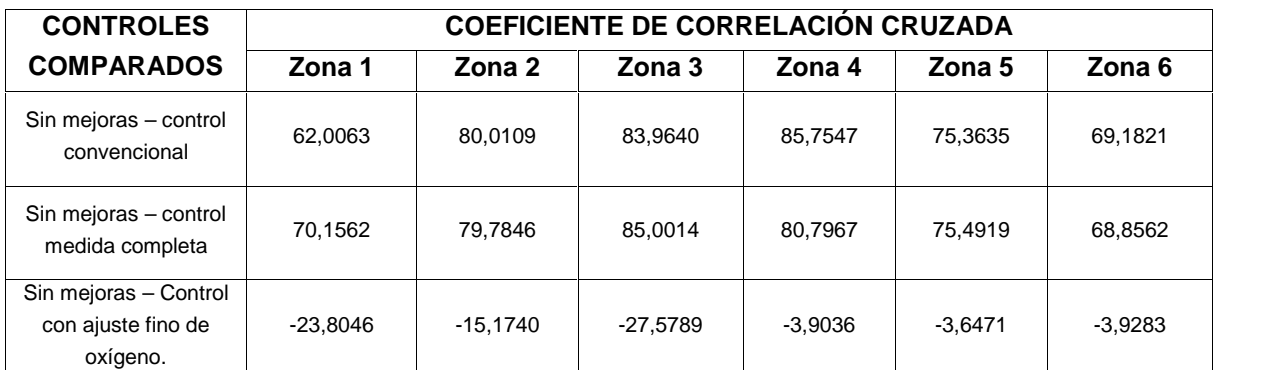

**Tabla D1.** Valor de coeficiente de correlación cruzada para las curvas de temperatura obtenidas de las diferentes simulaciones del PICF. Fuente: Elaboración propia, noviembre de 2015.